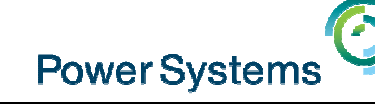

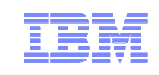

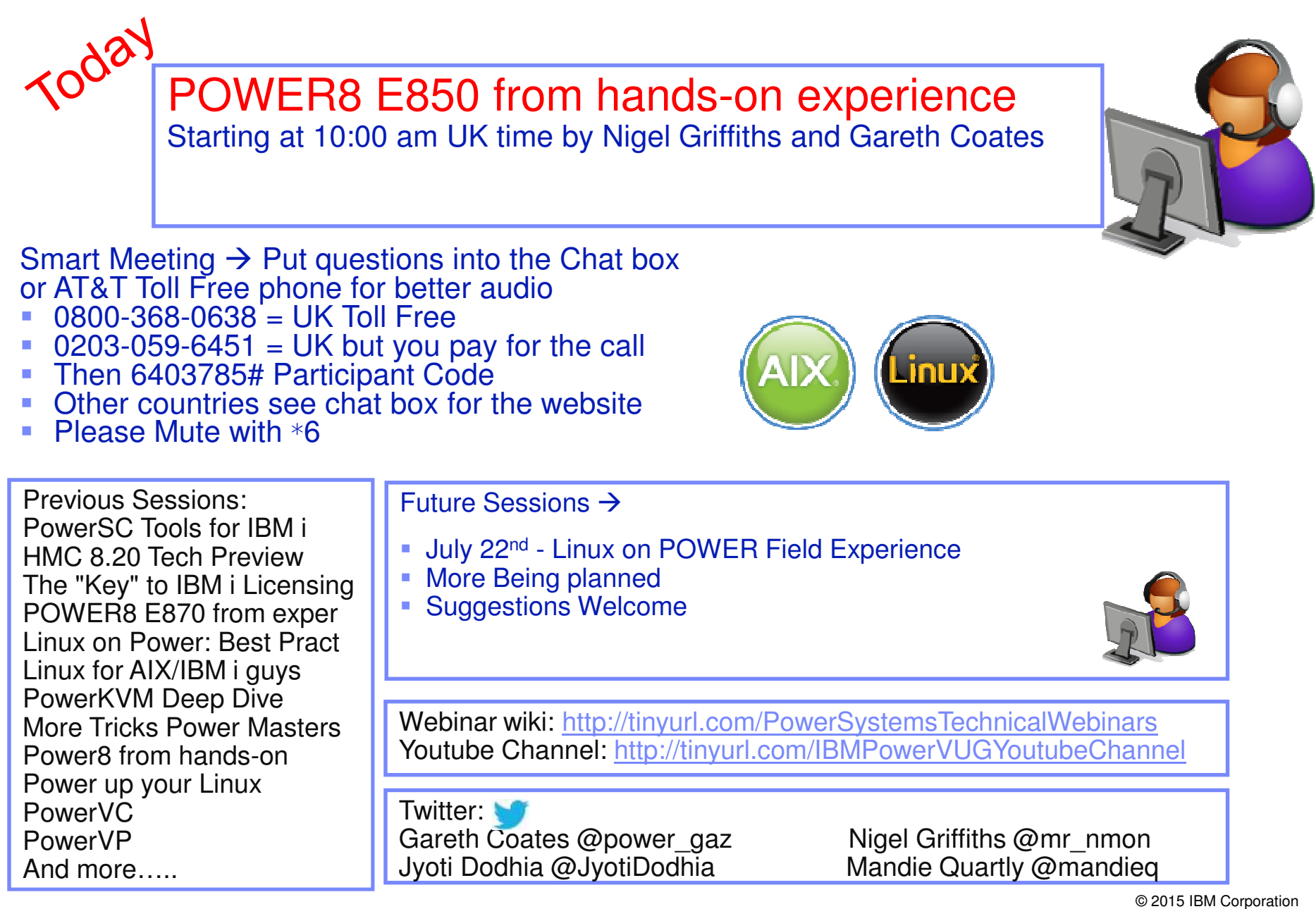

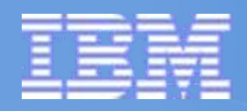

# **Session 47:**

## **POWER8 E850from hands-on experience**

# POWER Advanced Technology Support IBM Europe

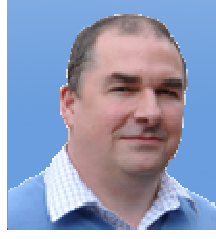

Nigel Griffiths Gareth Coates

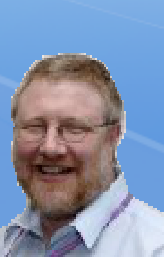

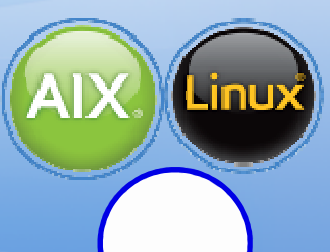

© 2015 IBM Corporation

#### **Abstract**

- **© 2015 IBM** $\mathcal{L}$   $\mathcal{L}$   $\mathcal{$
- Be the first to learn about the E850 Power System before it becomes generally available (GA)!
- **This session explores what was found during** hardware and software testing with loads of pictures and some demonstrations.
- **Get to know the machine before it arrives in your** computer room because this is going to be a popularconfiguration and high performance model.

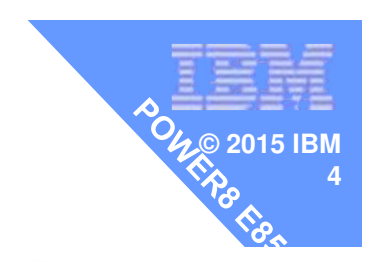

## **Model Comparision**

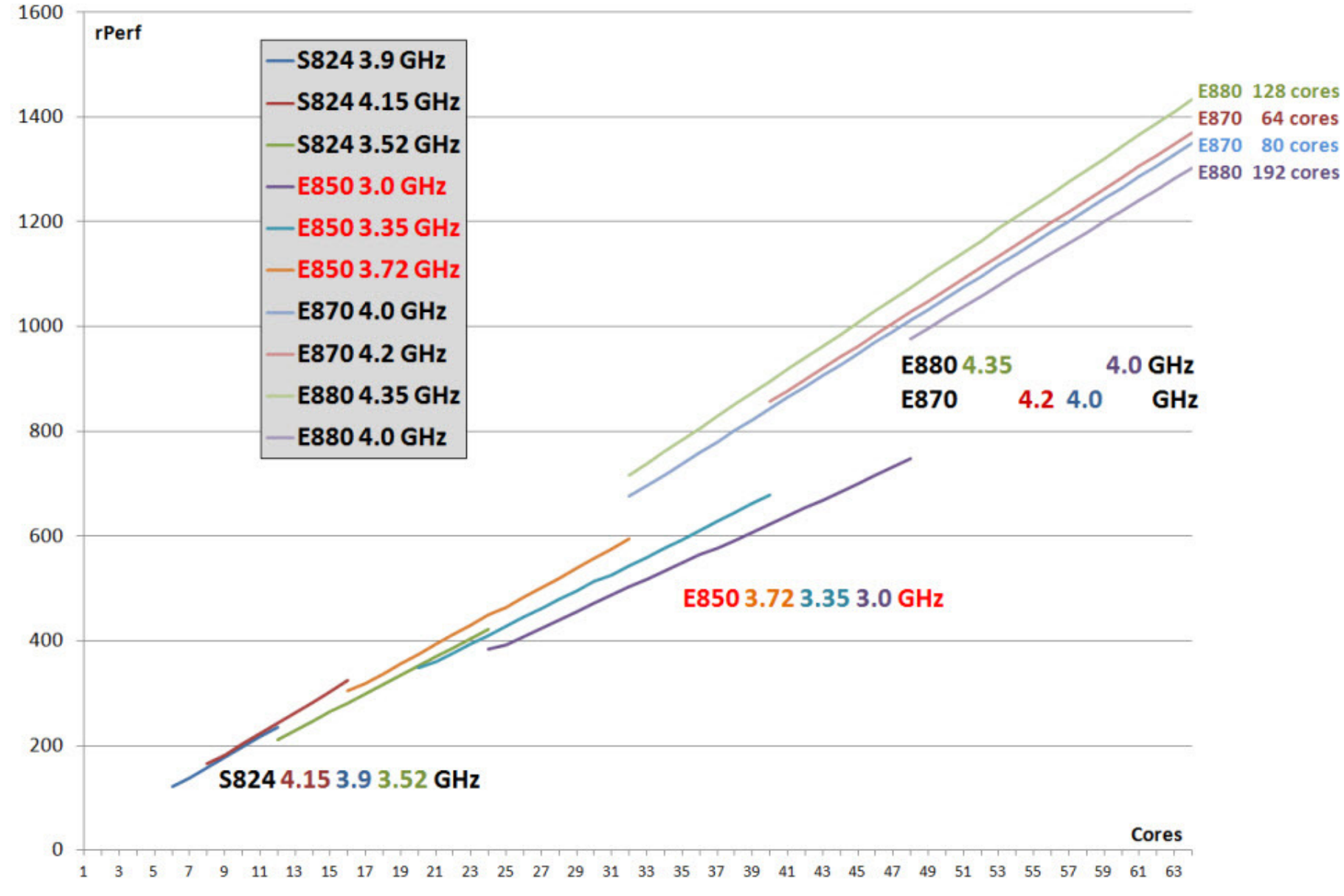

#### **IBM Power System E850**

- **Announcement date 11th May 2015**
- **Planned Availability date 5, 2015**
- Machine type name: IBM Power System E850 server
- Machine type model: 8408-E8E
- **New Style Announcement**

wss?docURL=/common/ssi/rep\_ca/9/877/ENUSZG15-0009/index.html&lang=en&request\_locale=en

**http://tinyurl.com/PowerE850announce**

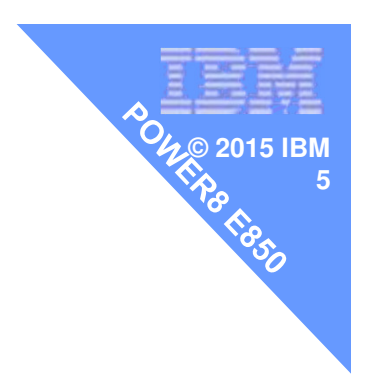

## **Stop Press**

- E850 Redbook
- Just out, 3 week ago
- 200 pages

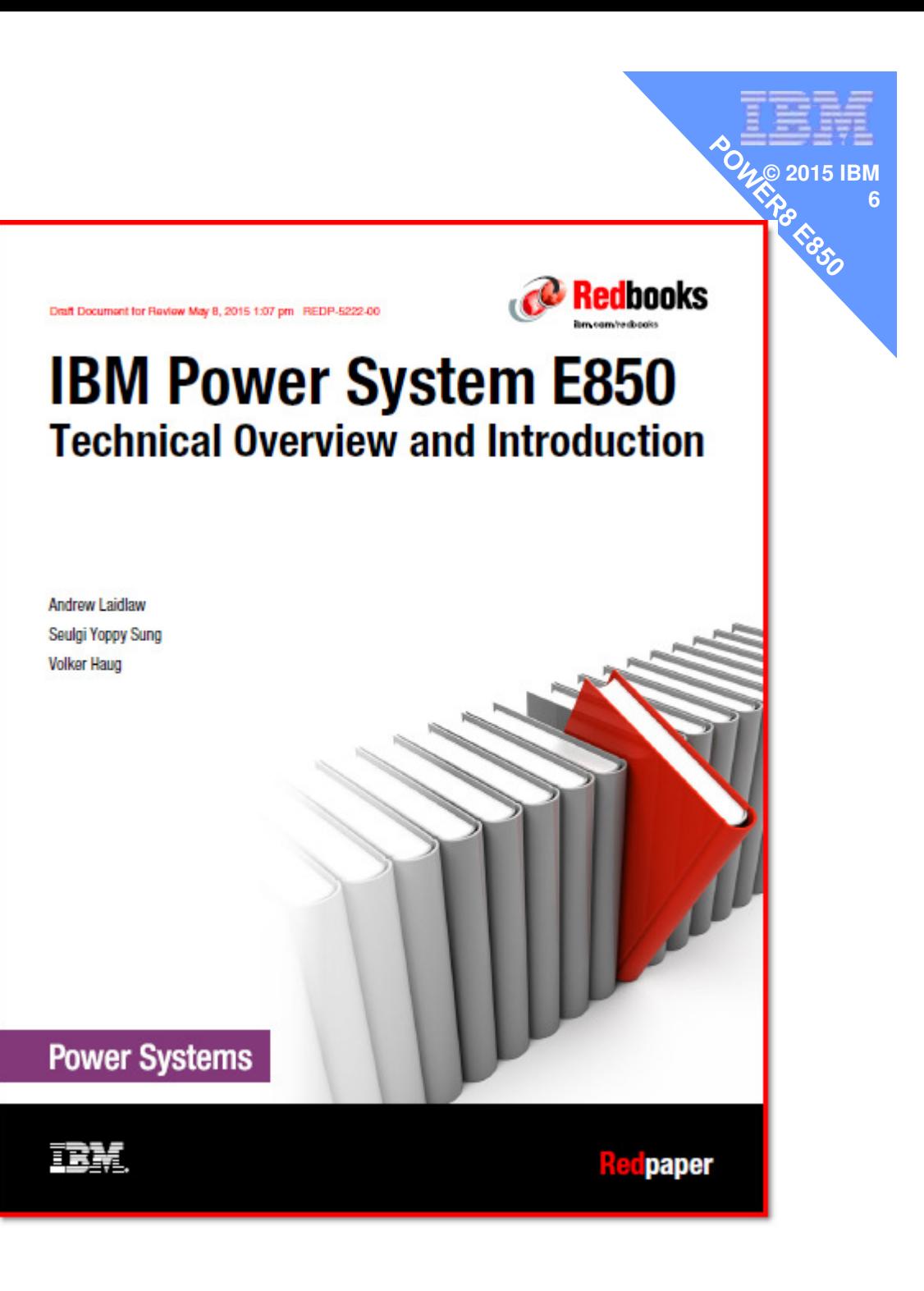

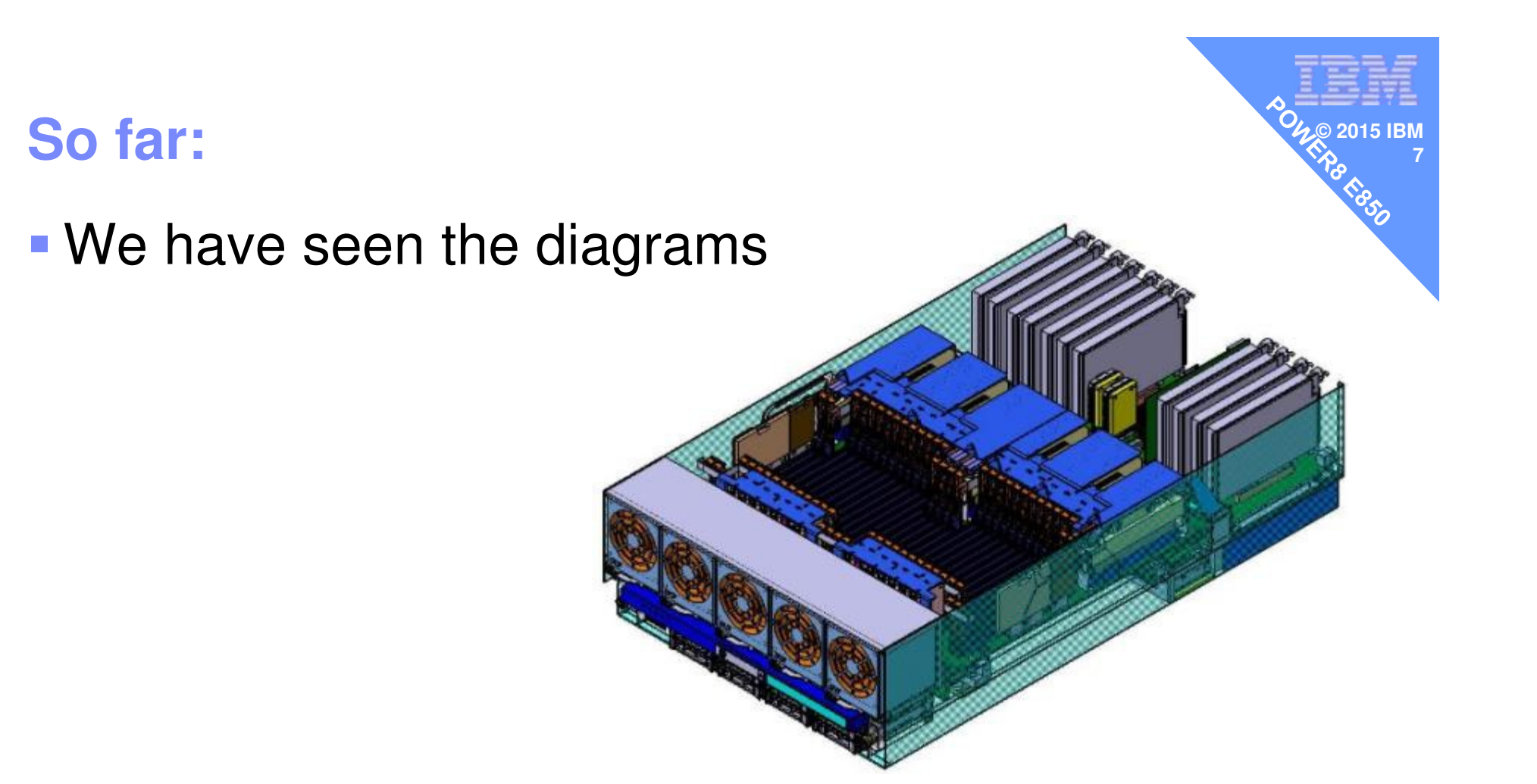

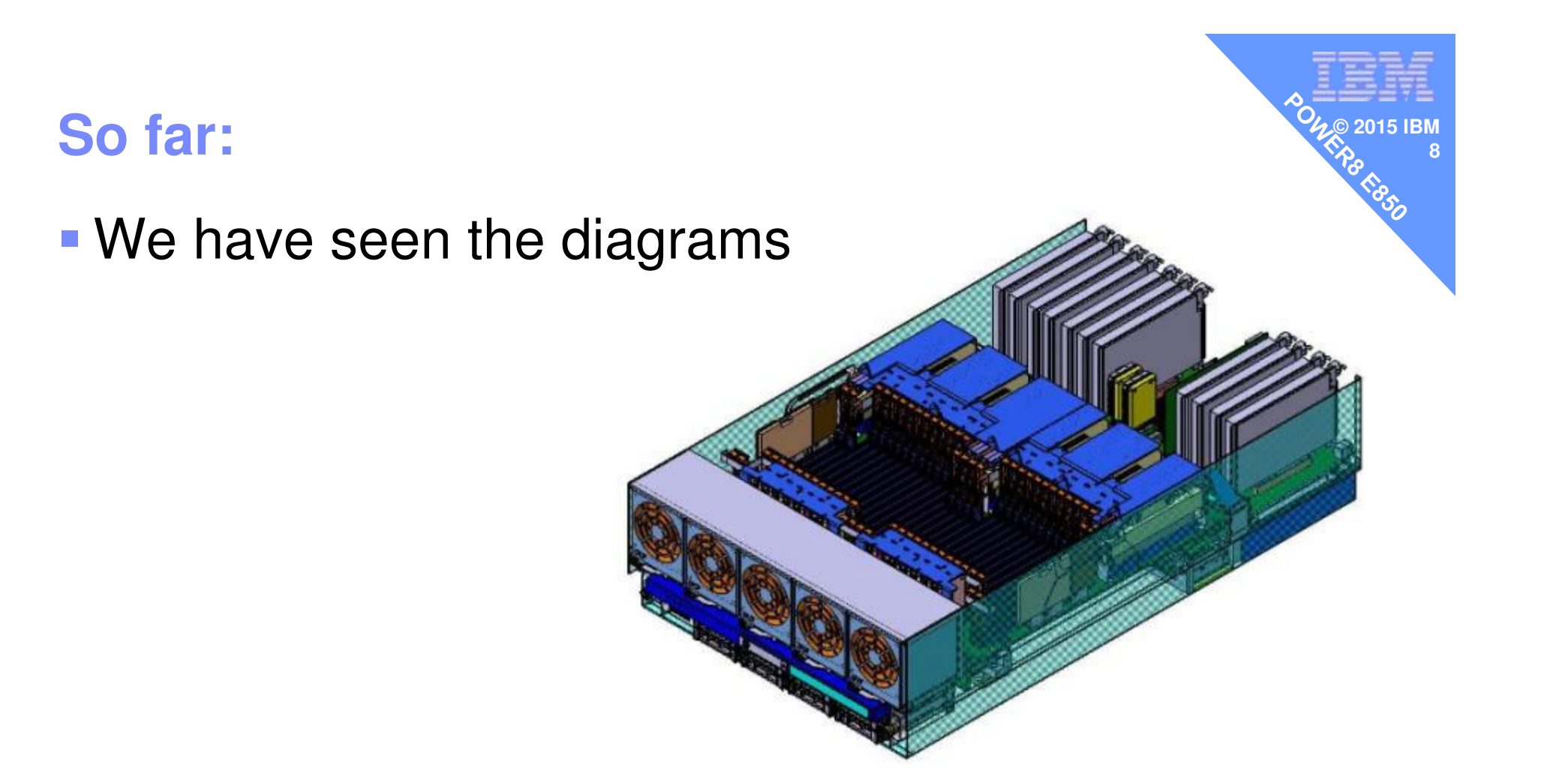

- But what does it actually look like?
- **Is it easy to install?**

**Early Ship Program – Power Systems E850**

**© 2015 IBM**

**9**

**Warningabout pictures and features:** 

# ■ This is an early / "proto-type" box

Details may differ from Generally Available machines

**- Including but not limited to:** 

- Packaging
- Missing labels & Warning stickers
- –Handle colours may be different
- Air flow barriers may be different

#### **Early Ship Program – my E850 config**

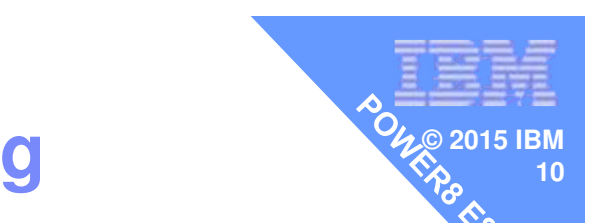

- $\blacktriangleright$  E850  $\rightarrow$  32 cores at 3.72 GHz using 8 core sockets<br> $\blacktriangleright$  512 GB memory (32 x 16 GB) plus AME
- 512 GB memory (32 x 16 GB) plus AME
- Split disk backplane RAID Controllers EPVP  $-$  4 x 600 GB 10K Disks ESD5  $\,$  (got Disks 4 x 146 GB 15K)  $-4 \times 177$  GB SSD ESOY (SAS SFF 4K S/S DRIVE)
- **Adapters (full height for the E850)** 
	- **Hart Committee Committee** 4 x ENOK Ethernet adapters (2 x 1Gb + copper 2 x optic)
	- –4 x 5735 Fibre Channel 8 Gb/s
	- $-$  1 x 4 port USB card
- EMX0 POWER8 Drawer (full height blind swap)

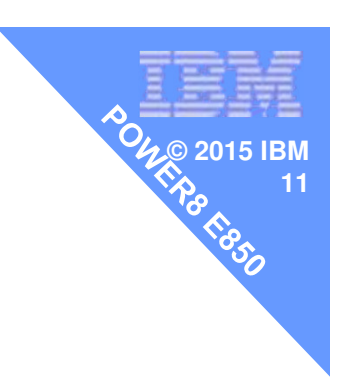

## Going to cover the install of

- 1. POWER8 I/O Drawer
- 2. Power E850

POWER8 I/O Drawer

- Seen already on Power E870 / E880 in 2014
- Now also on the Scale-Out Servers (new option)

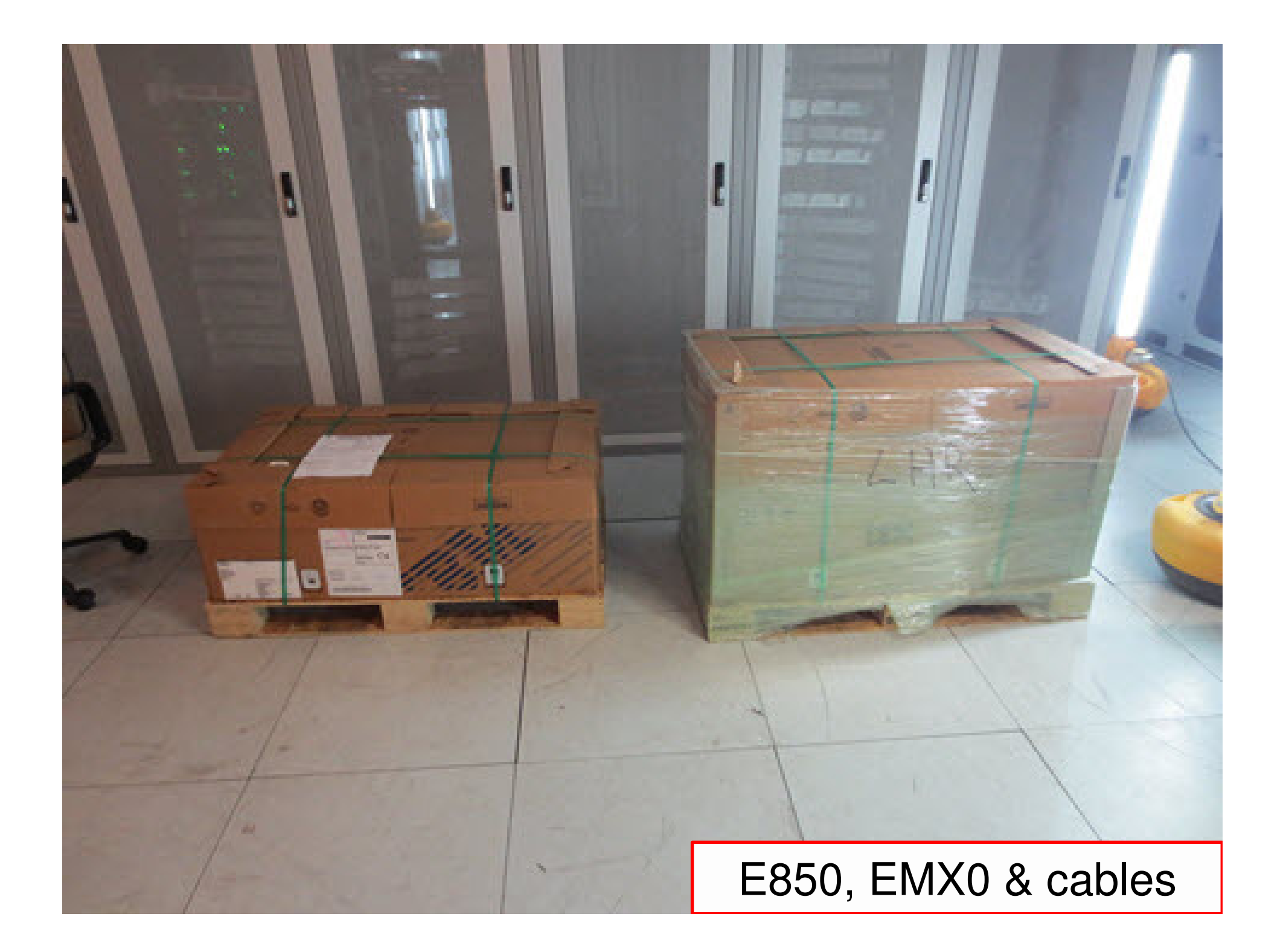

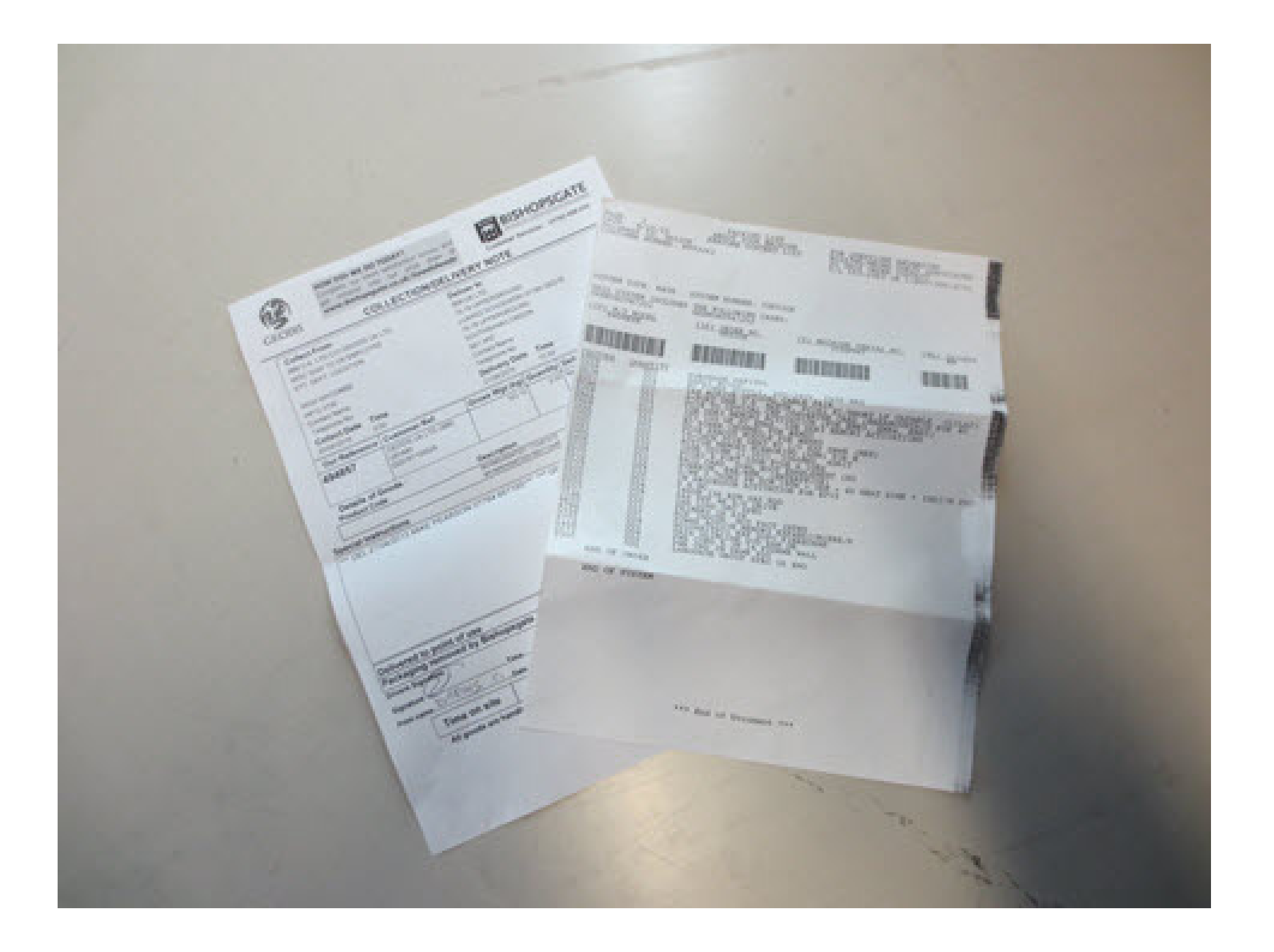

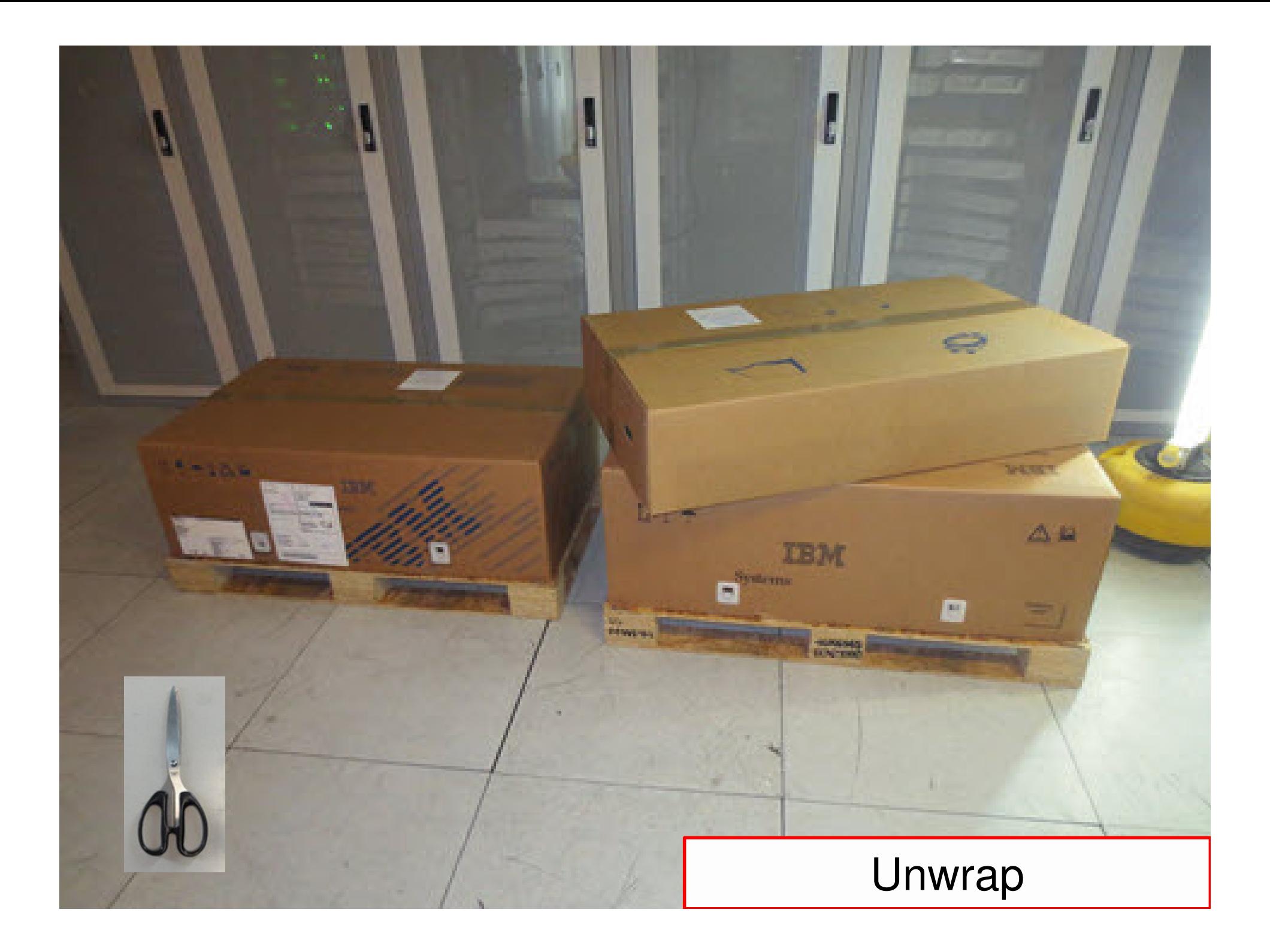

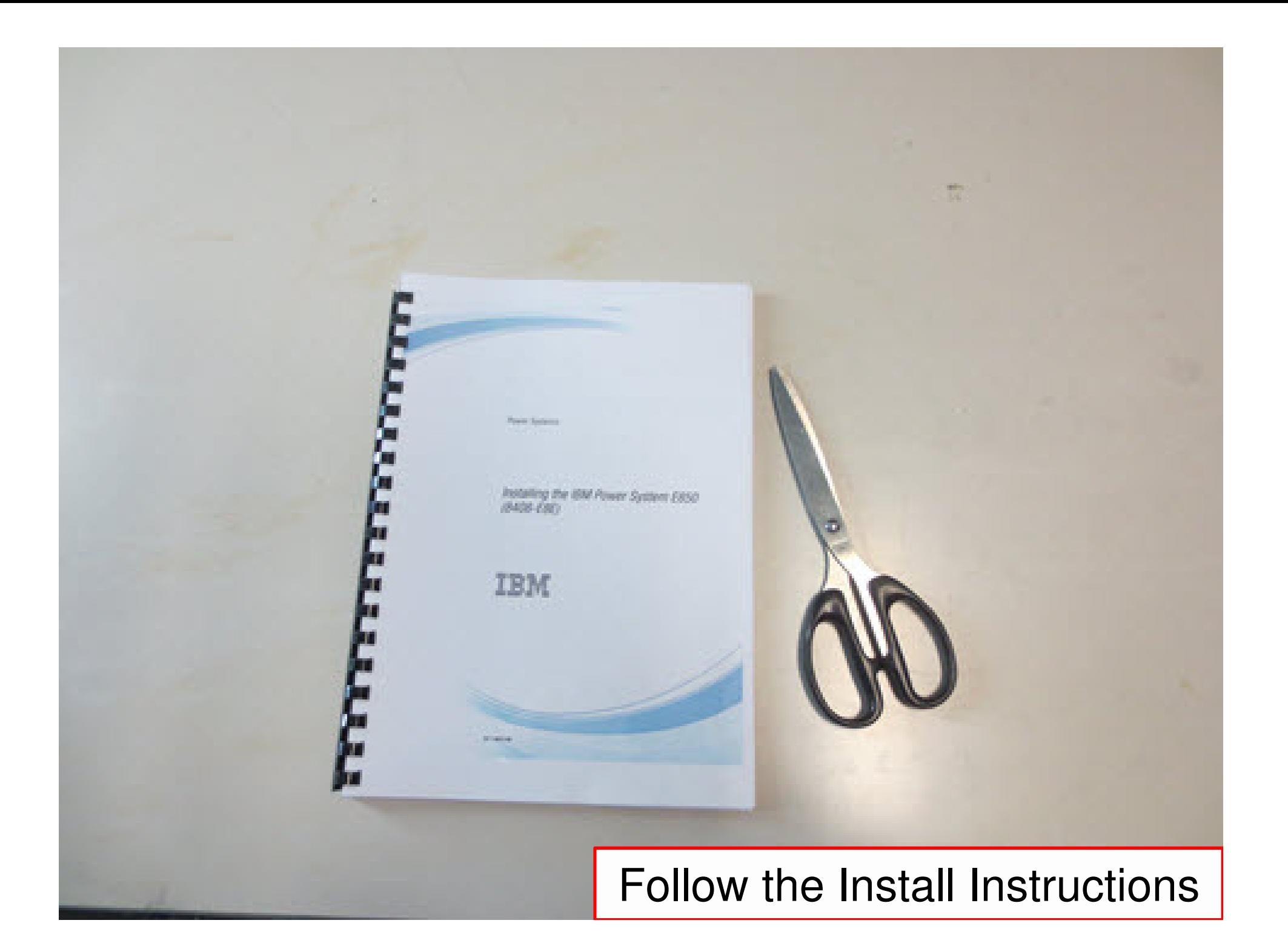

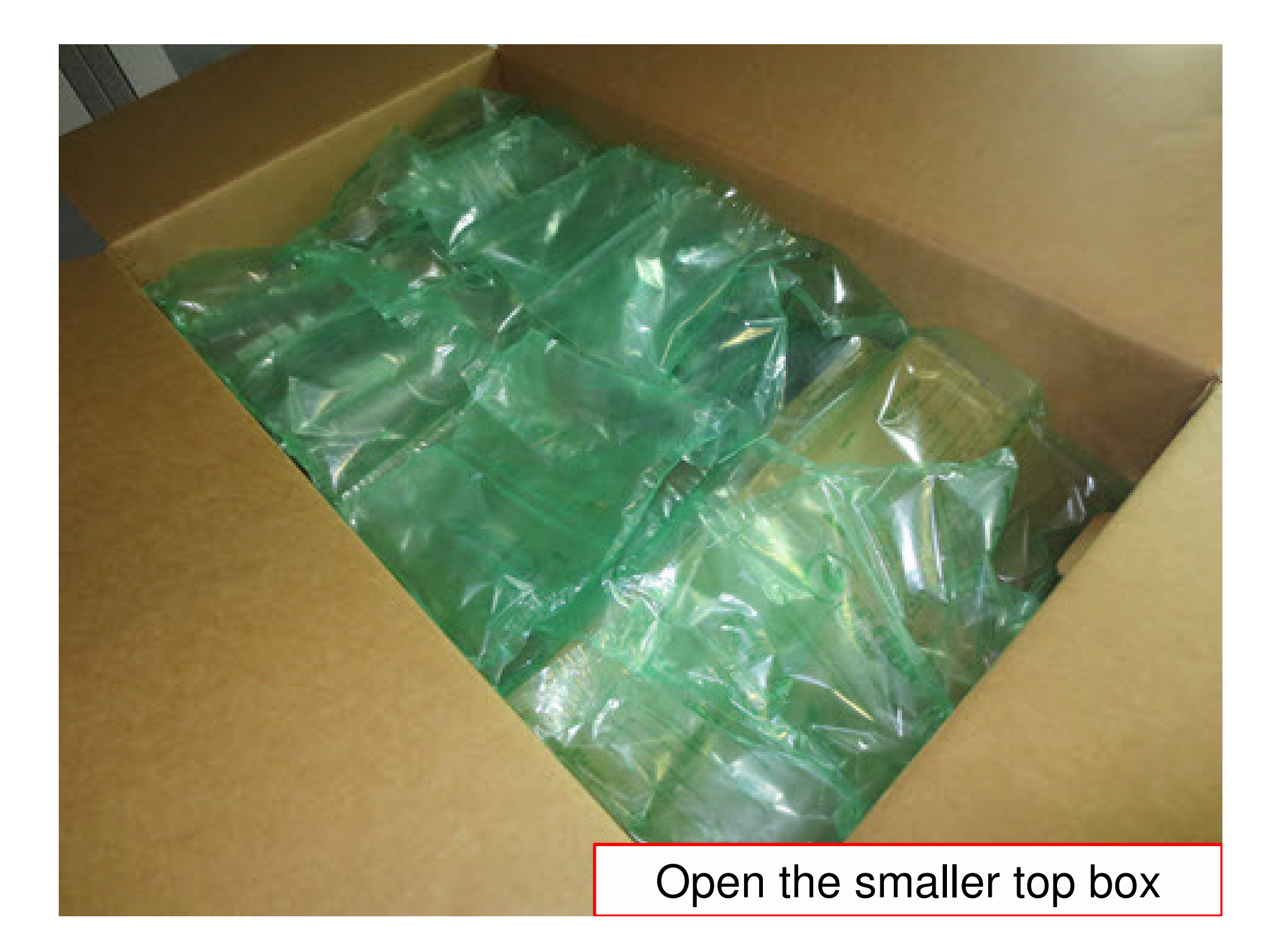

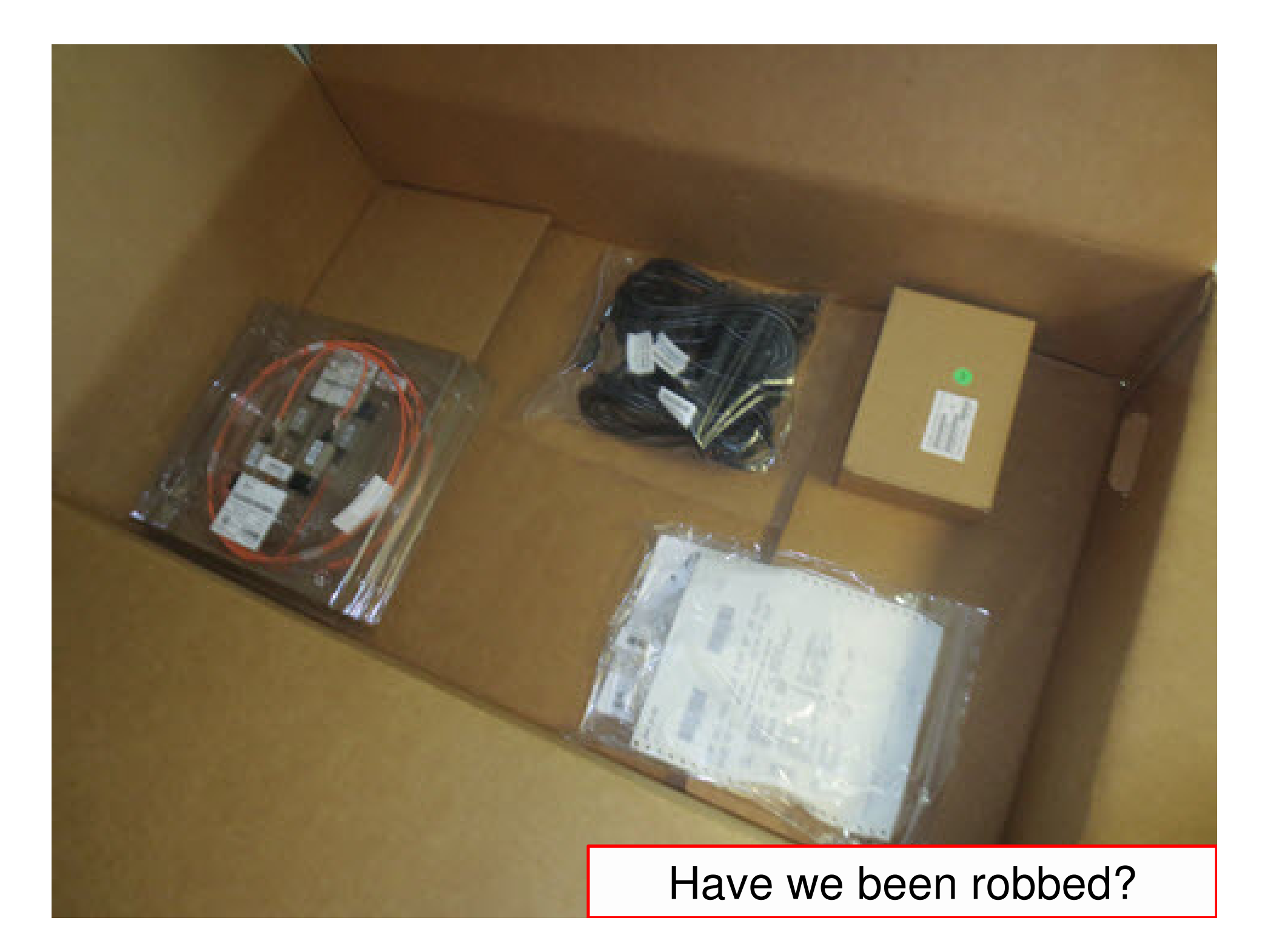

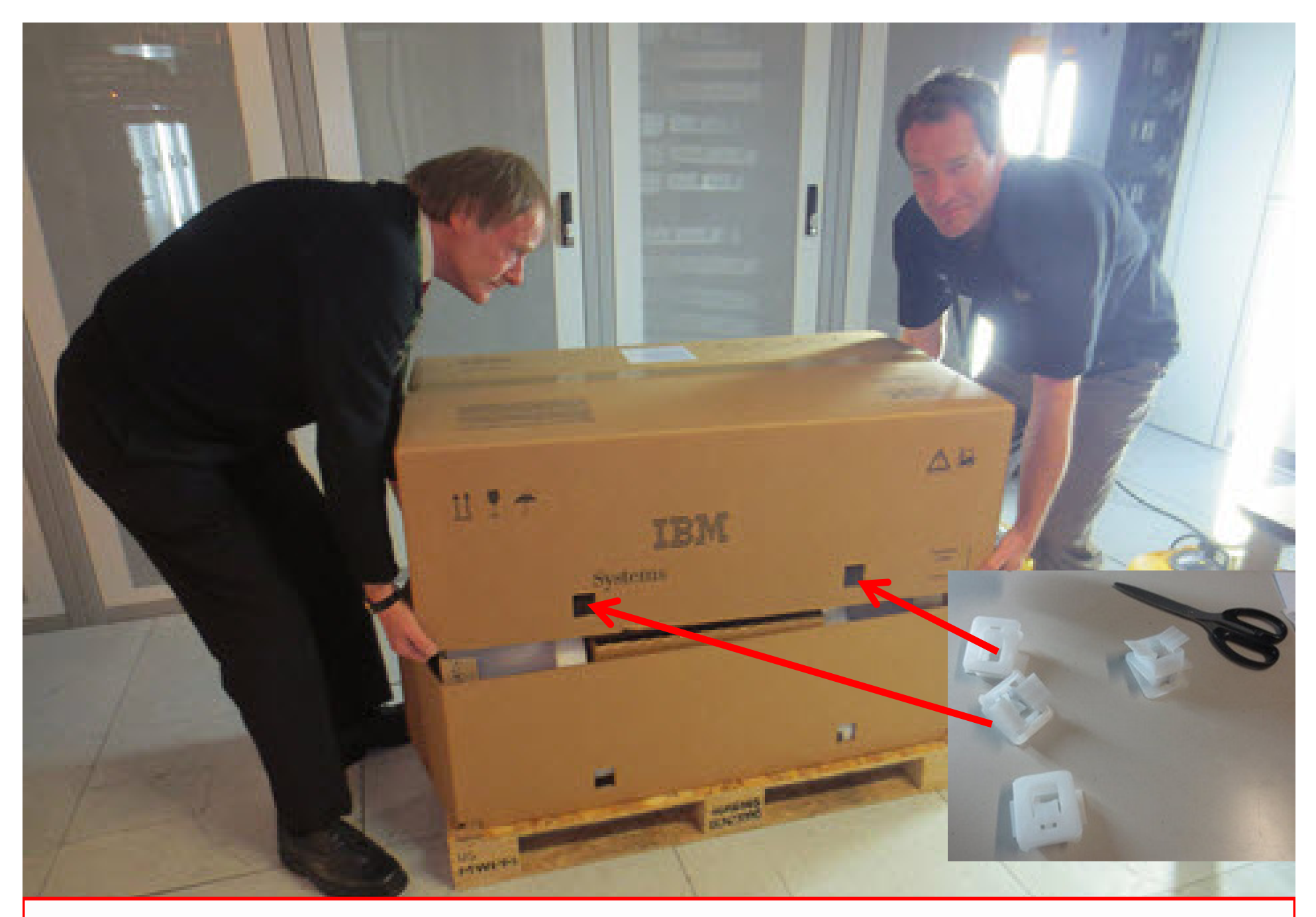

Remove the white clips & lift. Don't cut the sellotape!

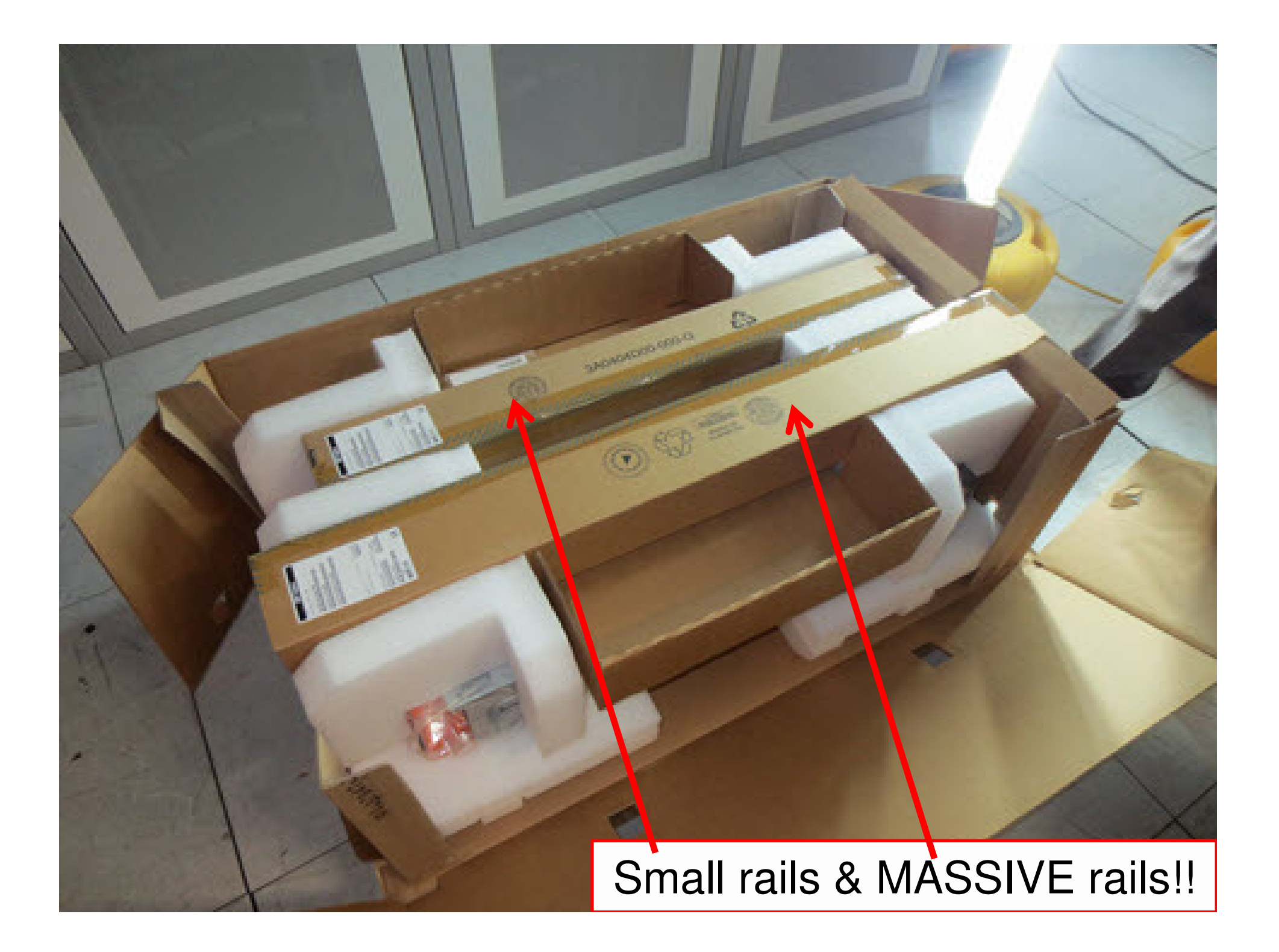

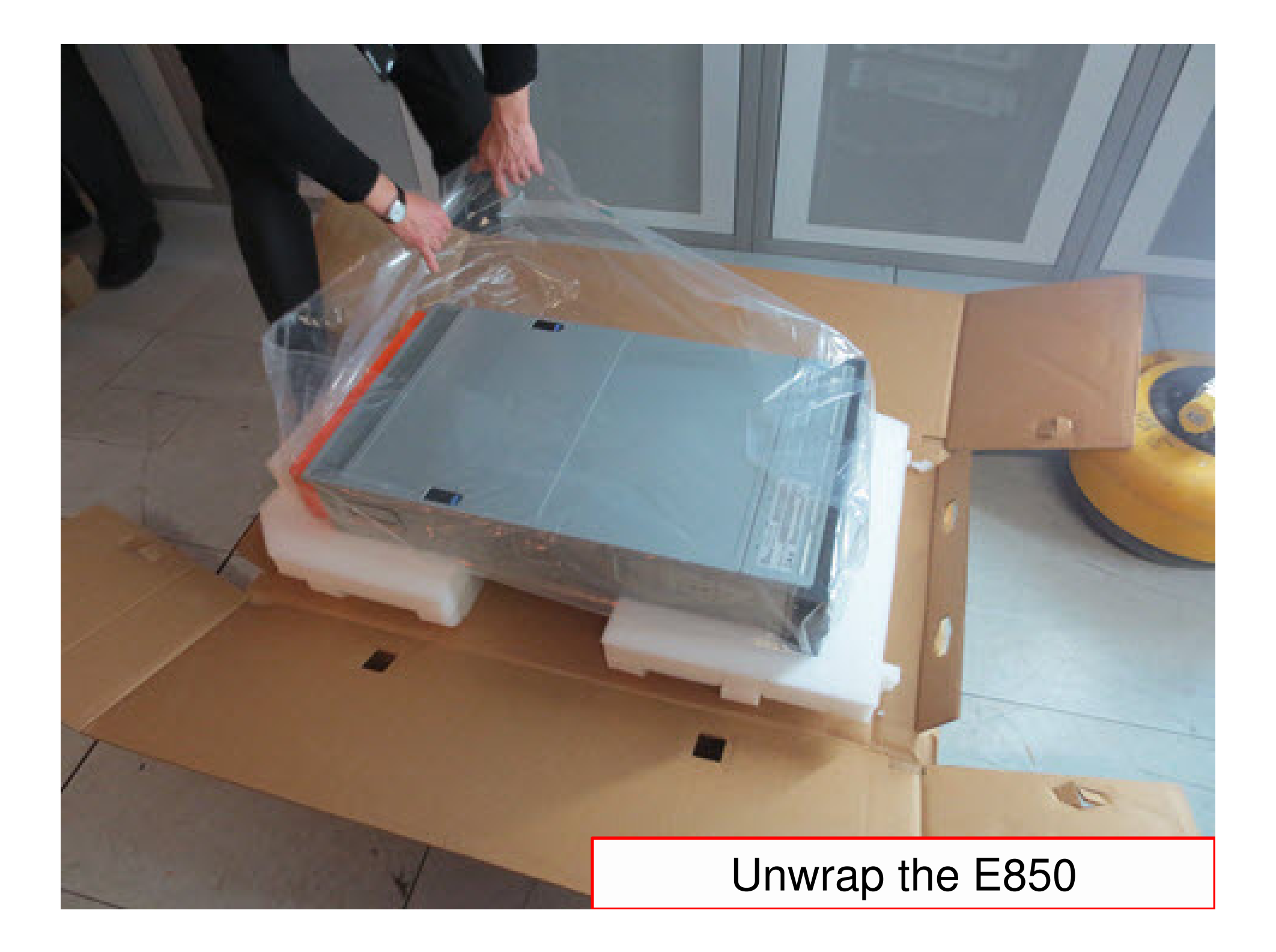

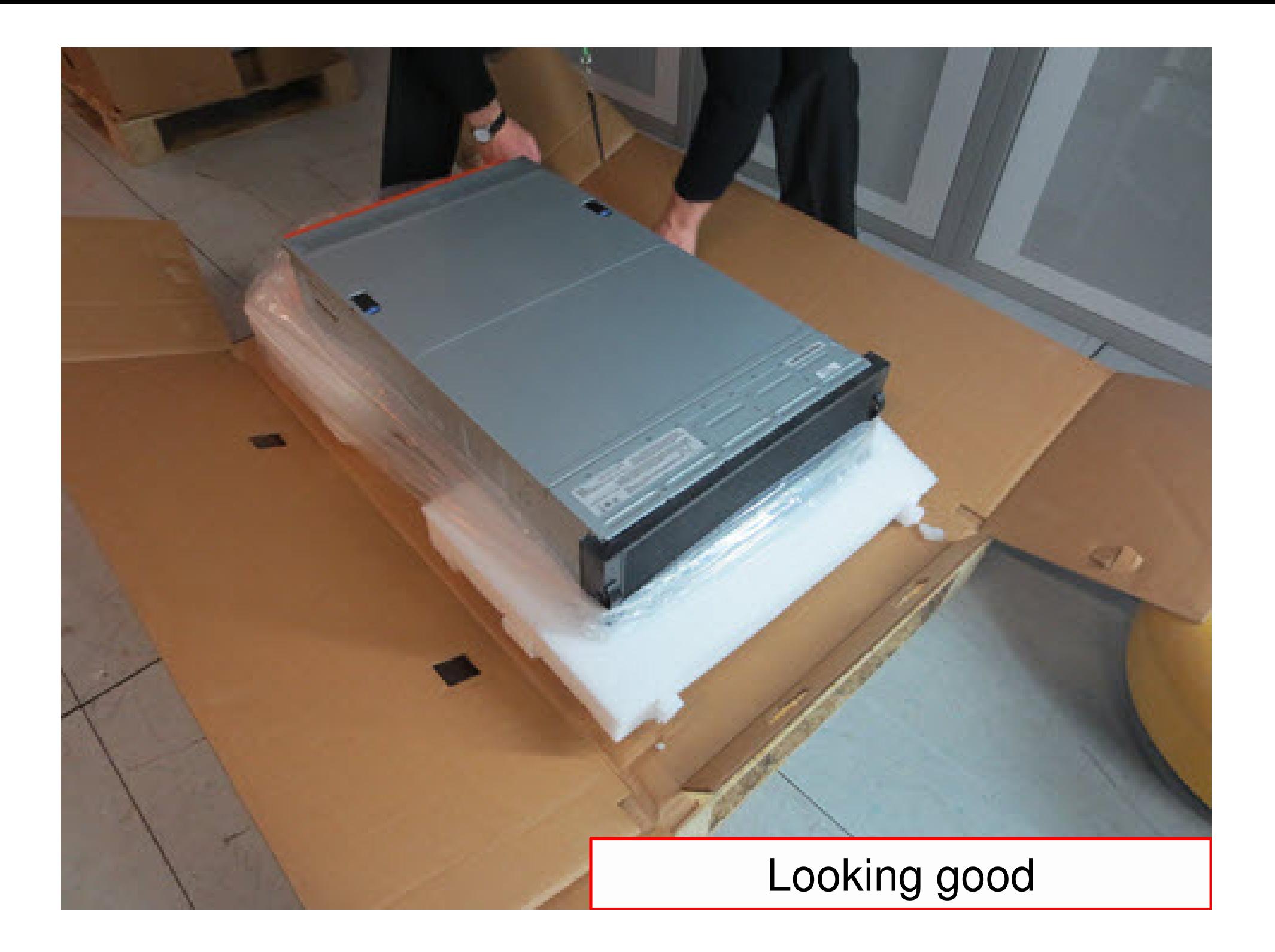

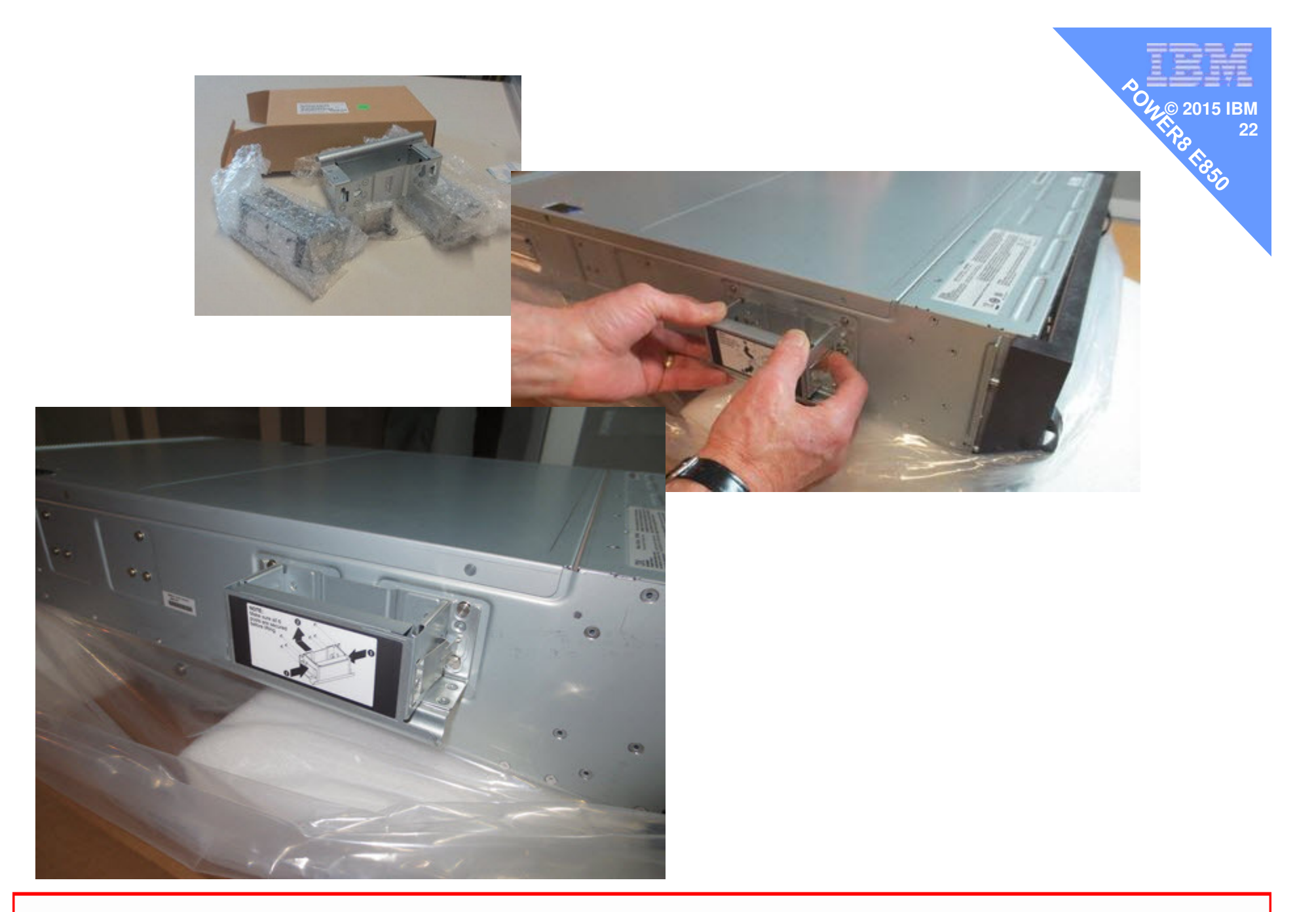

Find the handles, push clicks in and raise till they lock

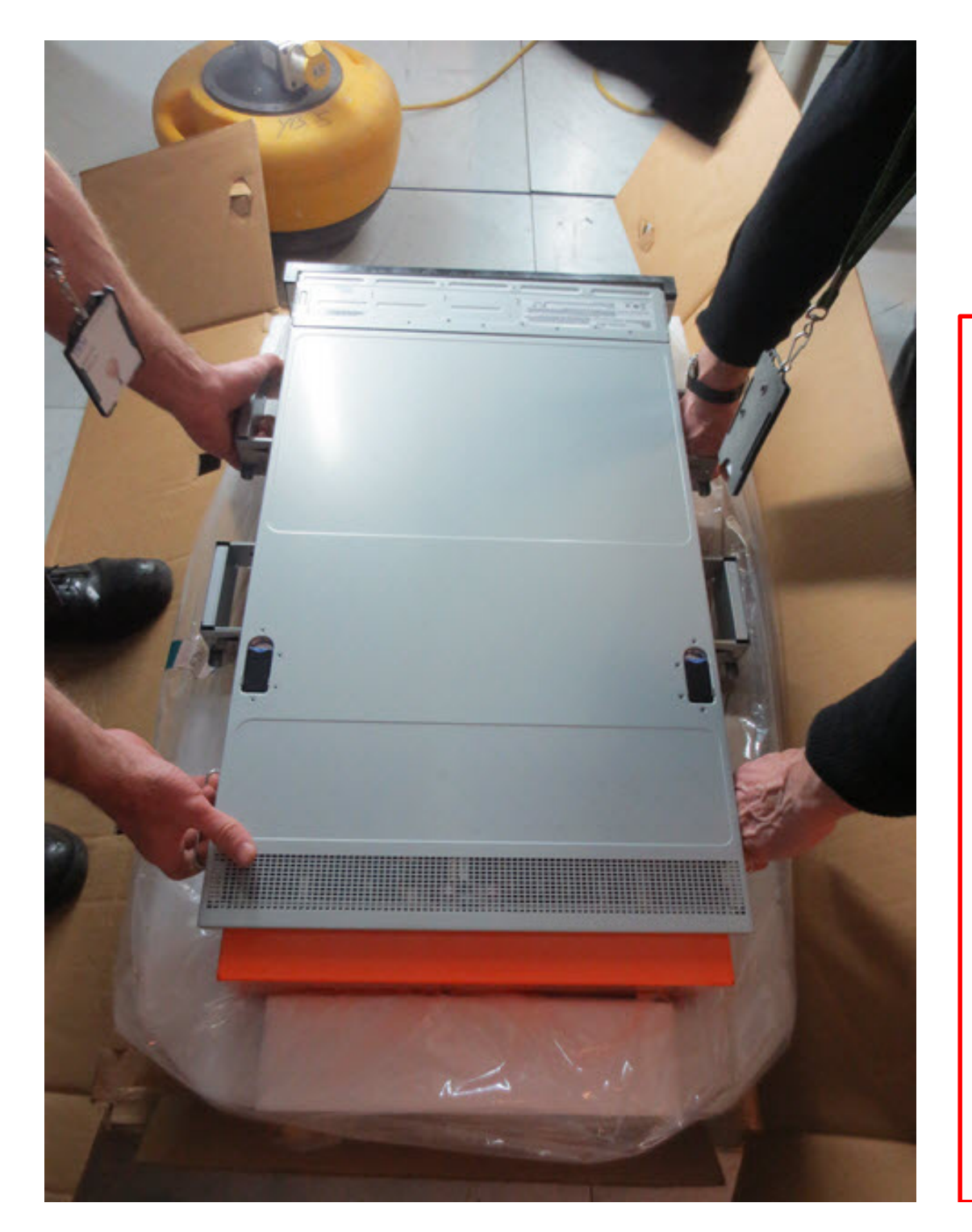

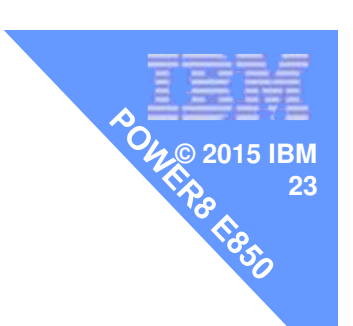

Six handles:4 click-on added +2 permanent= Three person liftIt is heavy

It is very heavy

We used 2 Rugby Players !!!

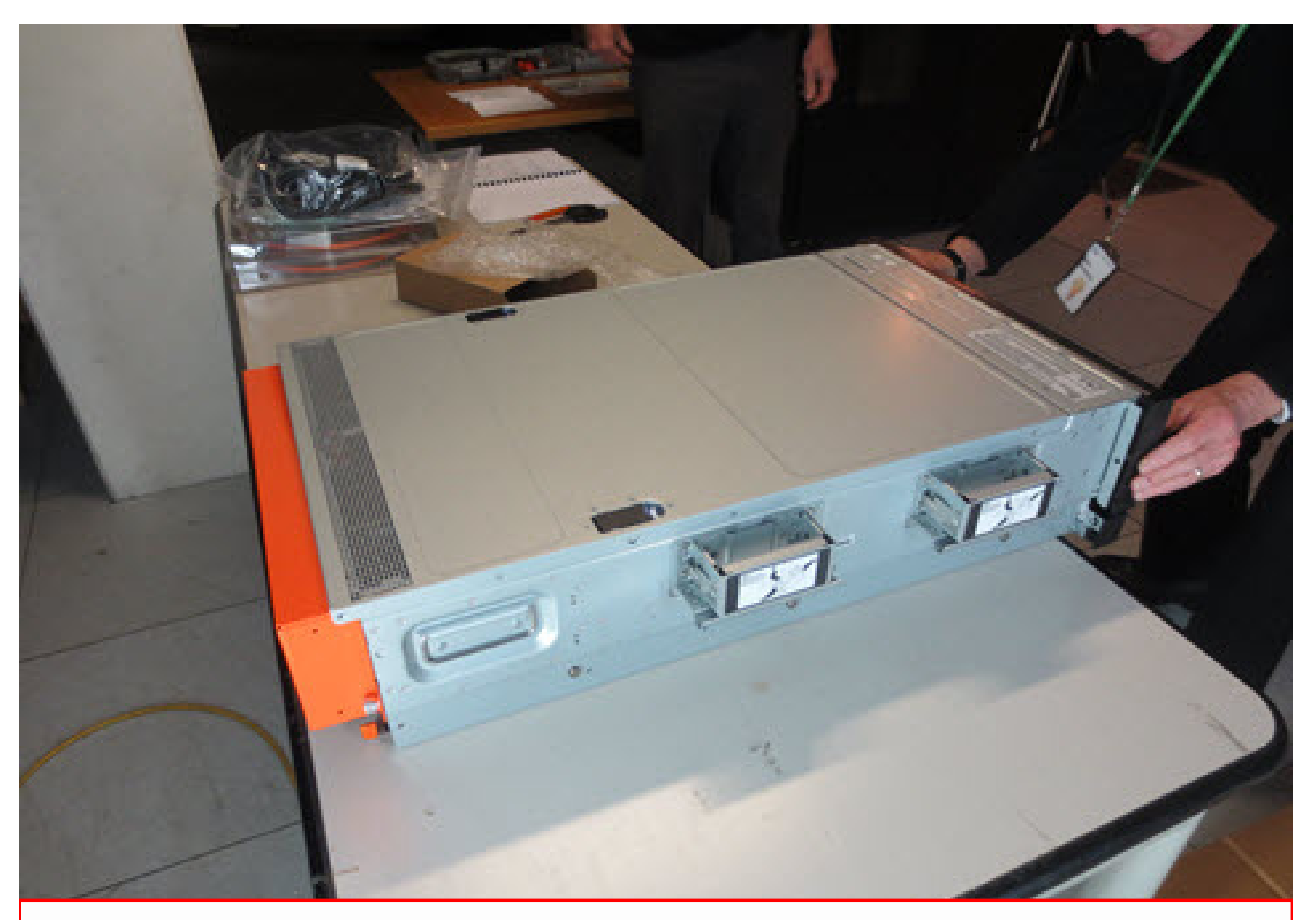

We placed it temporarily on a table. Note orange I/O protection

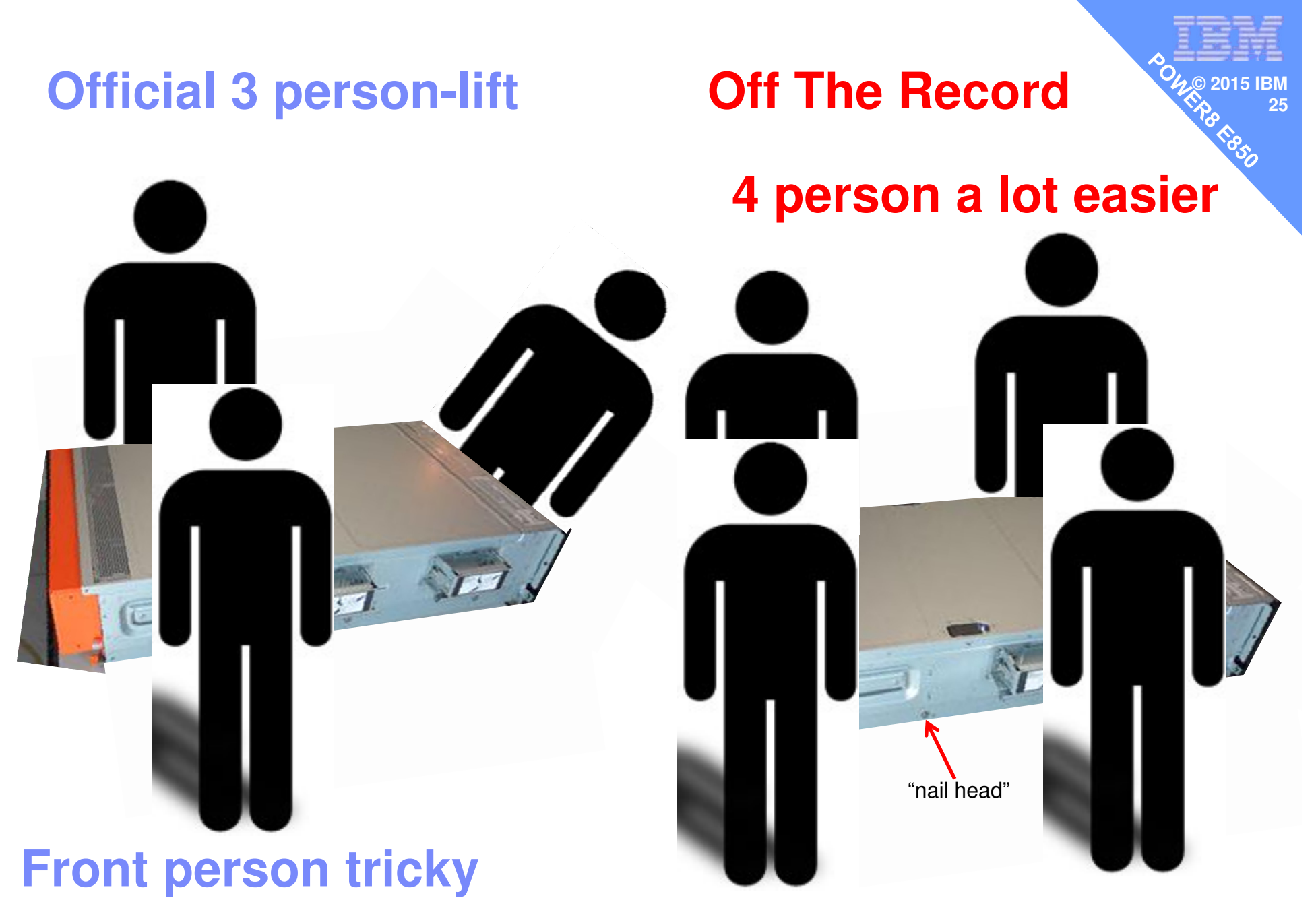

**as holding both sides** 

- We decided to have the E850 above the I/O Drawer
- So 1<sup>st</sup> we added the I/O Drawer

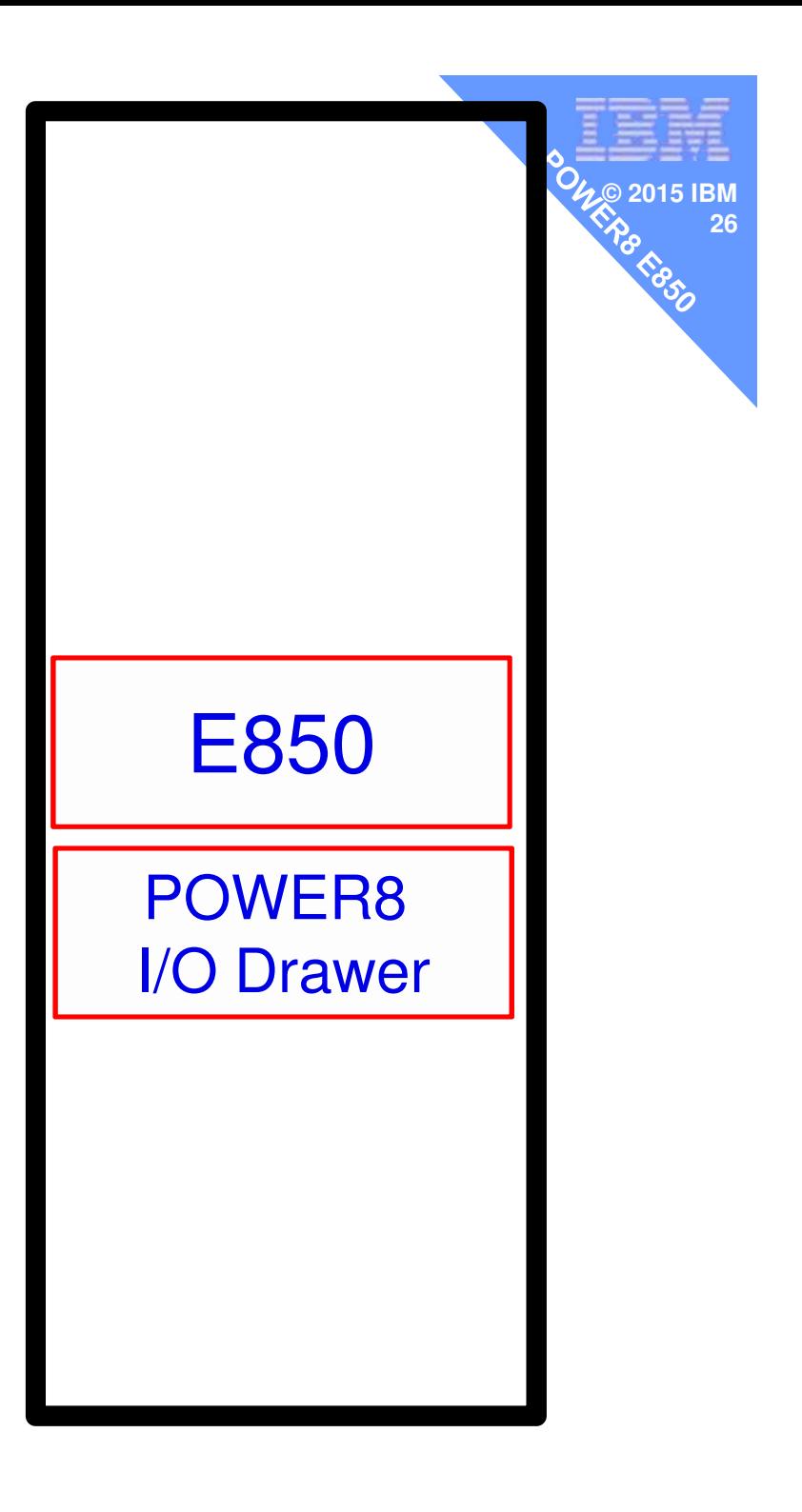

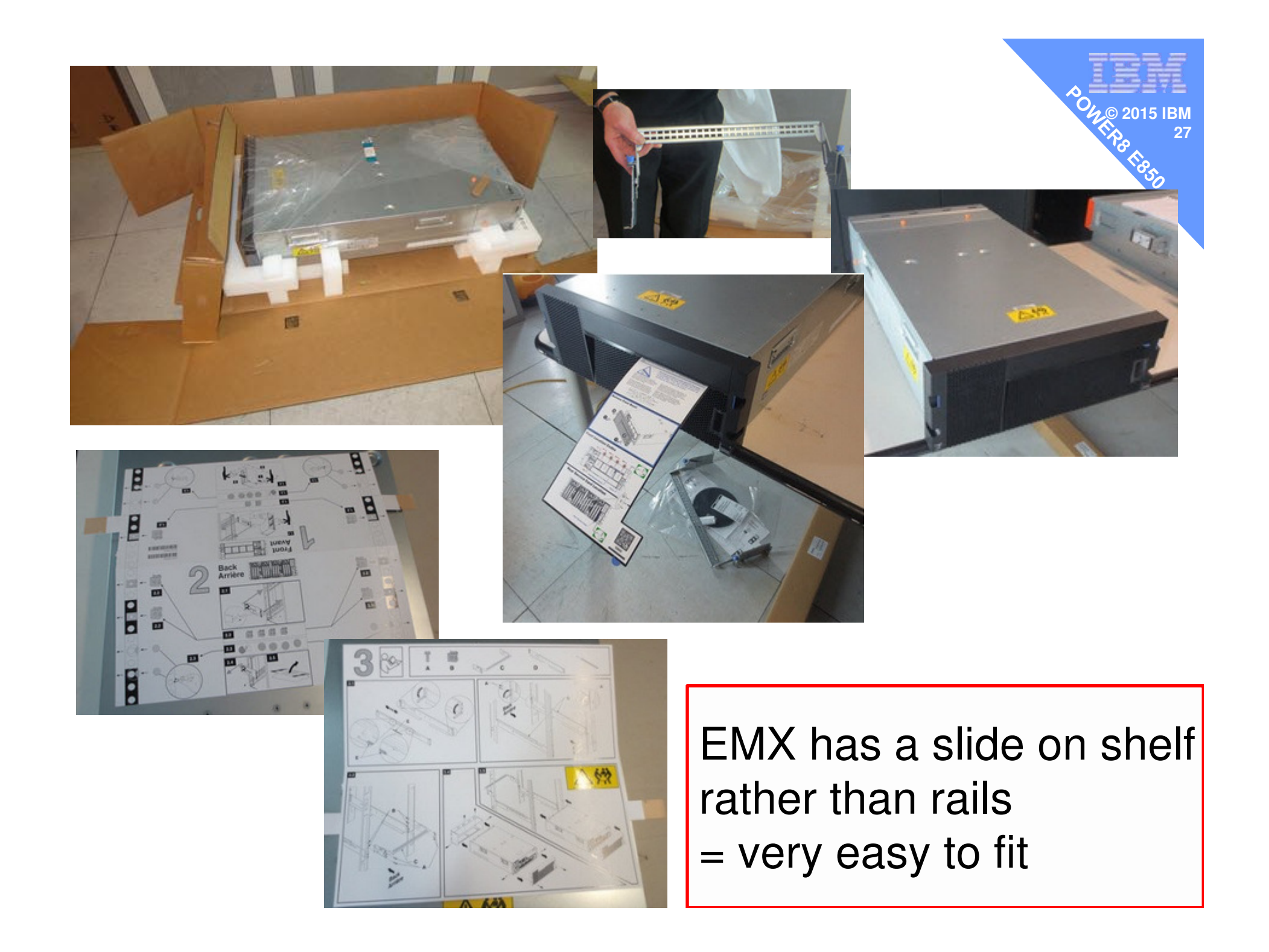

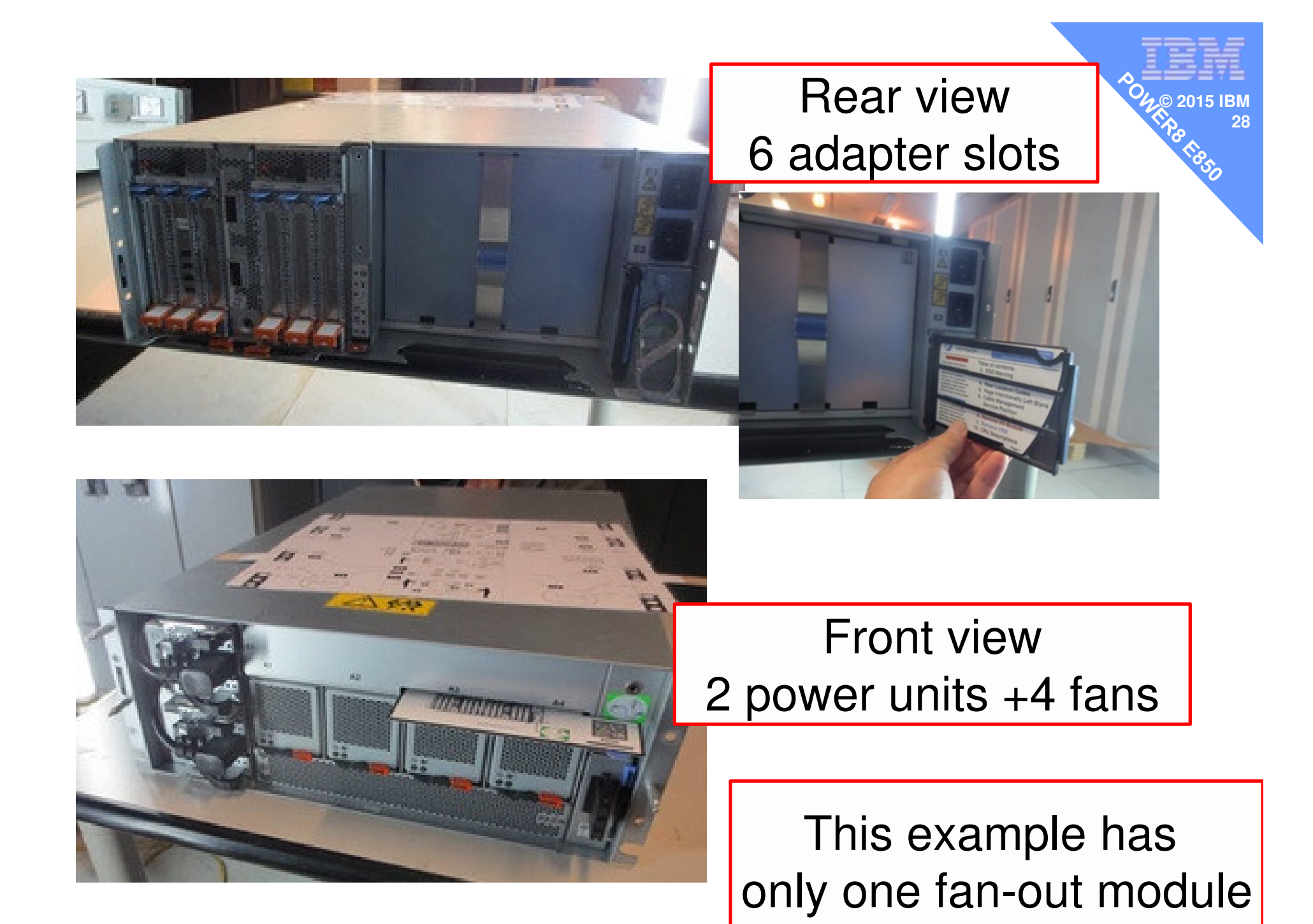

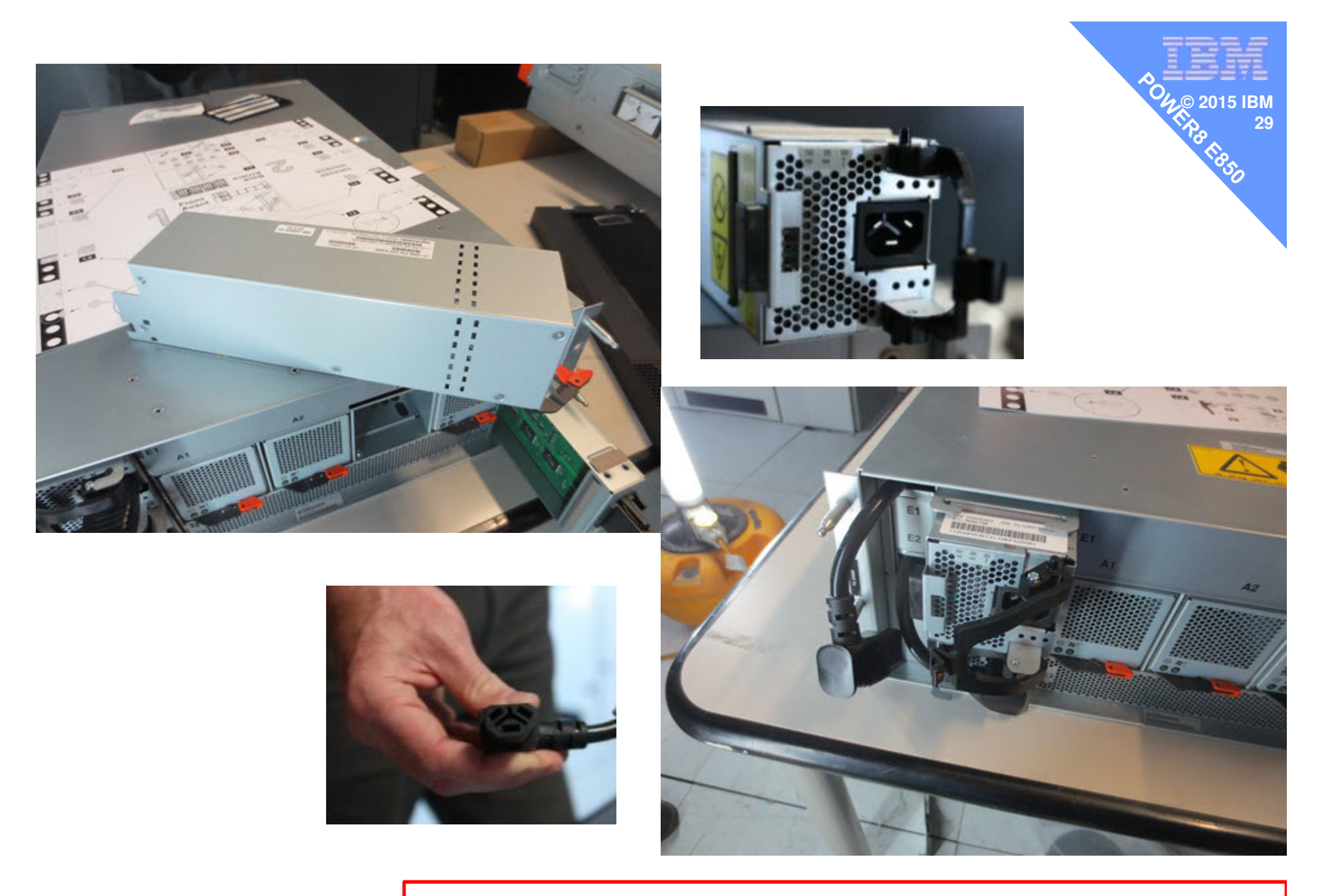

And of course we had to take it apart  $\odot$ 

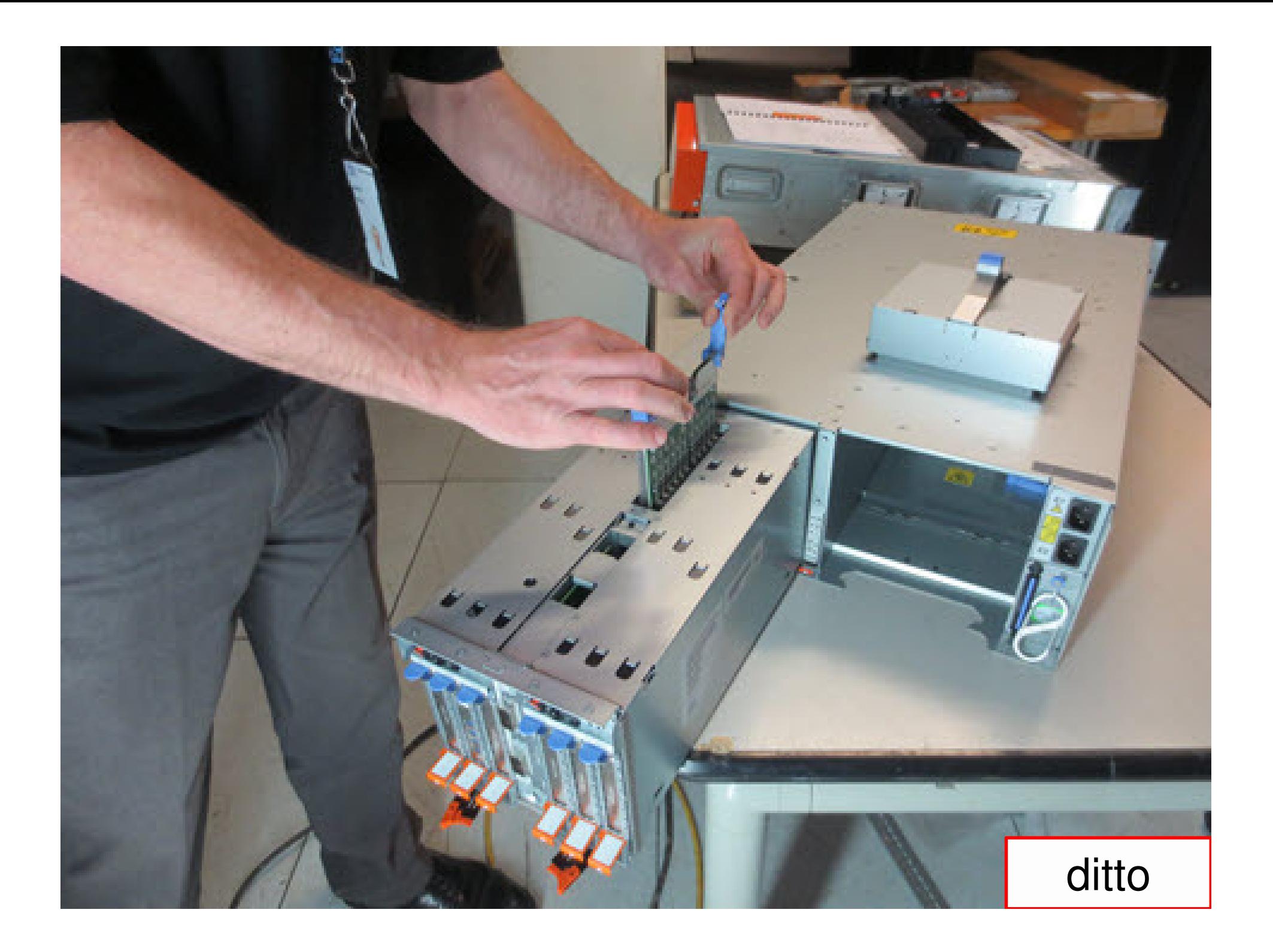

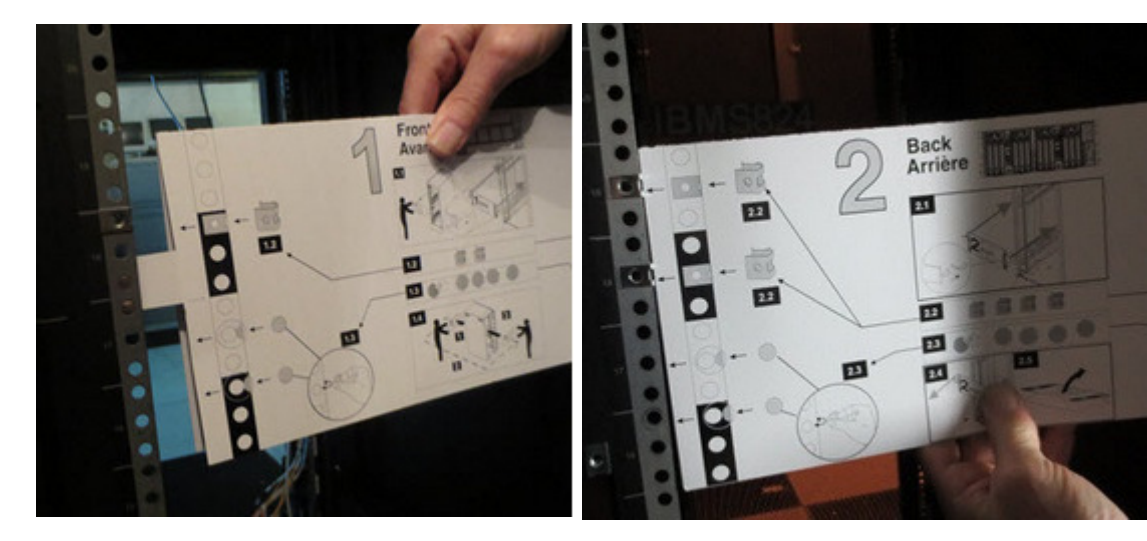

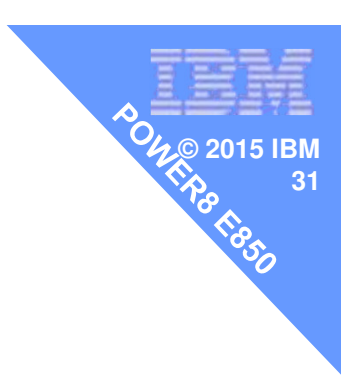

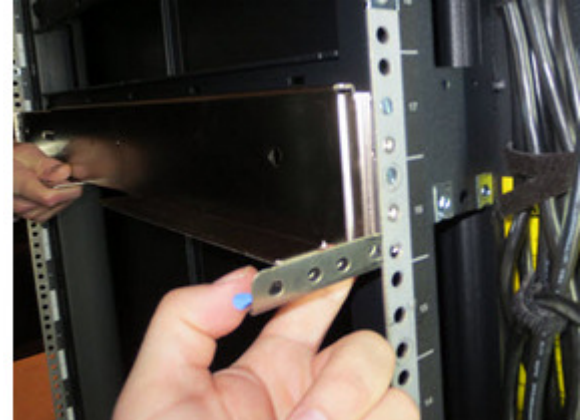

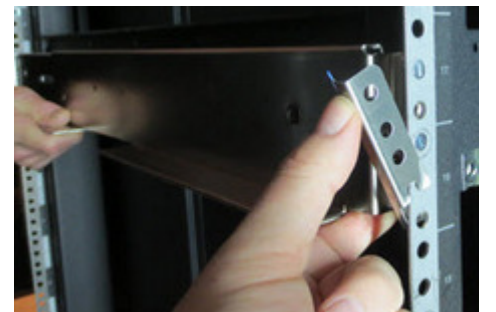

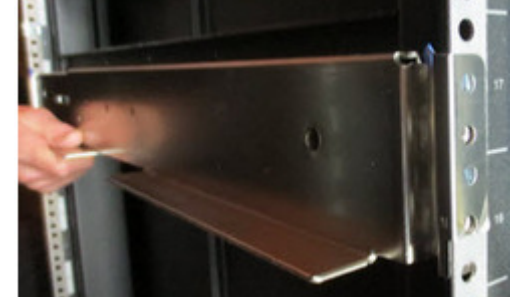

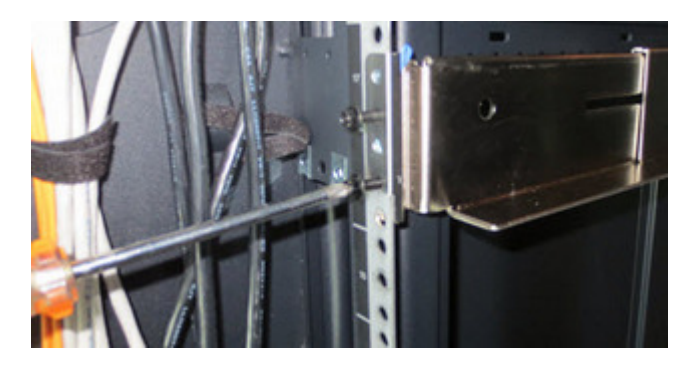

About 20 seconds work

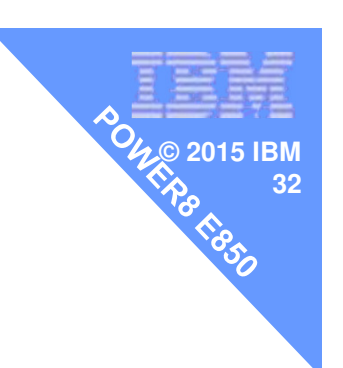

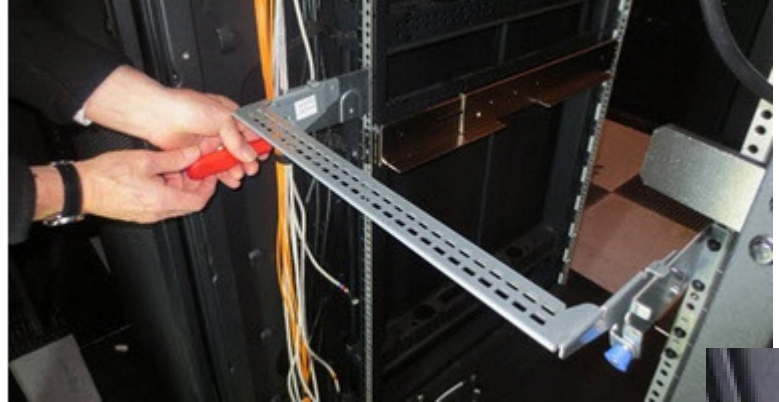

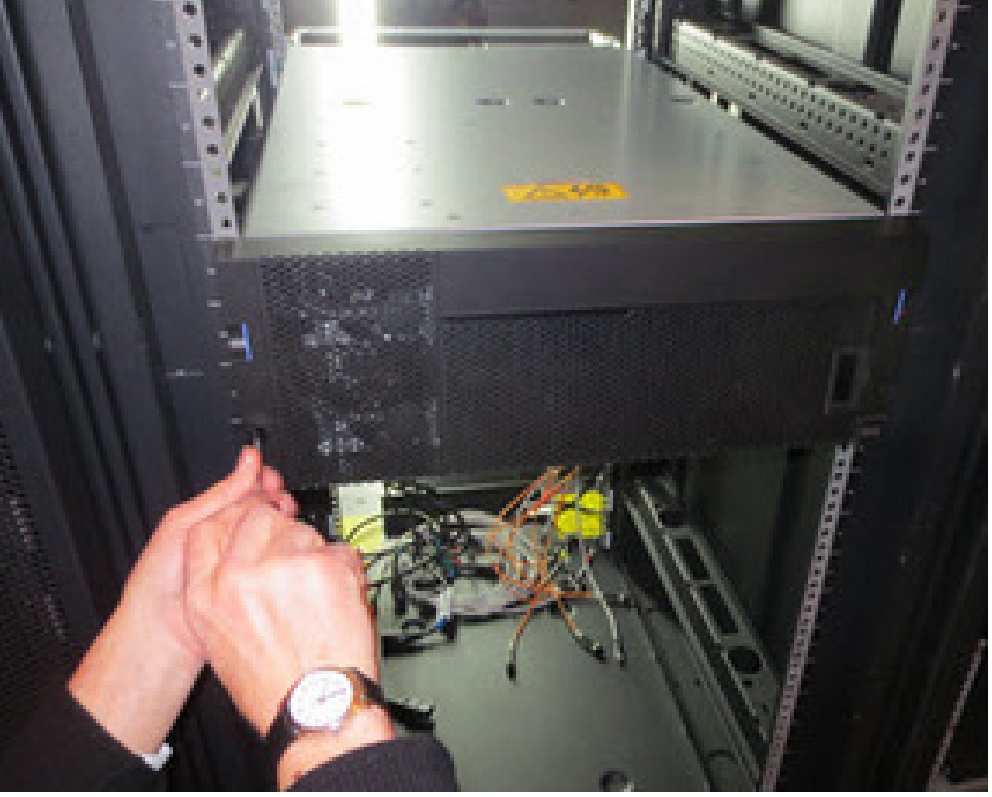

Slide in the drawer  $&$  put a few screws in = done!

Back to the E850

**© 2015 IBM**

**33**

The E850 is a customer installmachine and they should followthe instructions.

The customer could pay their CE,or BP or services to do it for them.

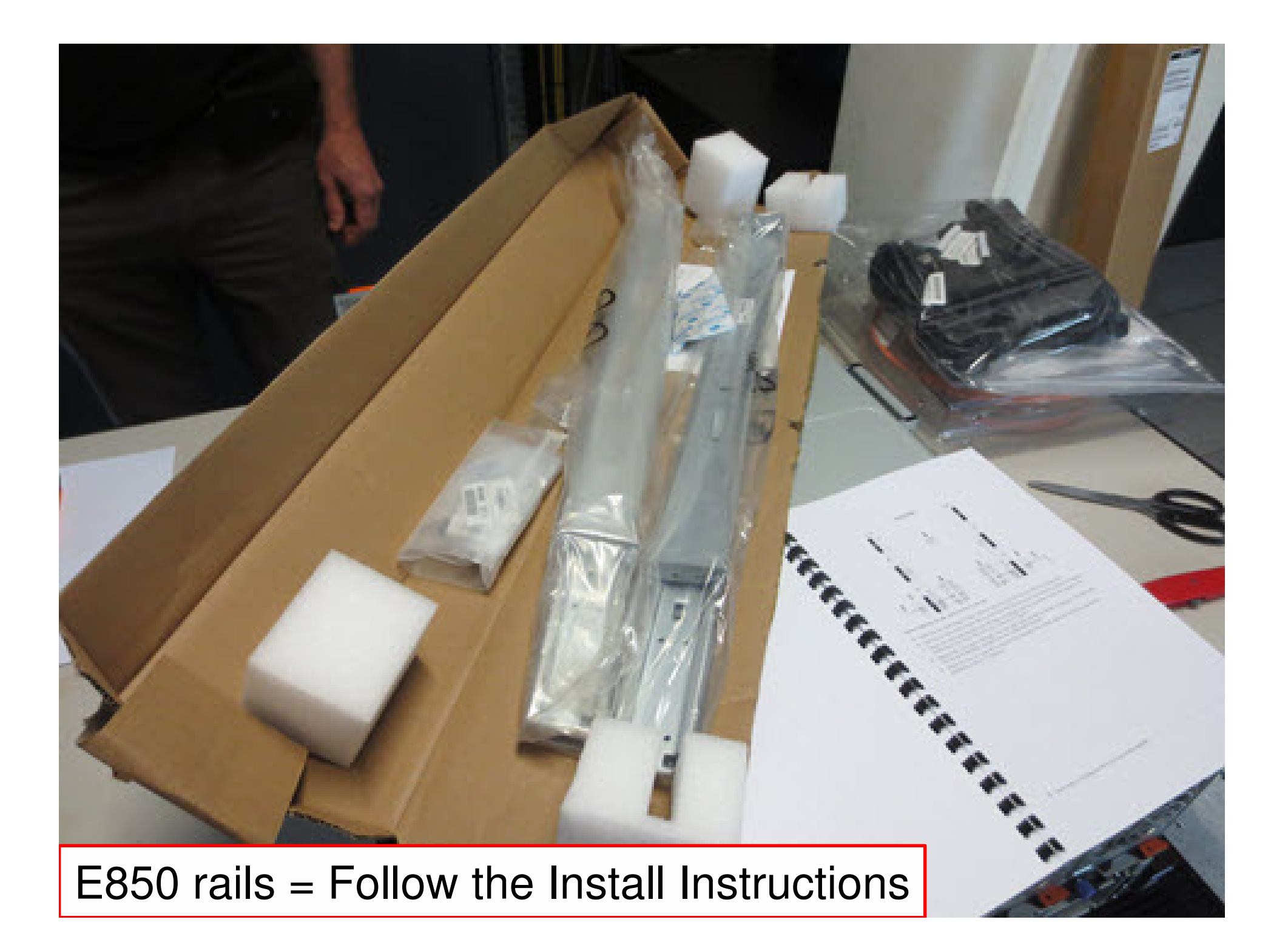

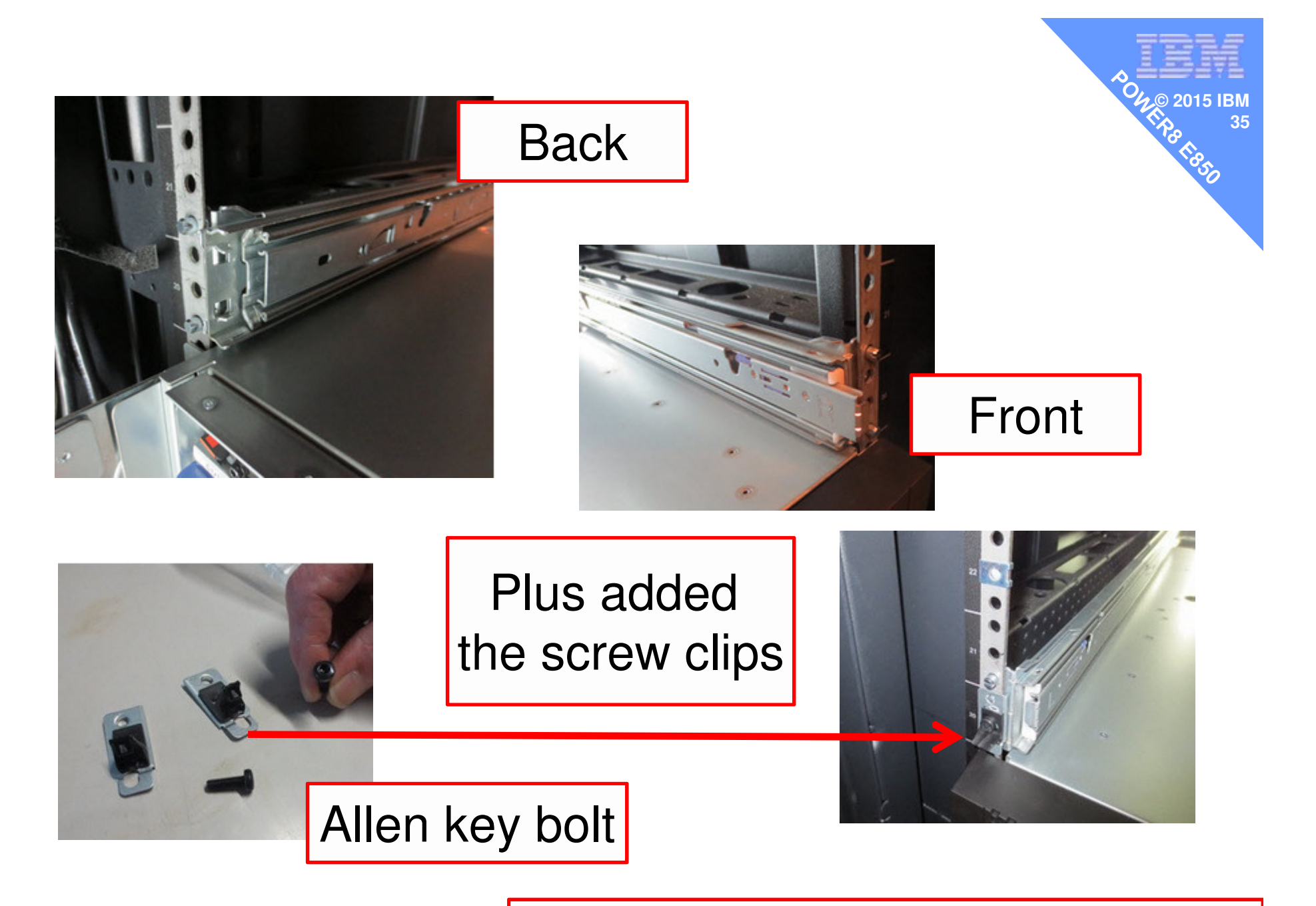

Pretty standard good quality rails

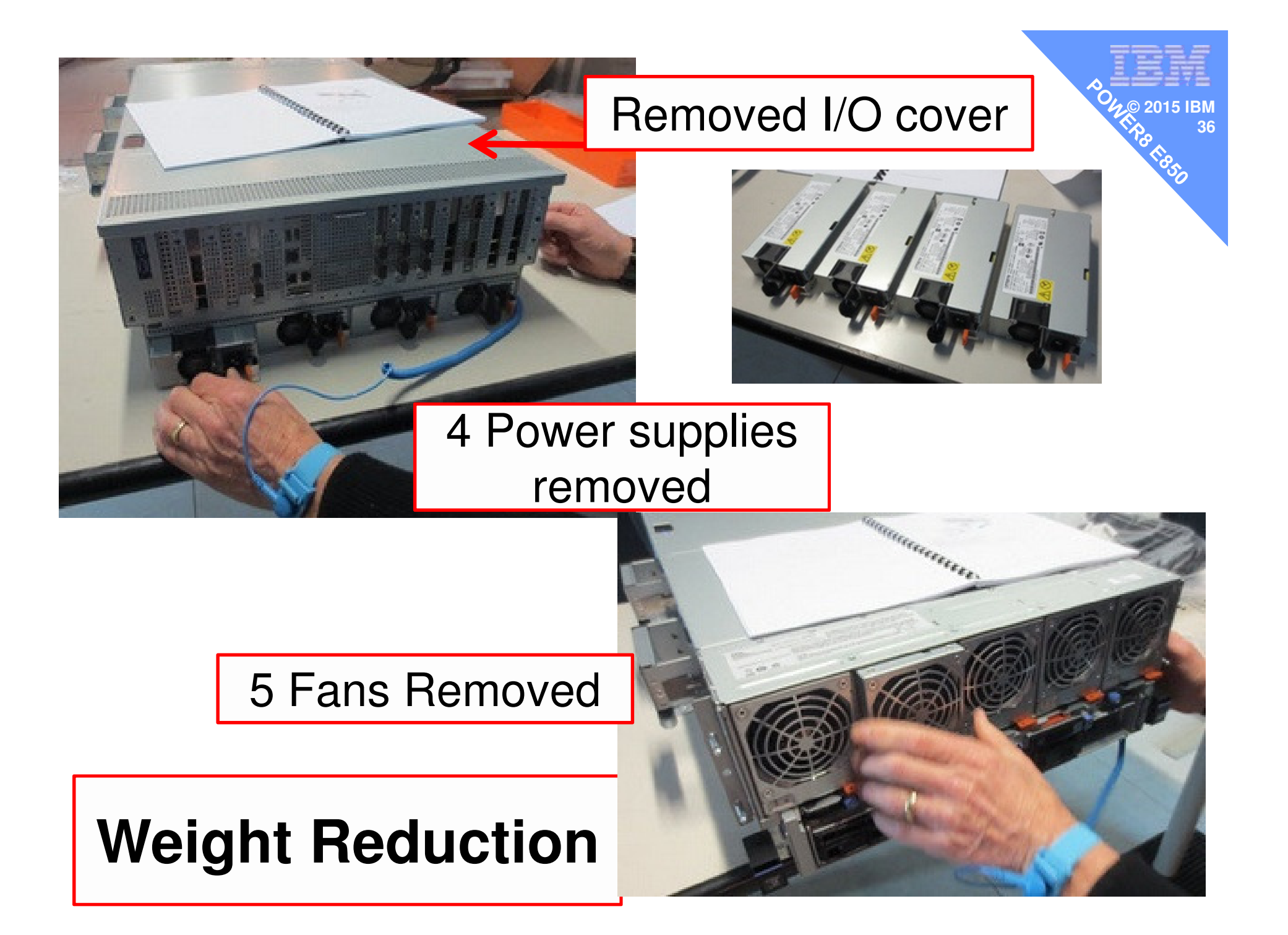
## Disks 4 of 8

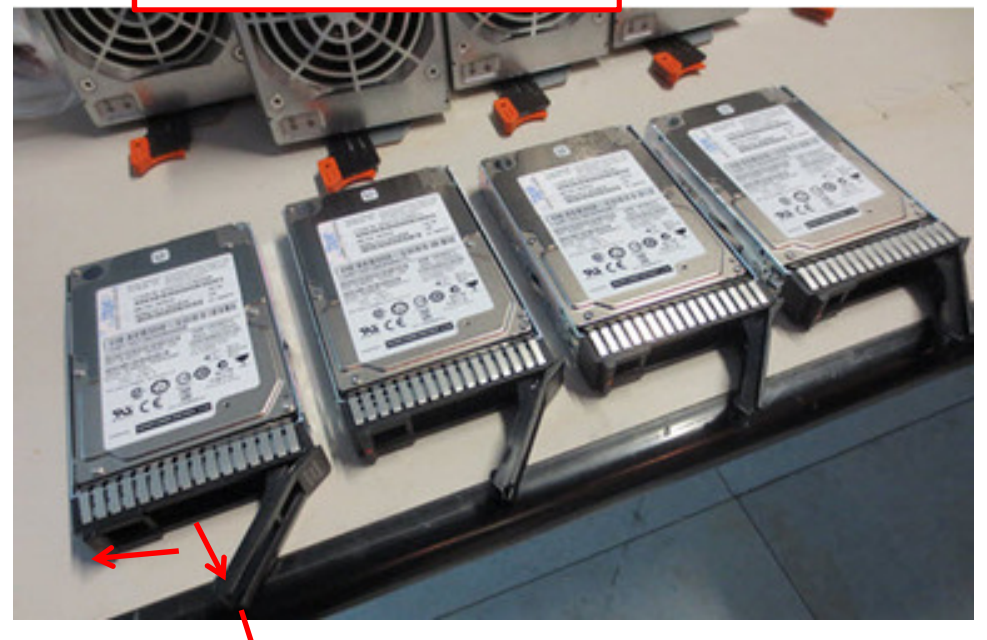

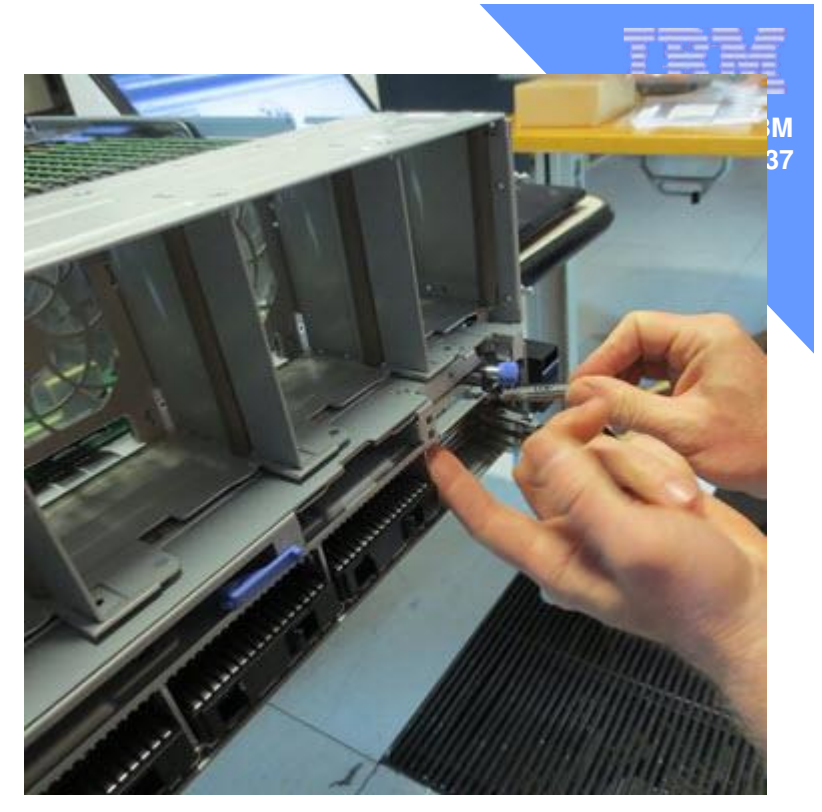

### If you have them, remove the SSD's

# **Weight Reduction**

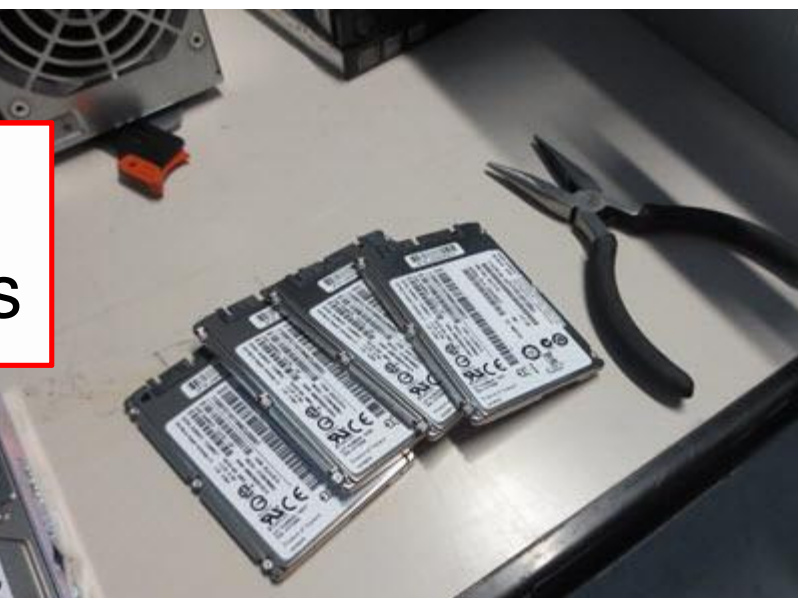

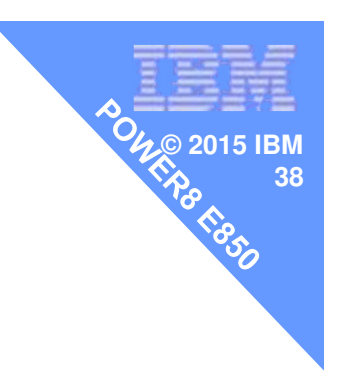

**Of course, we wanted to look insideand take some pictures**

**Not necessary for installing the E850**

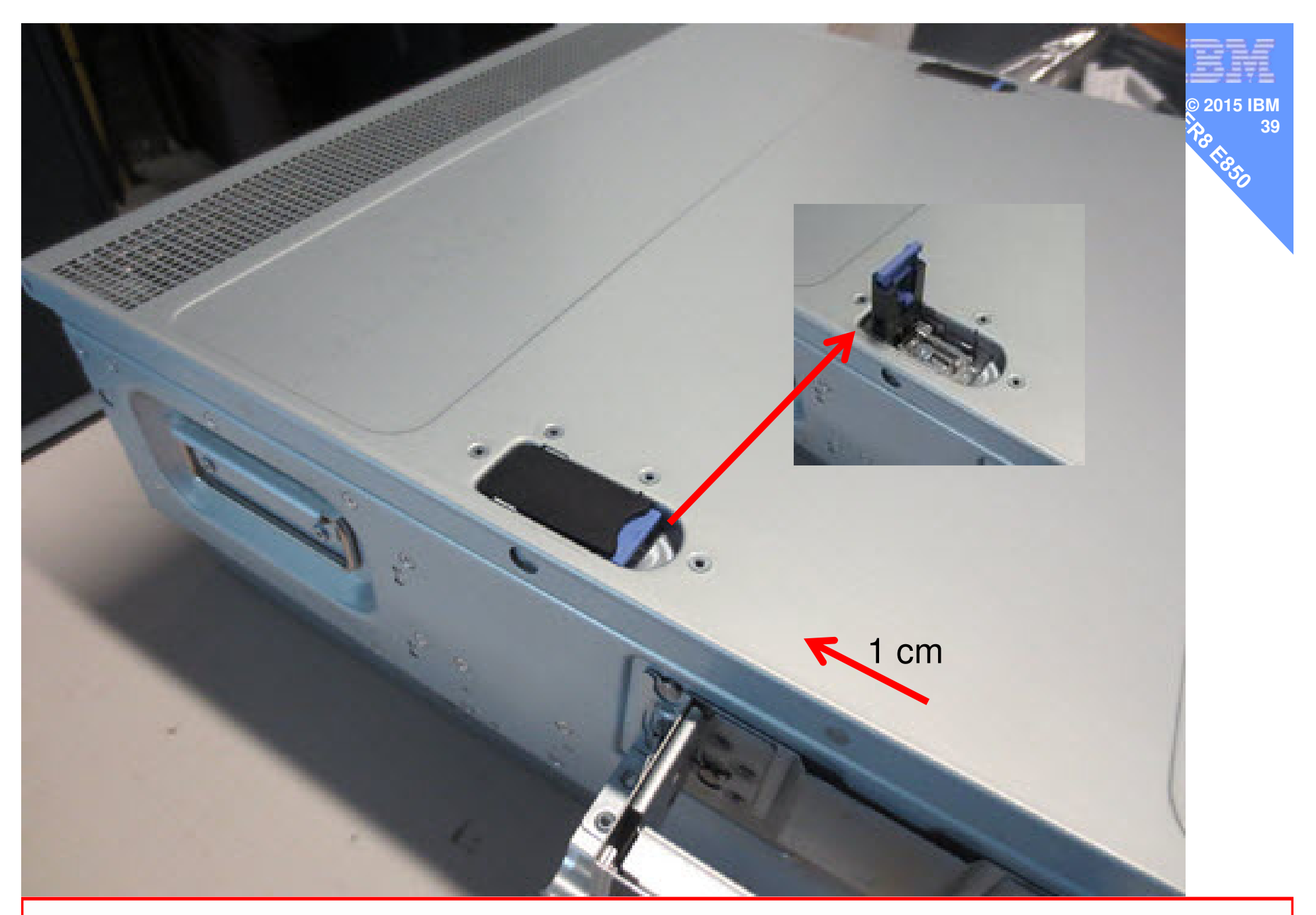

#### Before we place it in the Rack – let's open the box  $\odot$

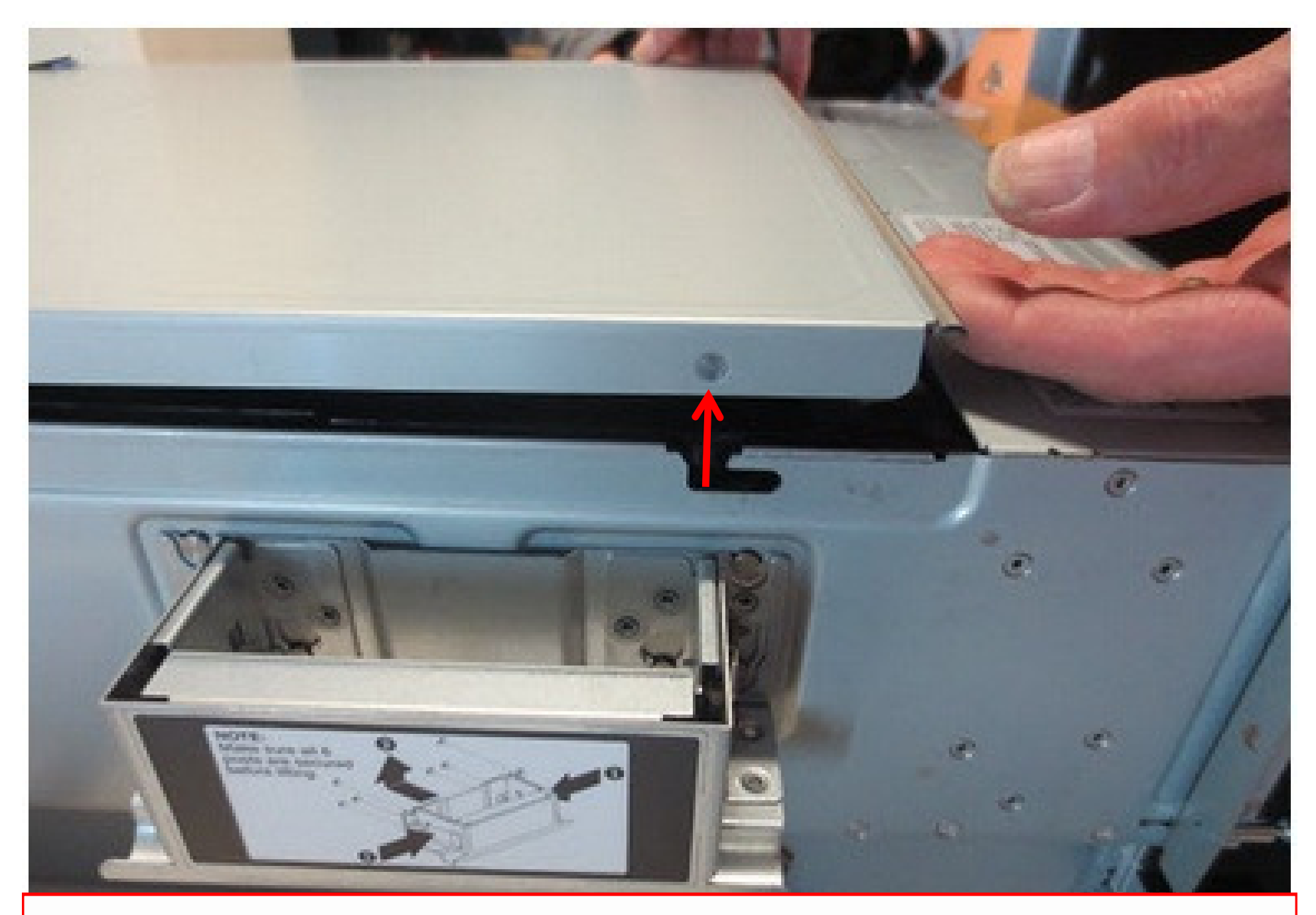

## It was a bit of a shock & everyone said "wow!"

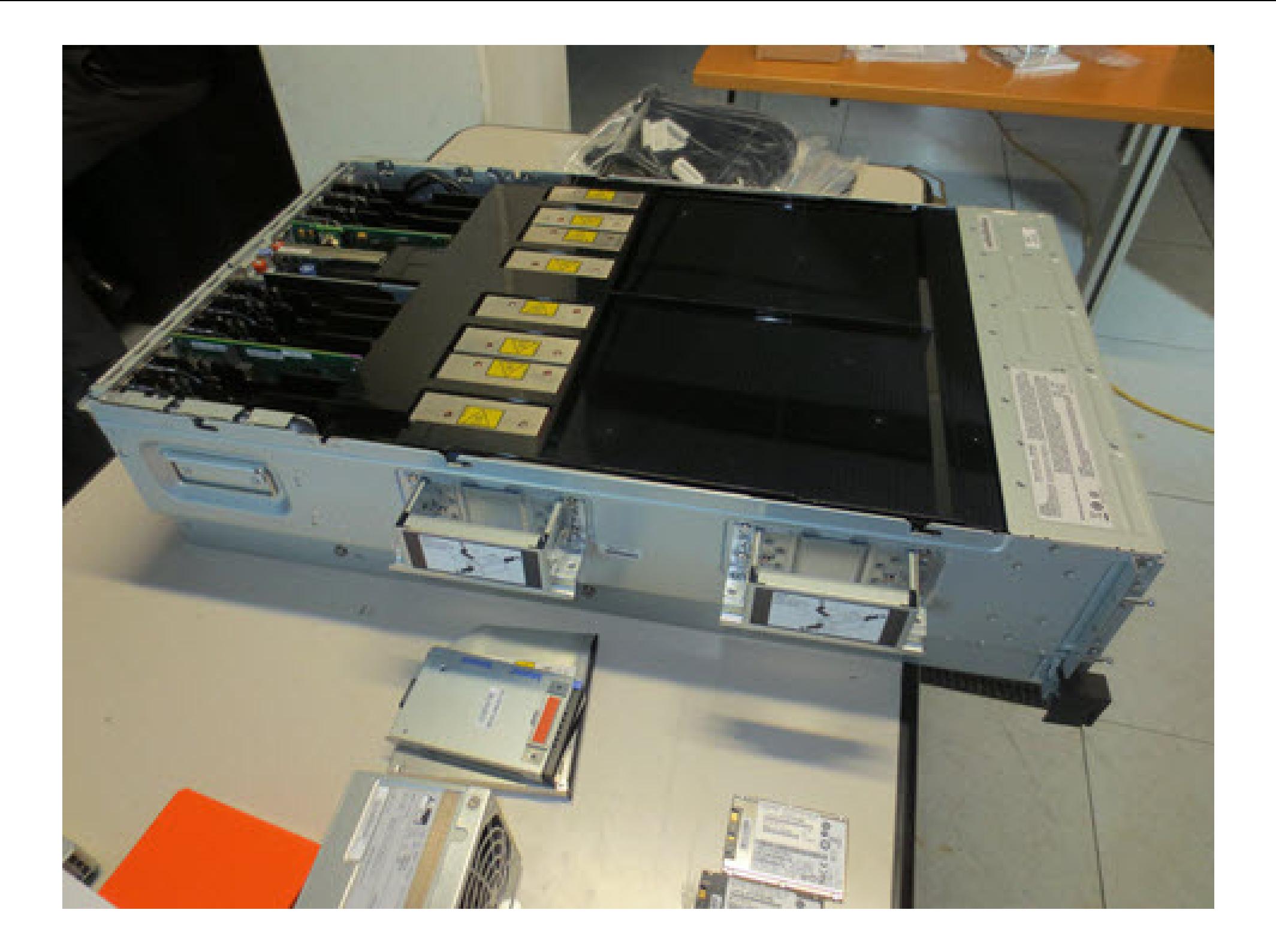

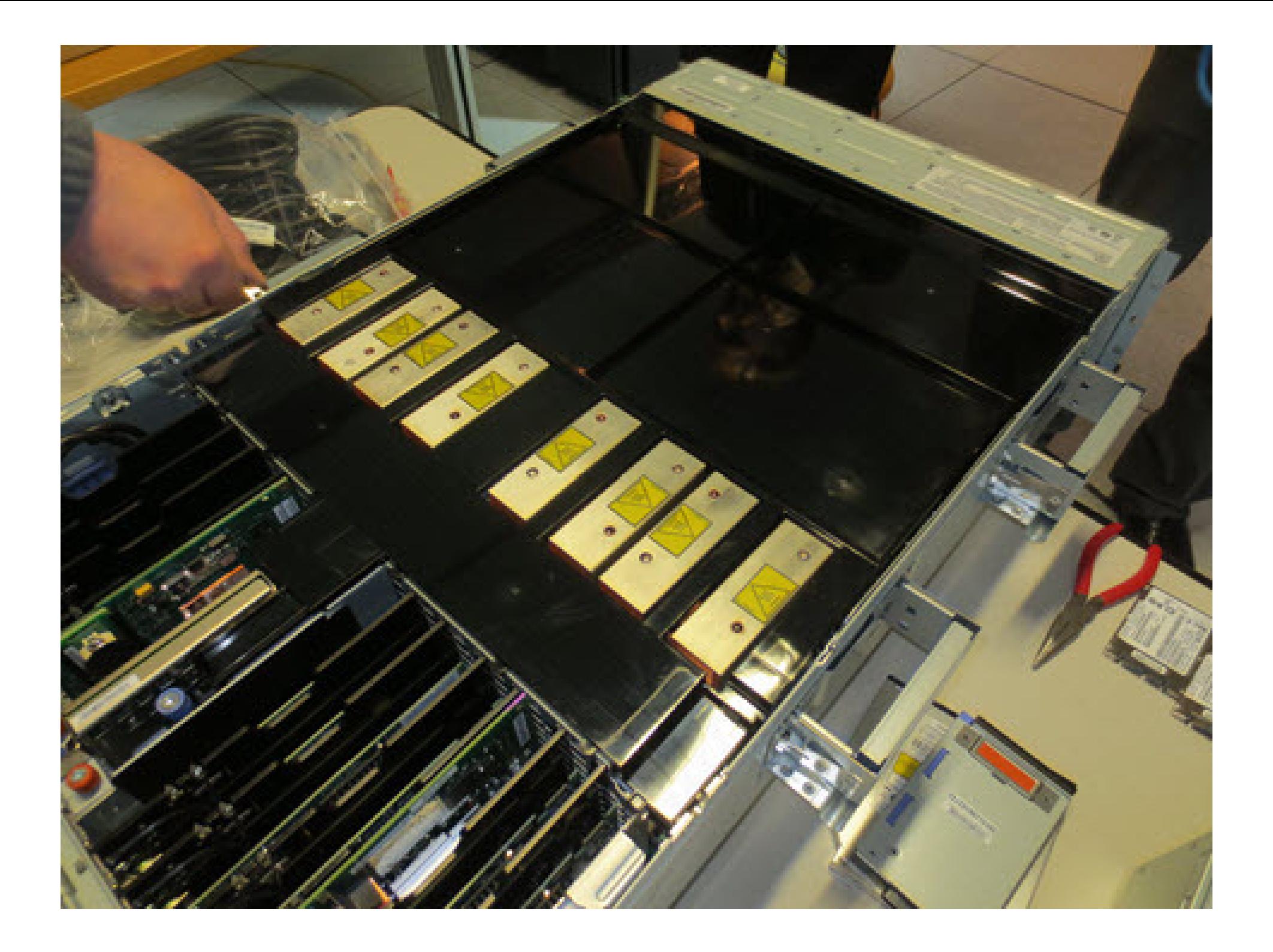

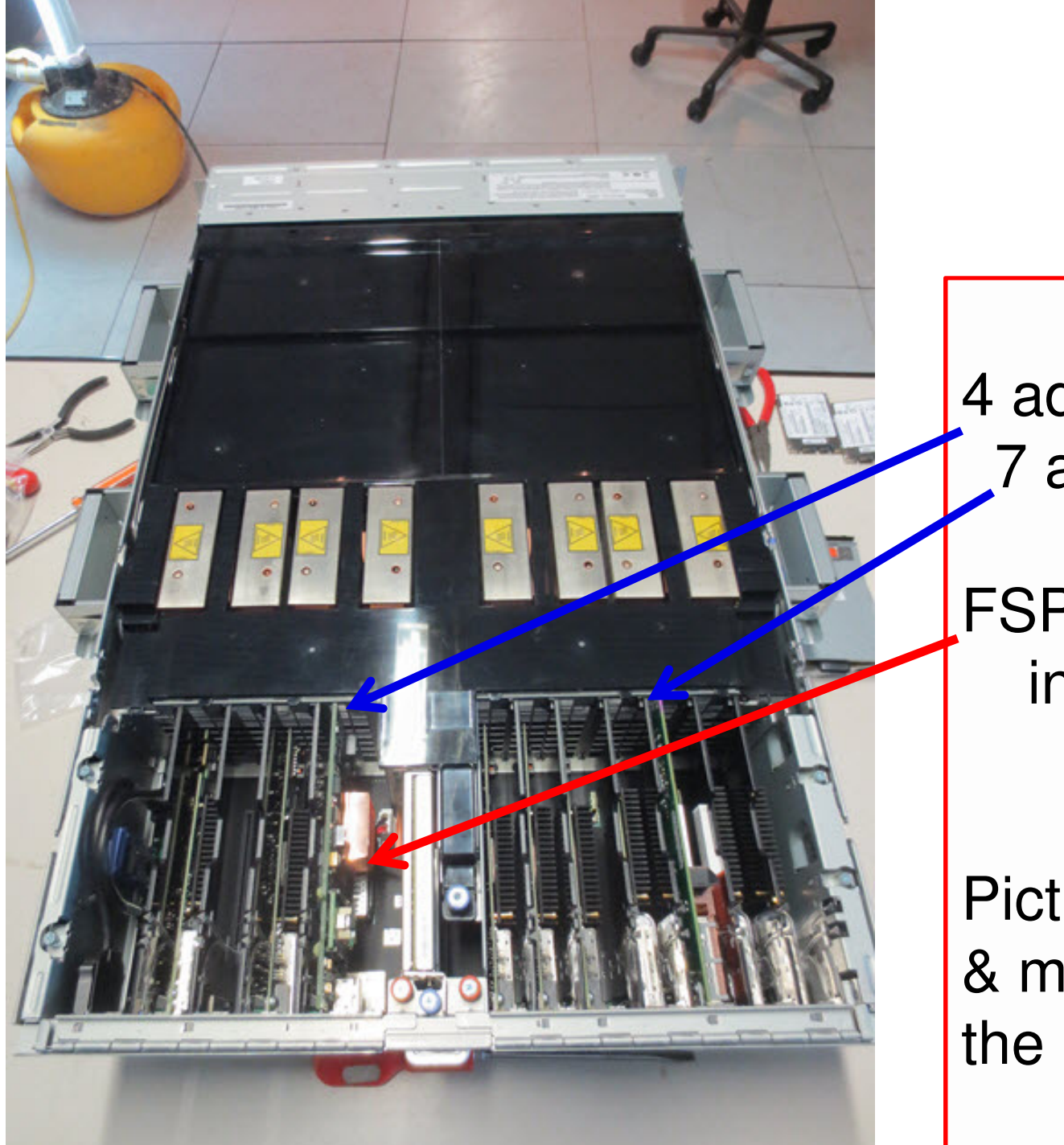

4 adapter slots7 adapter slots

## FSP + HMC socketsin the middle

**© 2015 IBM**

**43**

Picture is odd angle & makes it look likethe back is missing

**Warning: This is a Early Machine**

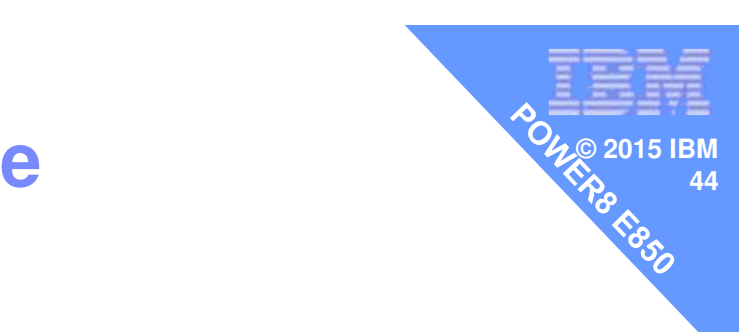

**Development told us that customer machines will not have a black air cover & probably have a clear see through cover so you can see any Diagnostic light path LEDs** 

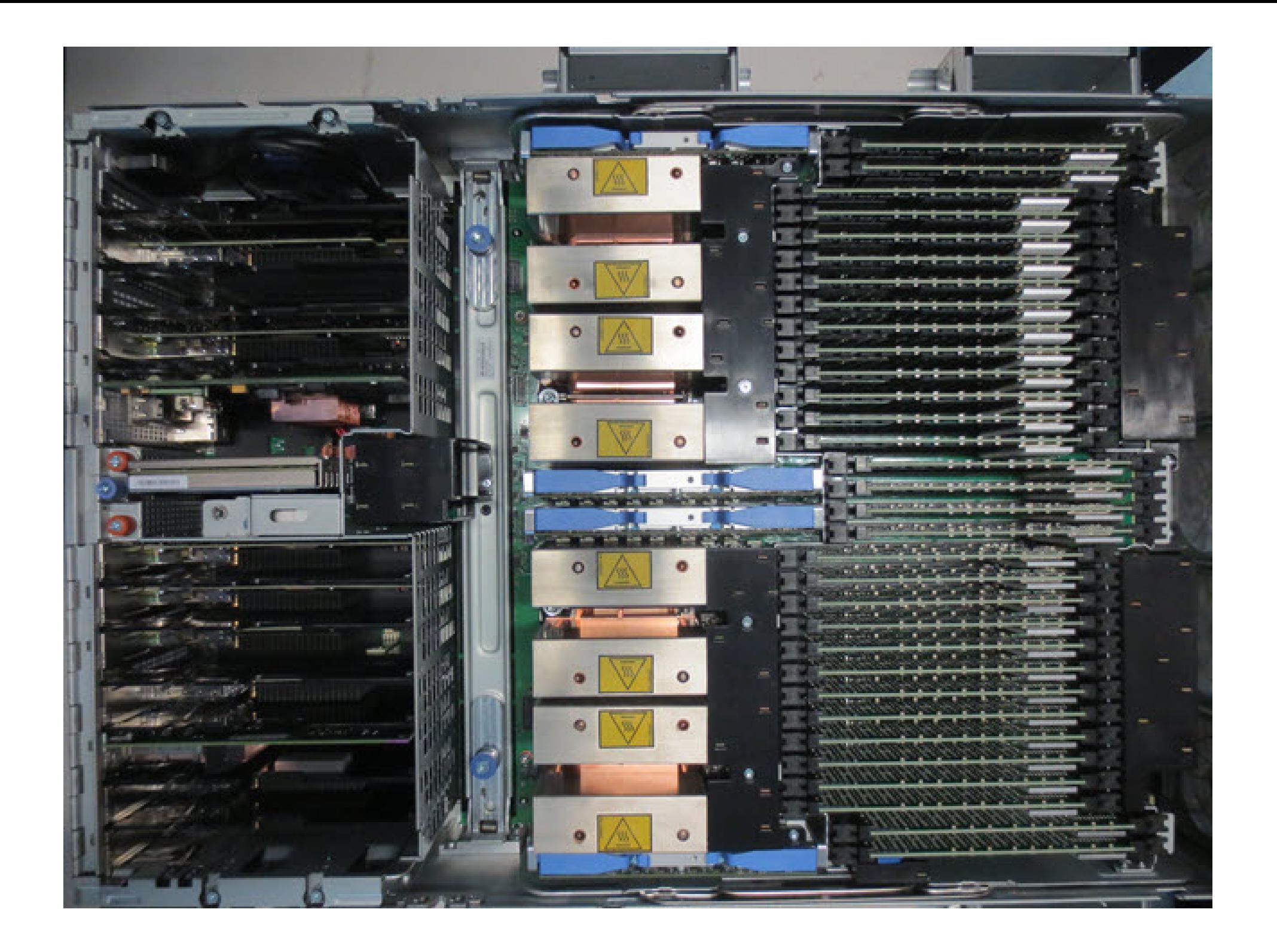

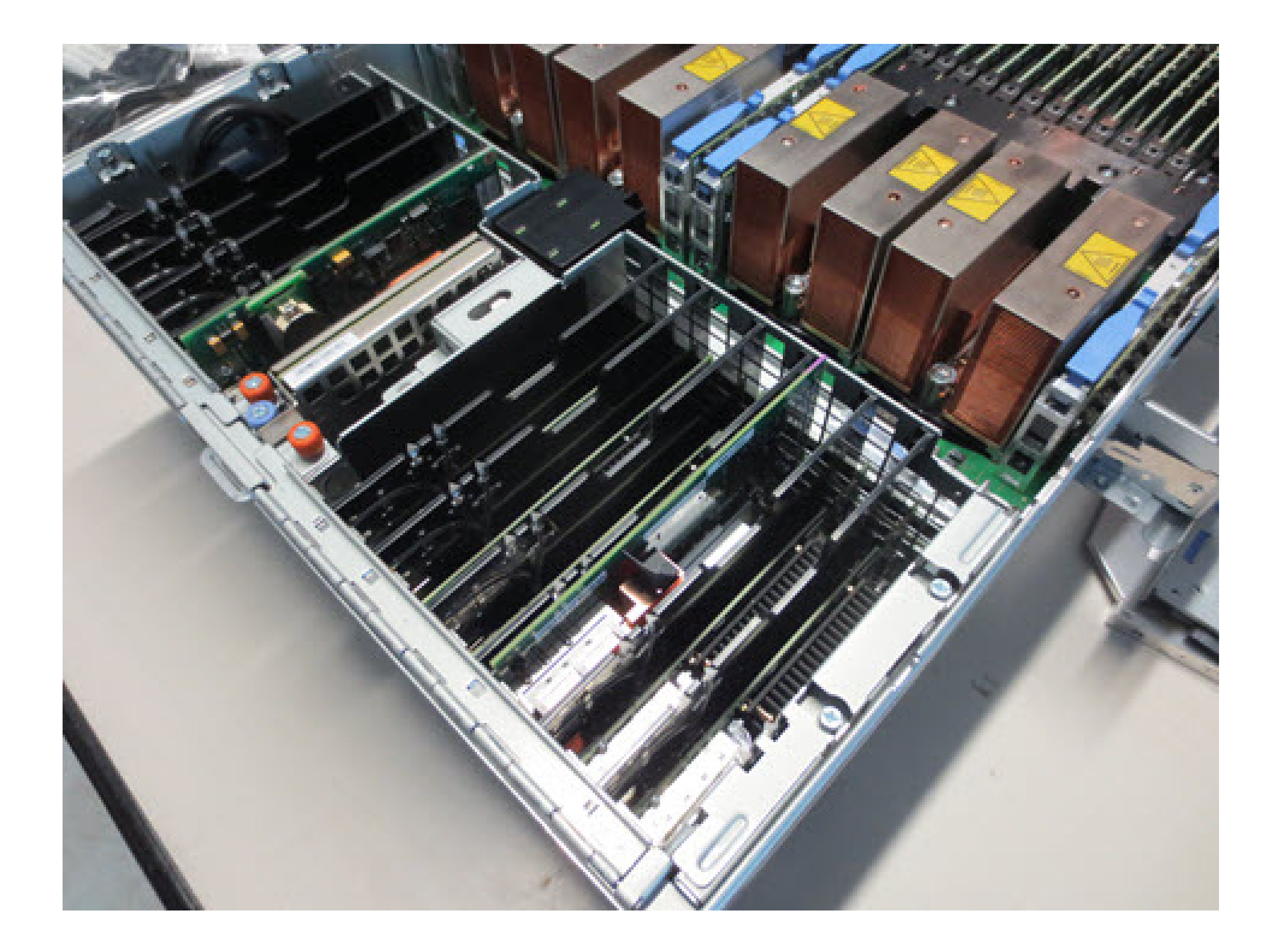

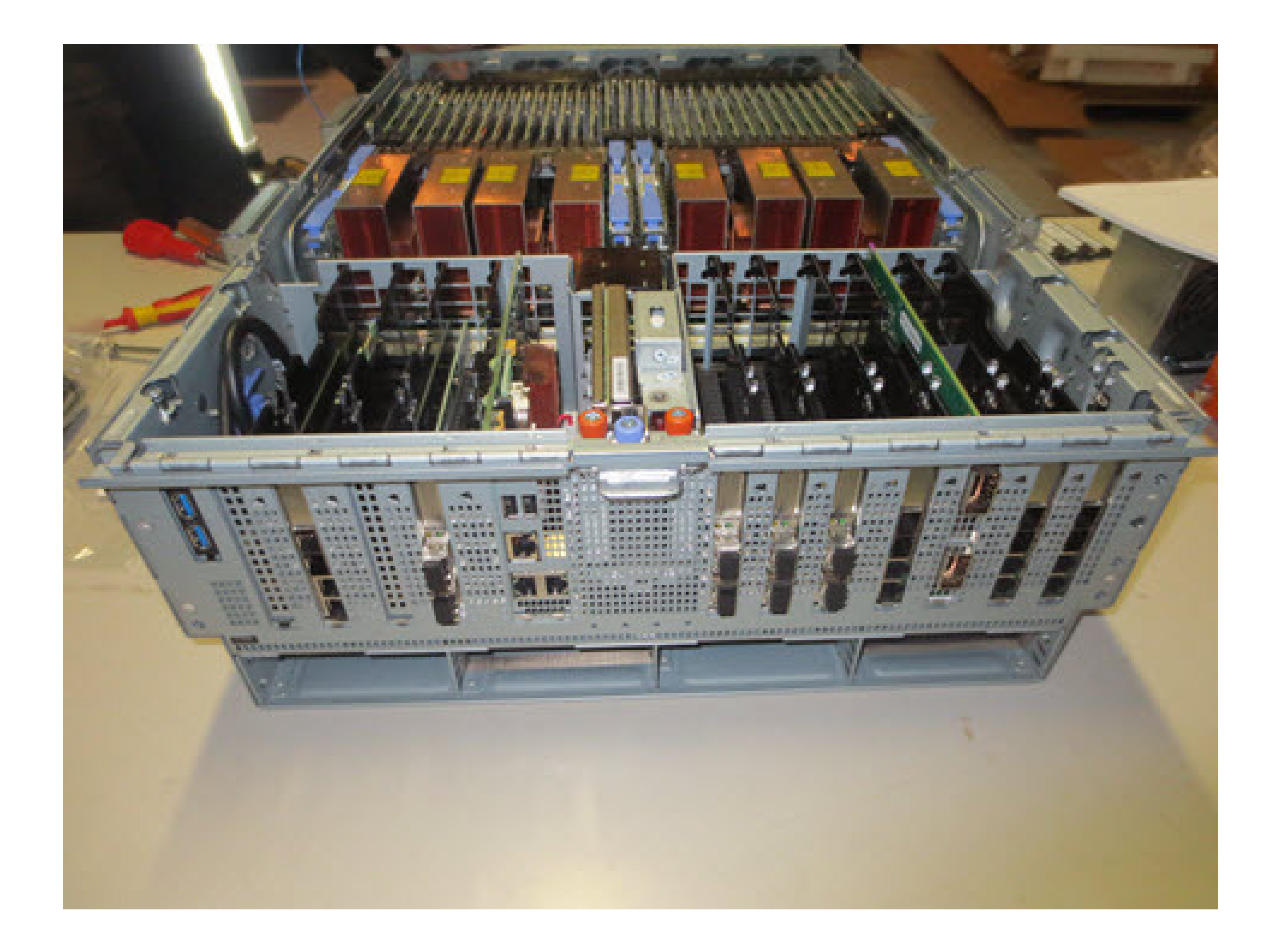

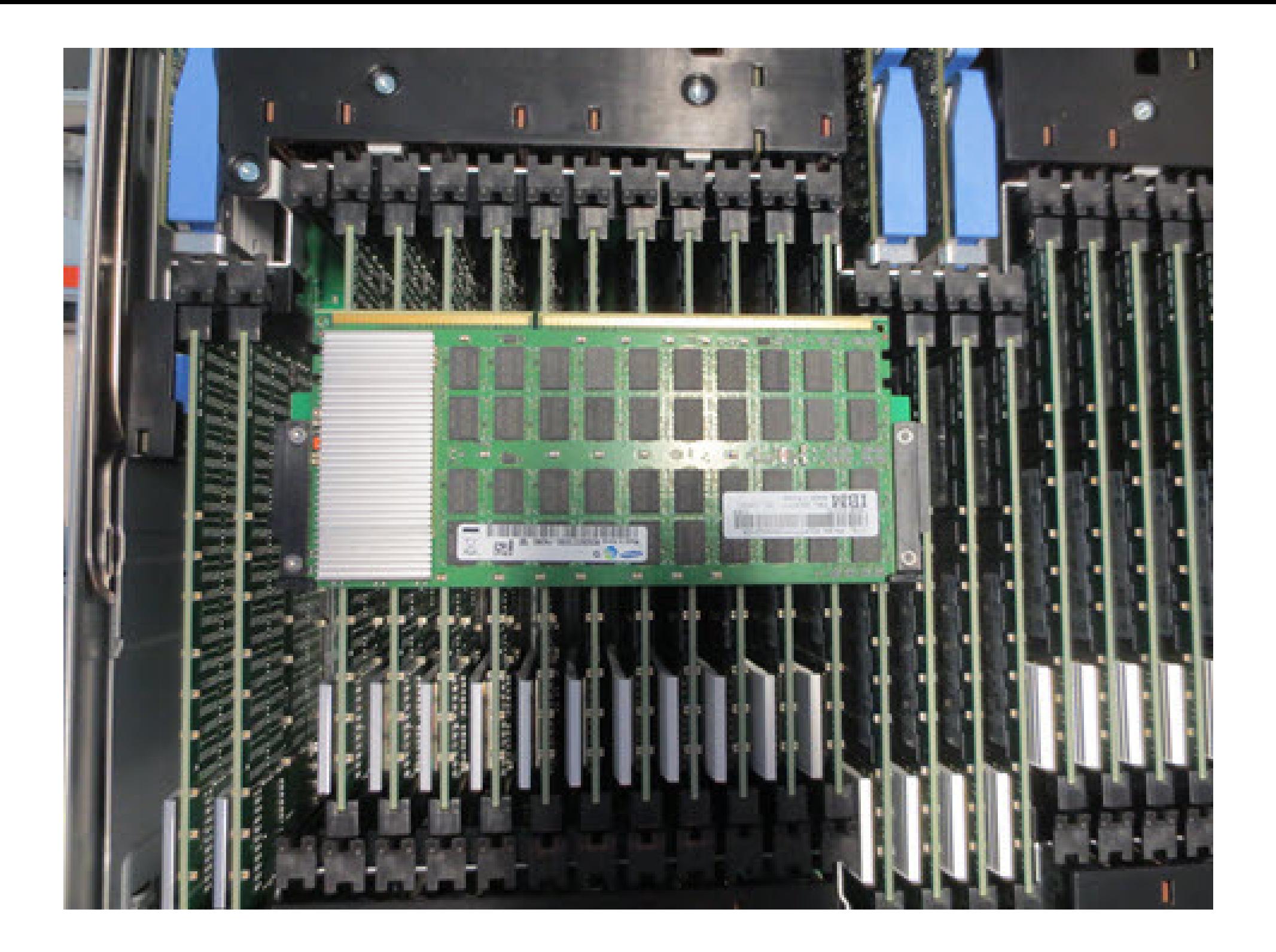

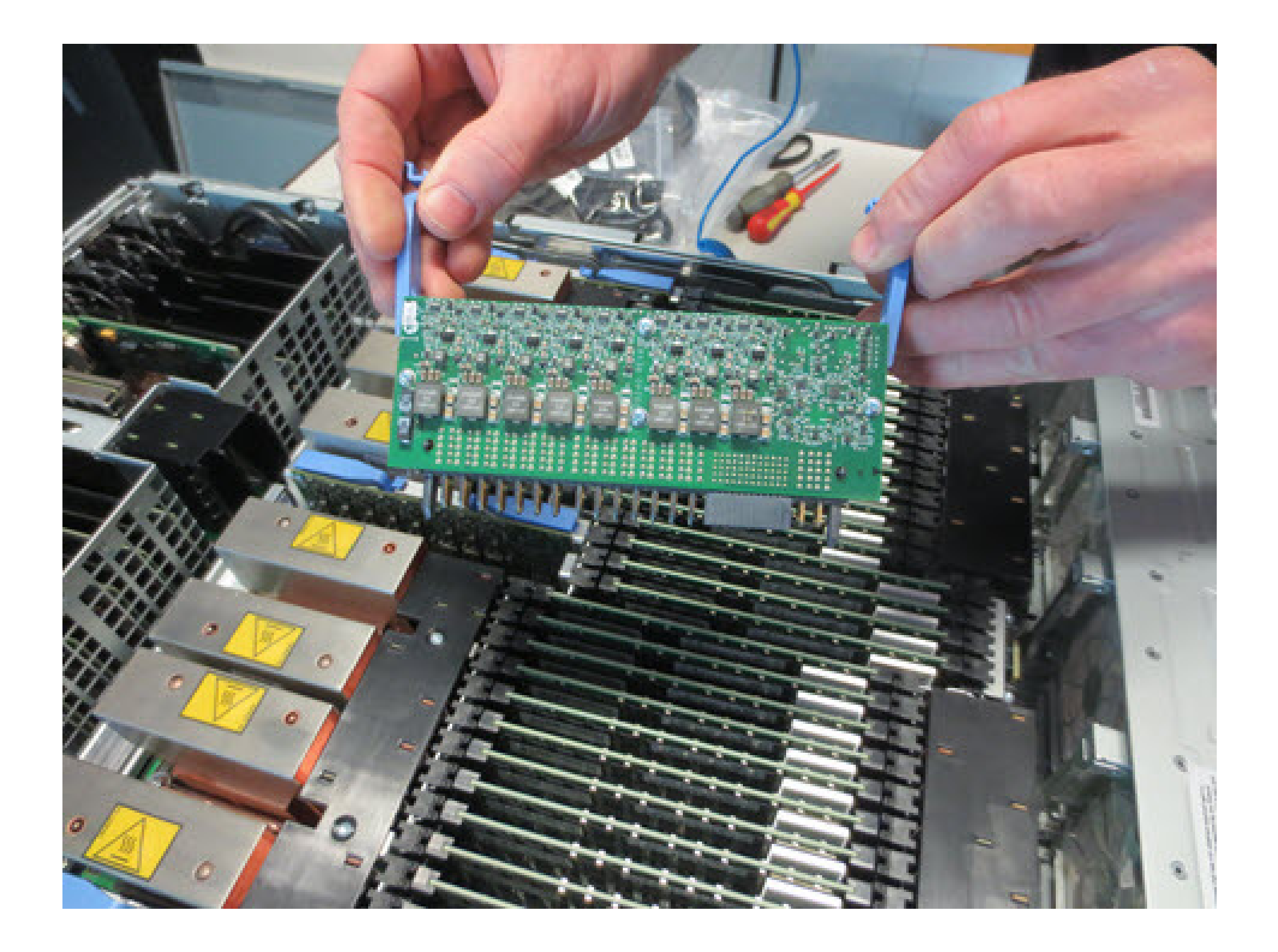

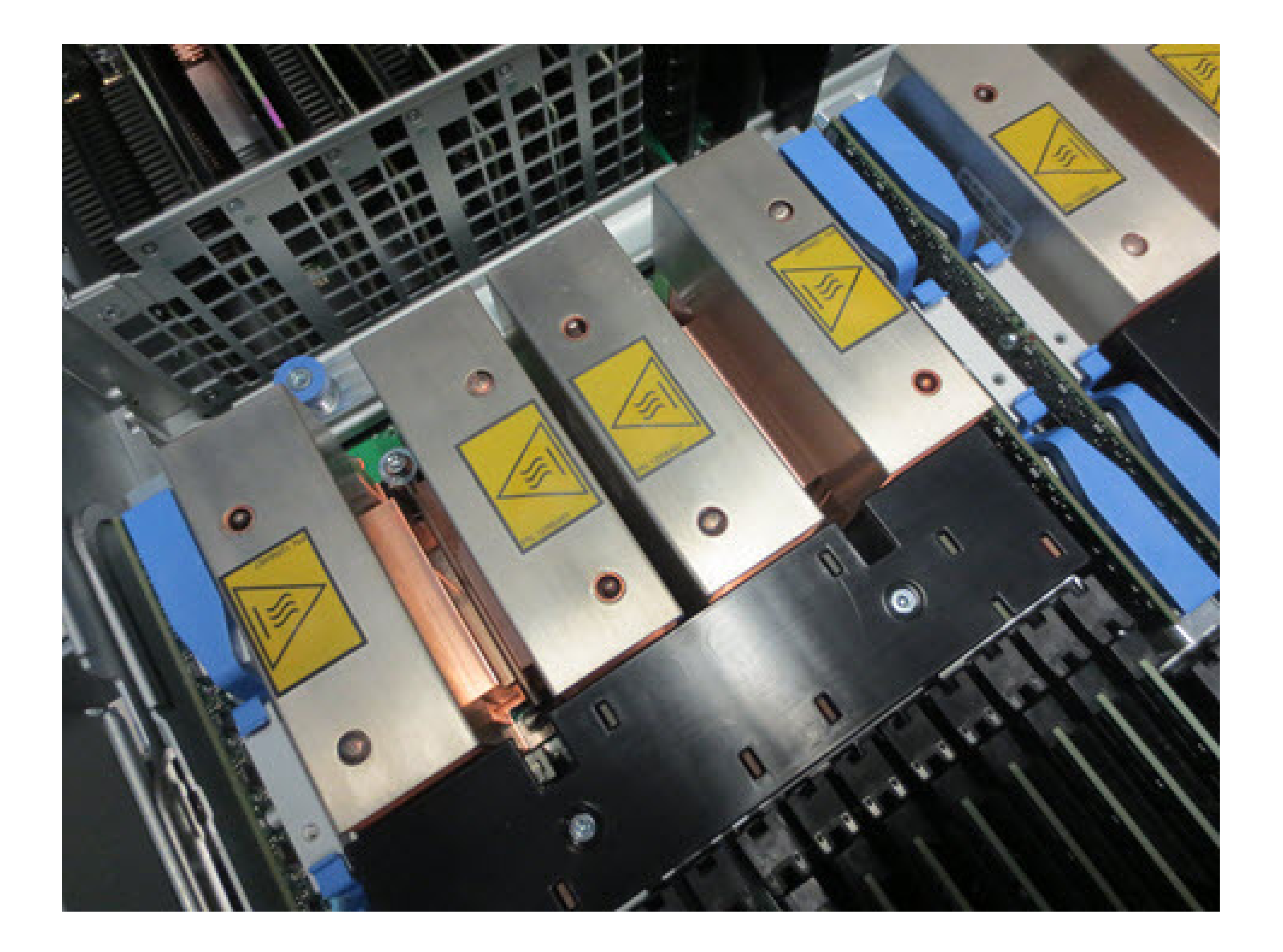

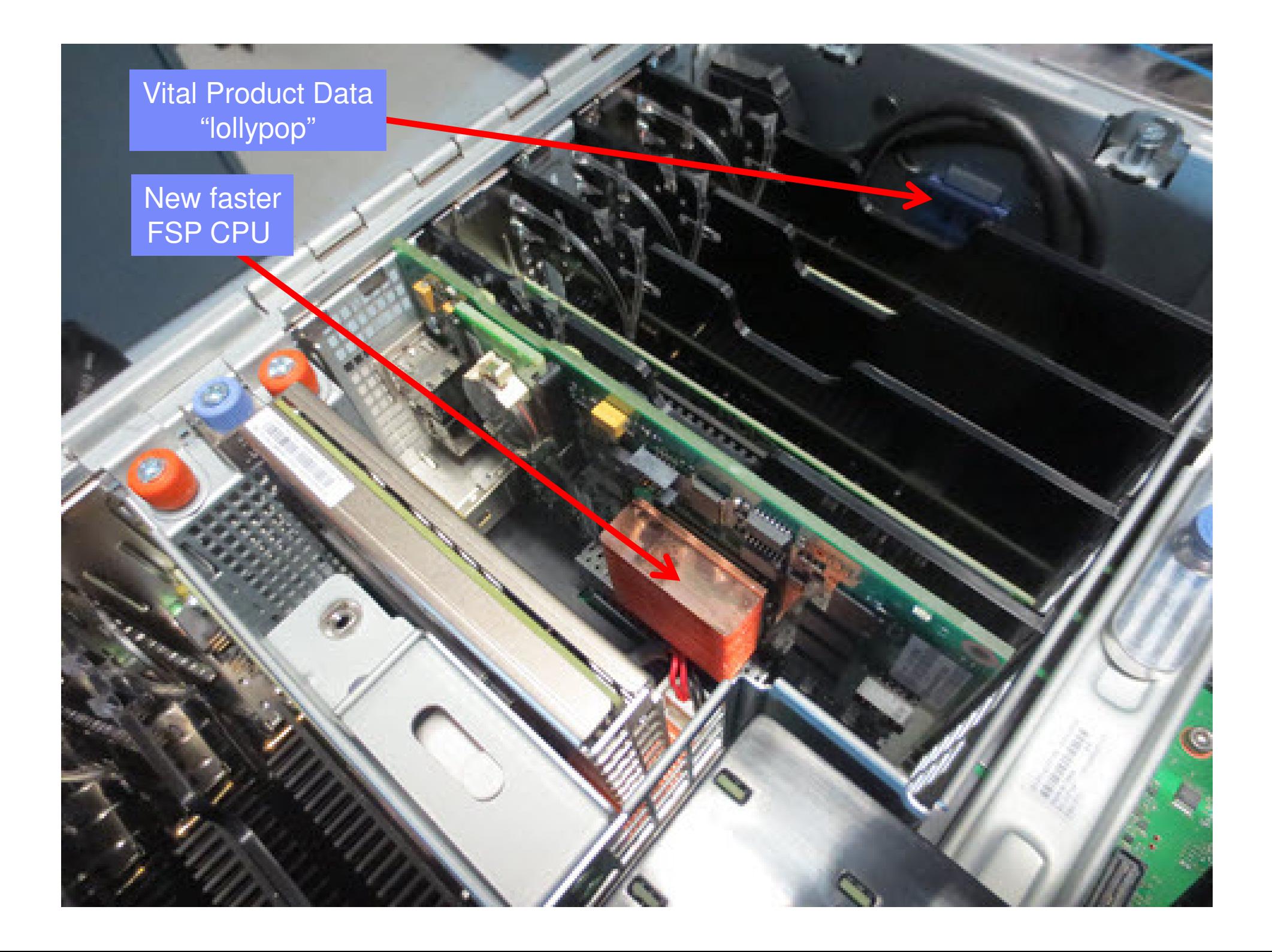

Flip over Adapter Header lock (unscrew orange knob)

Follow the Install Institute of the Institute of the Institute of the Institute of the Institute of the Institute of the Institute of the Institute of the Institute of the Institute of the Institute of the Institute of the

Flip over Adapter Header lock(unscrew orange knob)

**© 2015 IBM**

**FEREEFER** 

Inexpensive Ethernet 2 optic + 2 copperInexpensive Fibre Channel 2 port cards 577D

H

Removing and replacing cards is fiddly - Compared to Blind Swap cassettes-No forward slot for card edge-- Please take care and firmly push in

**© 2015 IBM**

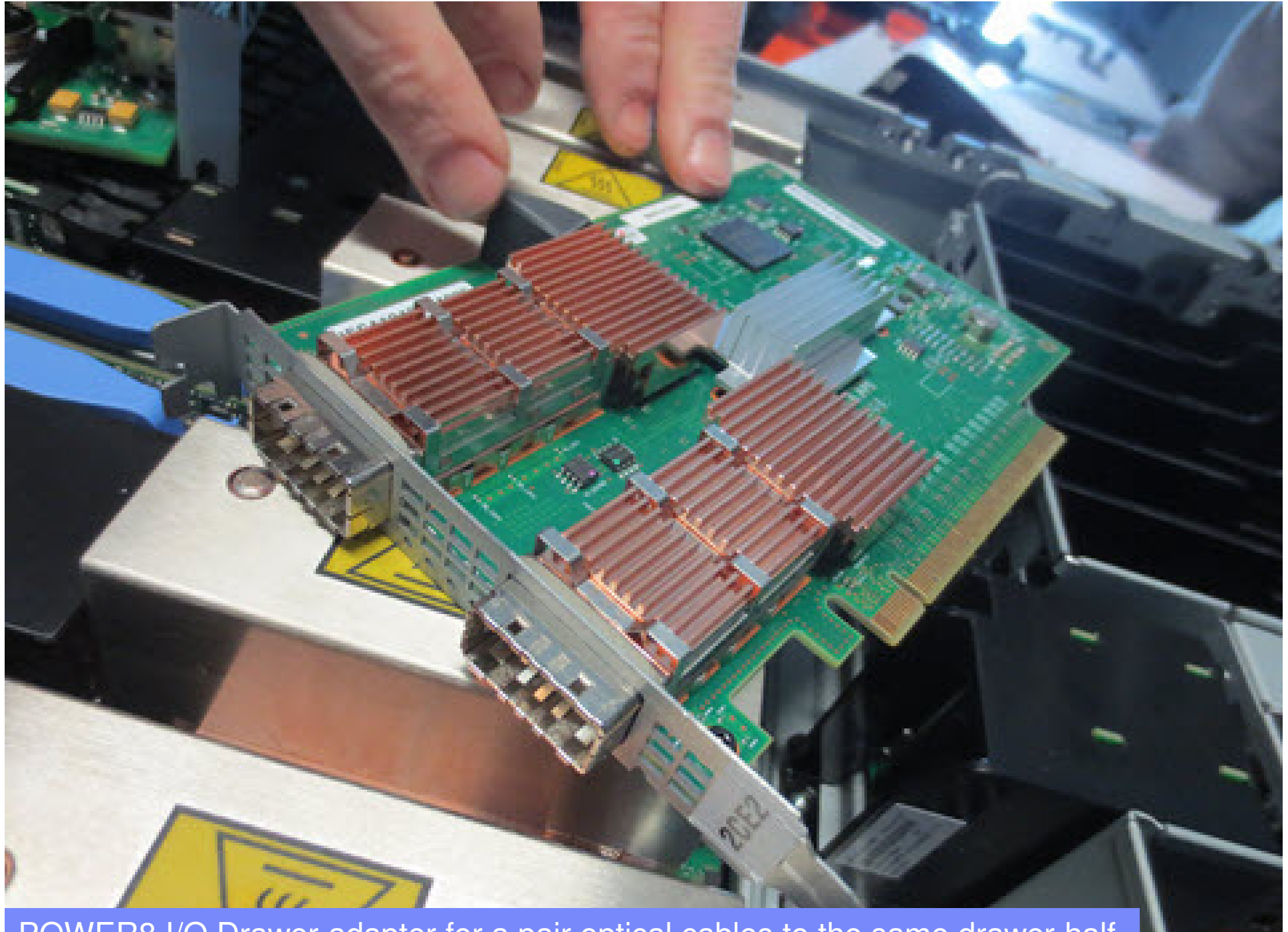

POWER8 I/O Drawer adapter for a pair optical cables to the same drawer half

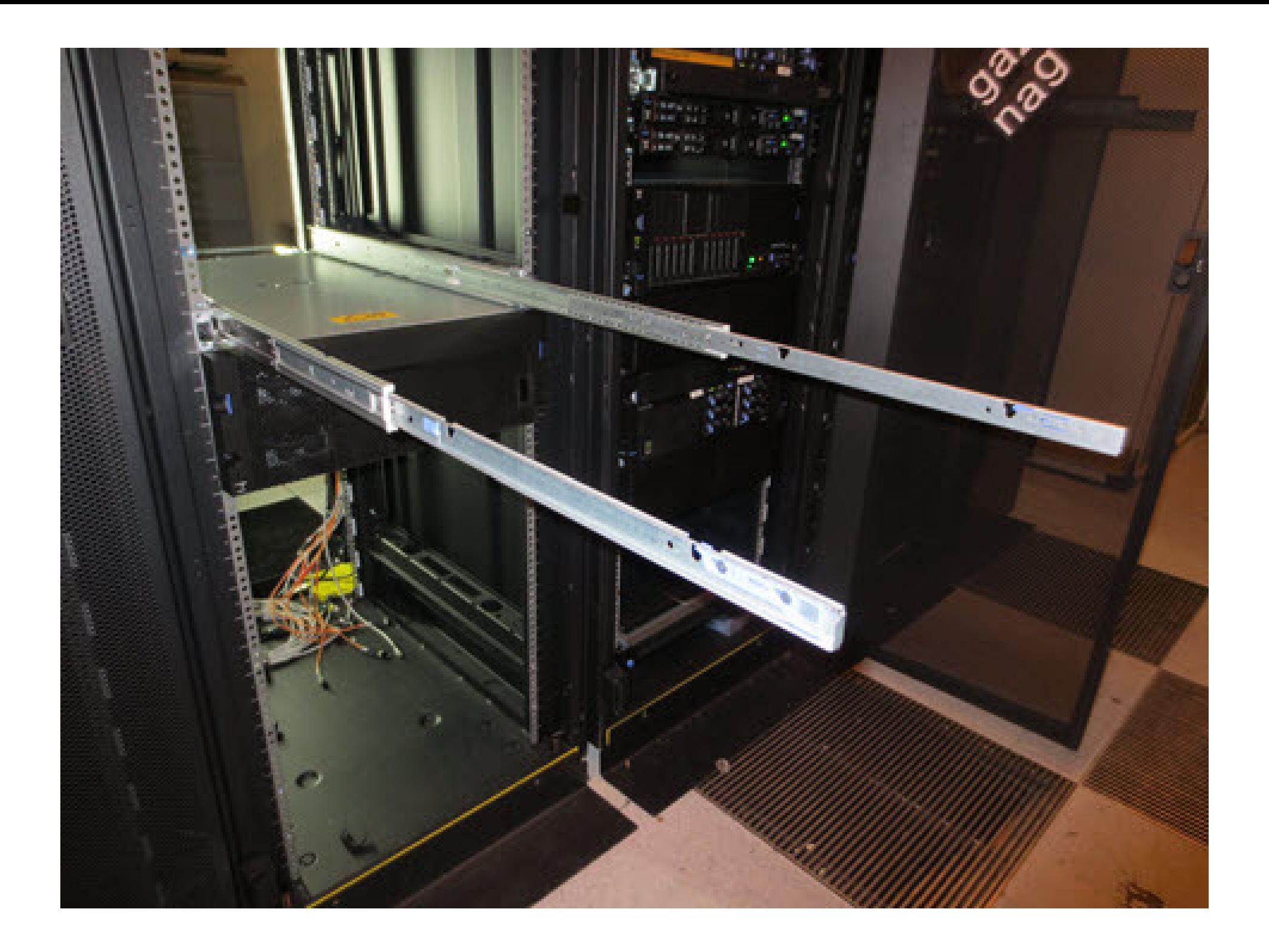

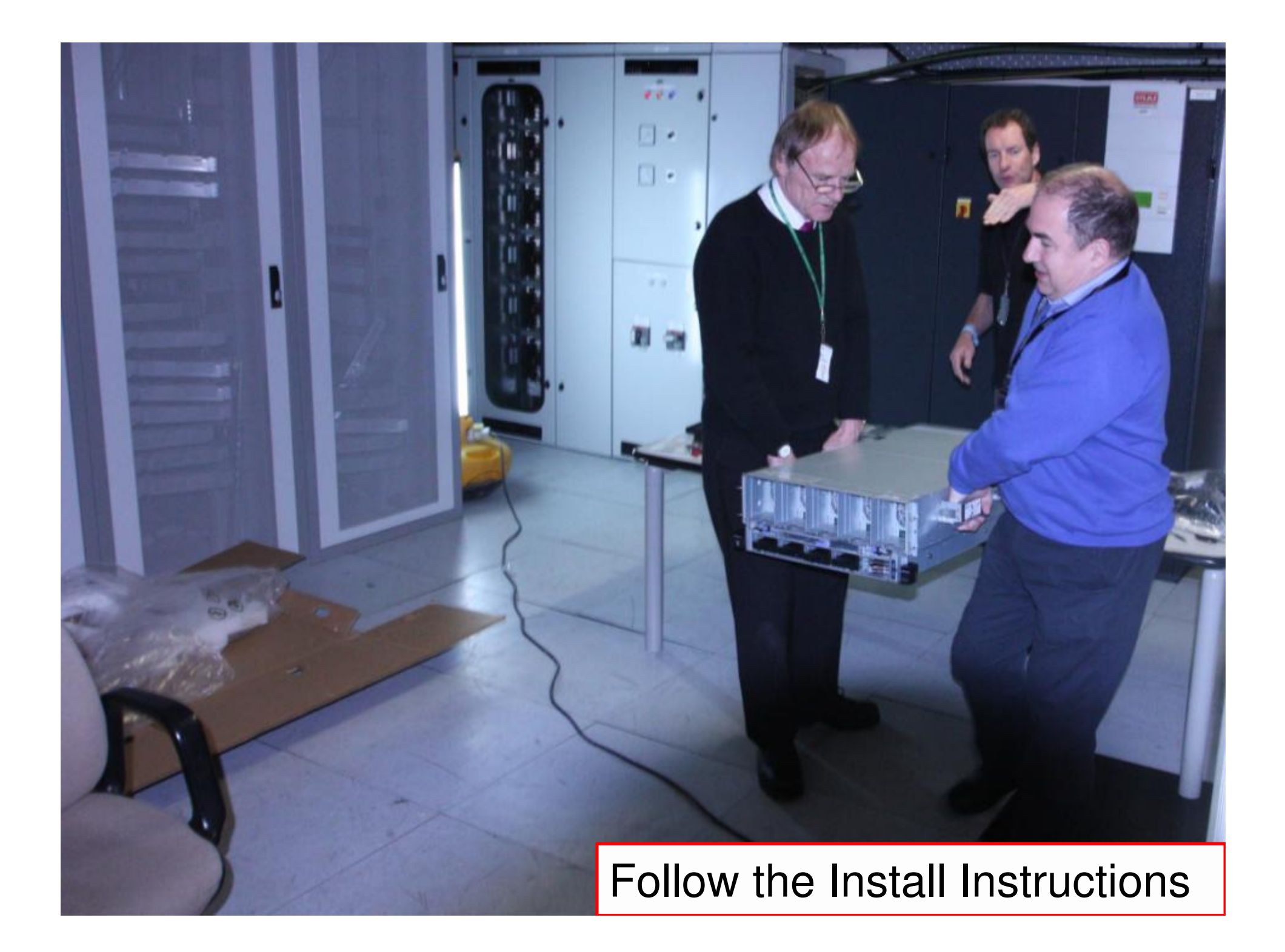

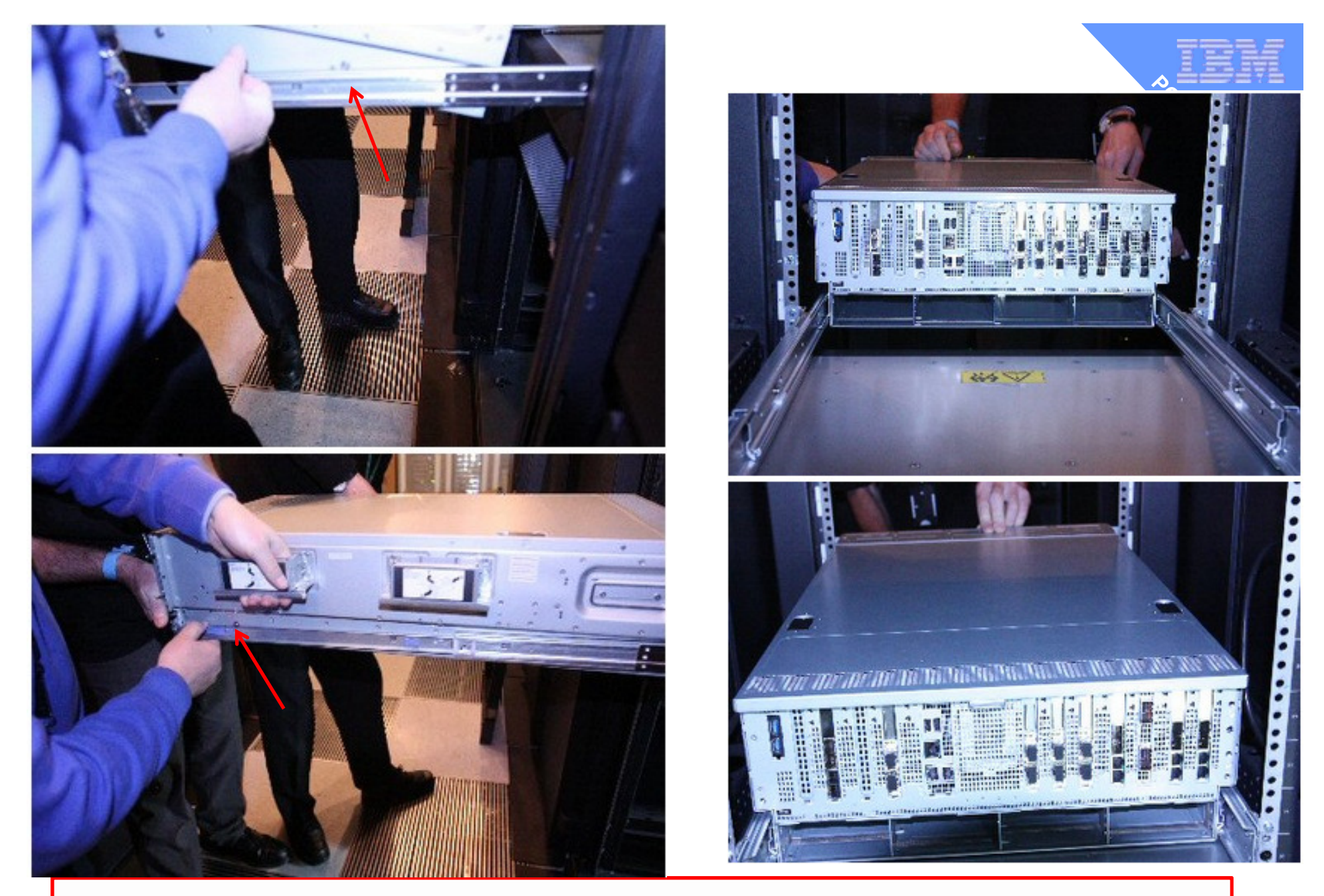

Back 1<sup>st</sup>, lower the front, unclip the handles & roll in

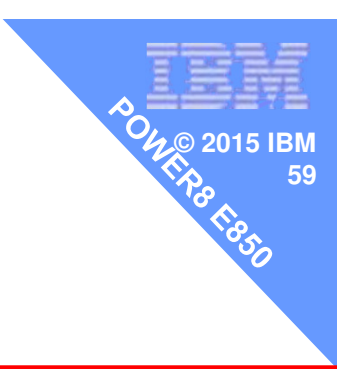

### Not showing adding the Power Supplies, Fans & Disks

#### Next the cable tidy arm

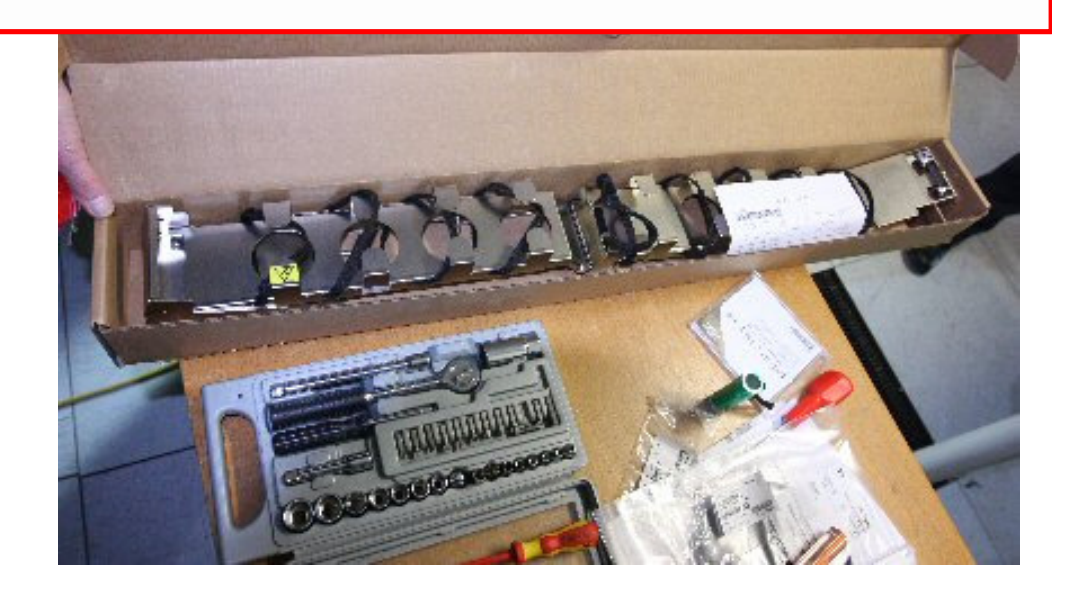

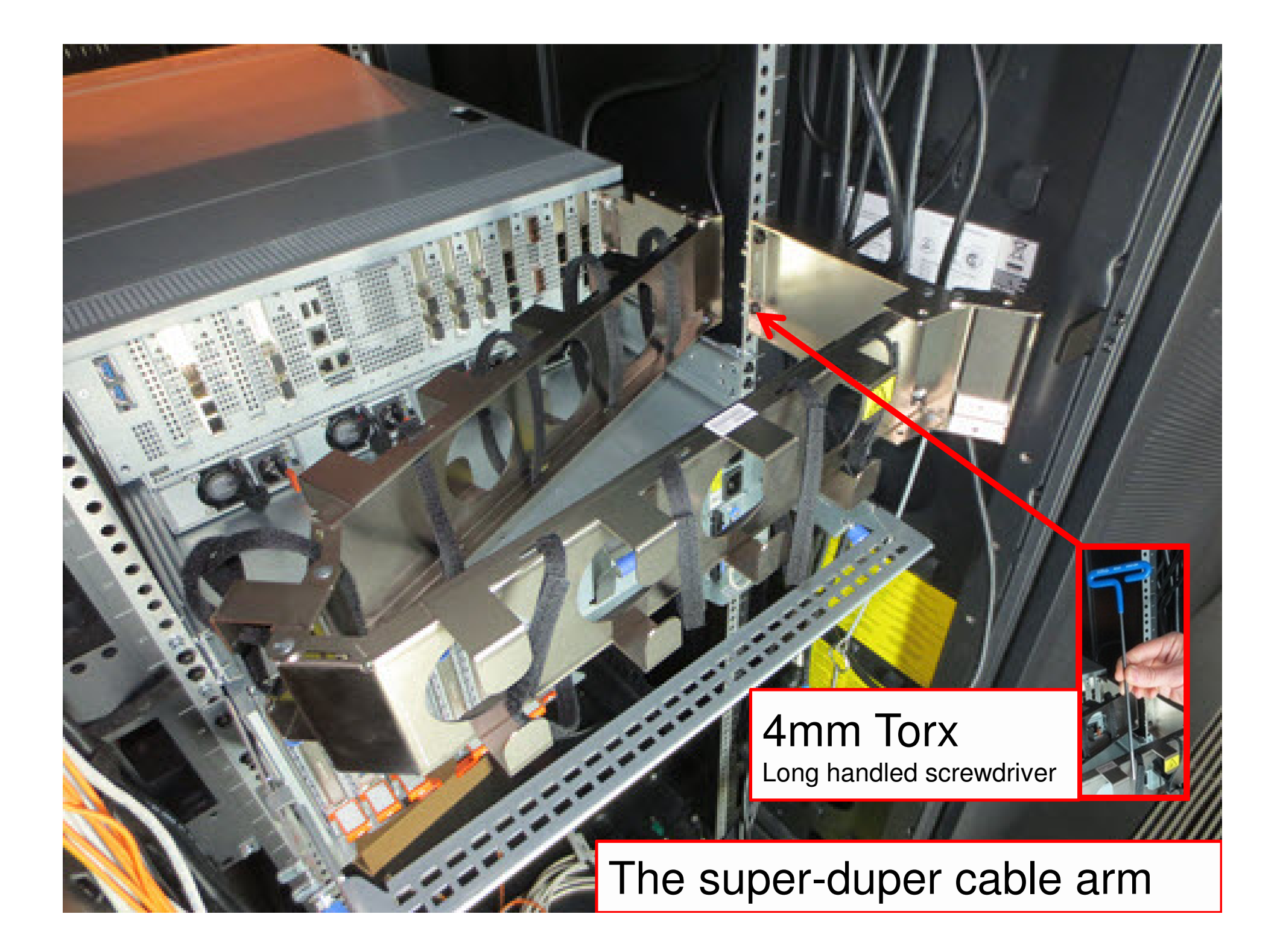

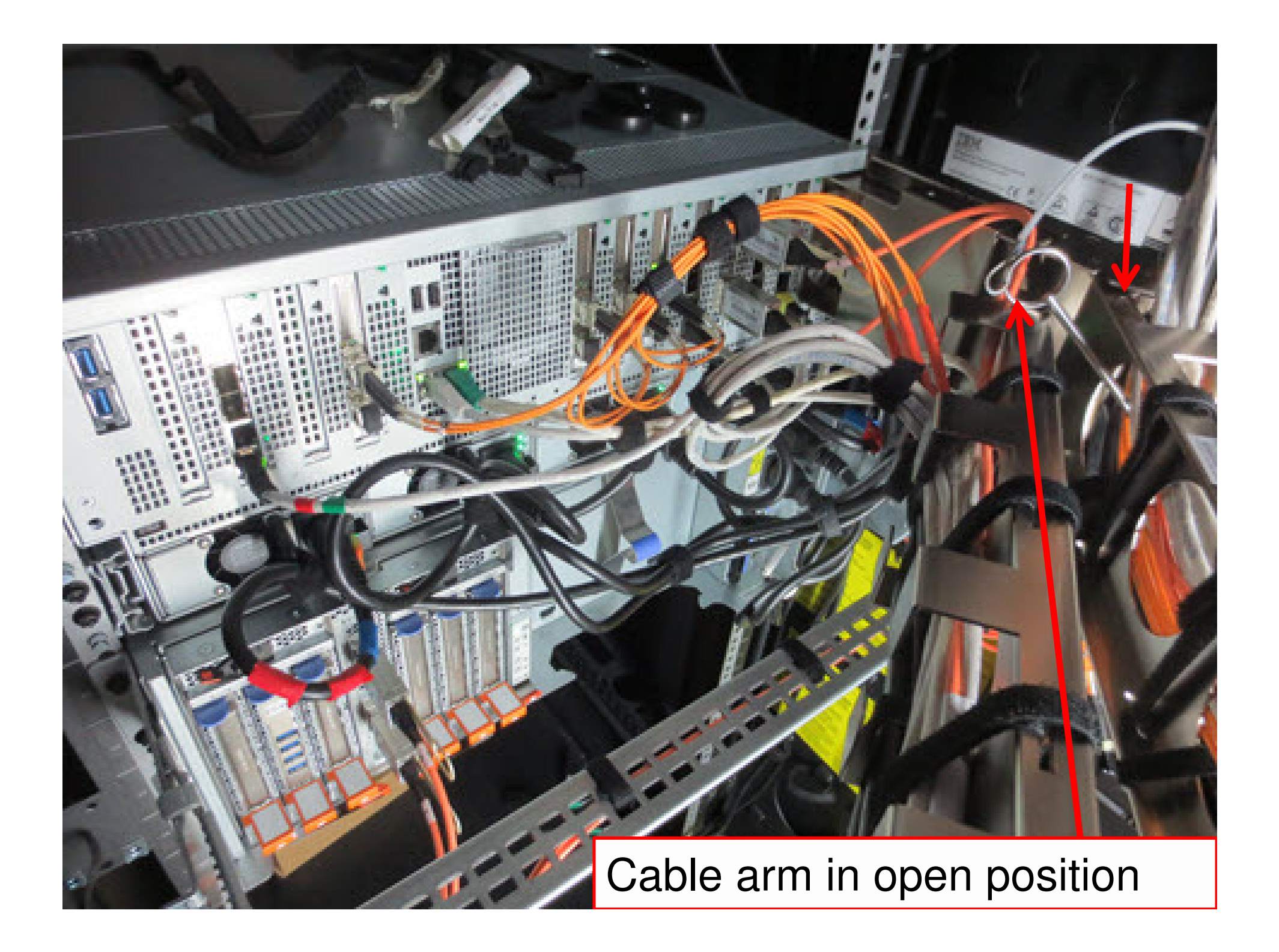

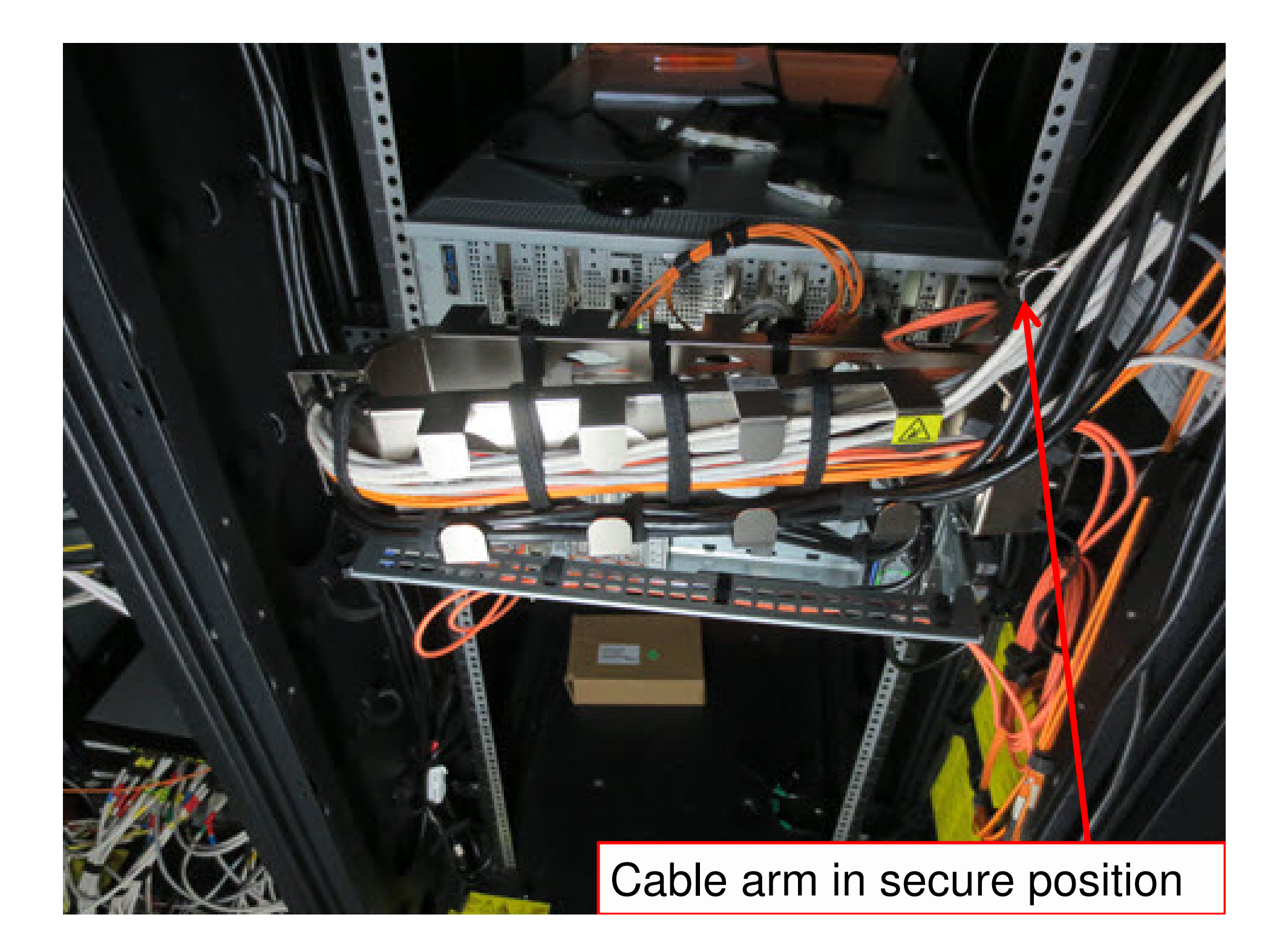

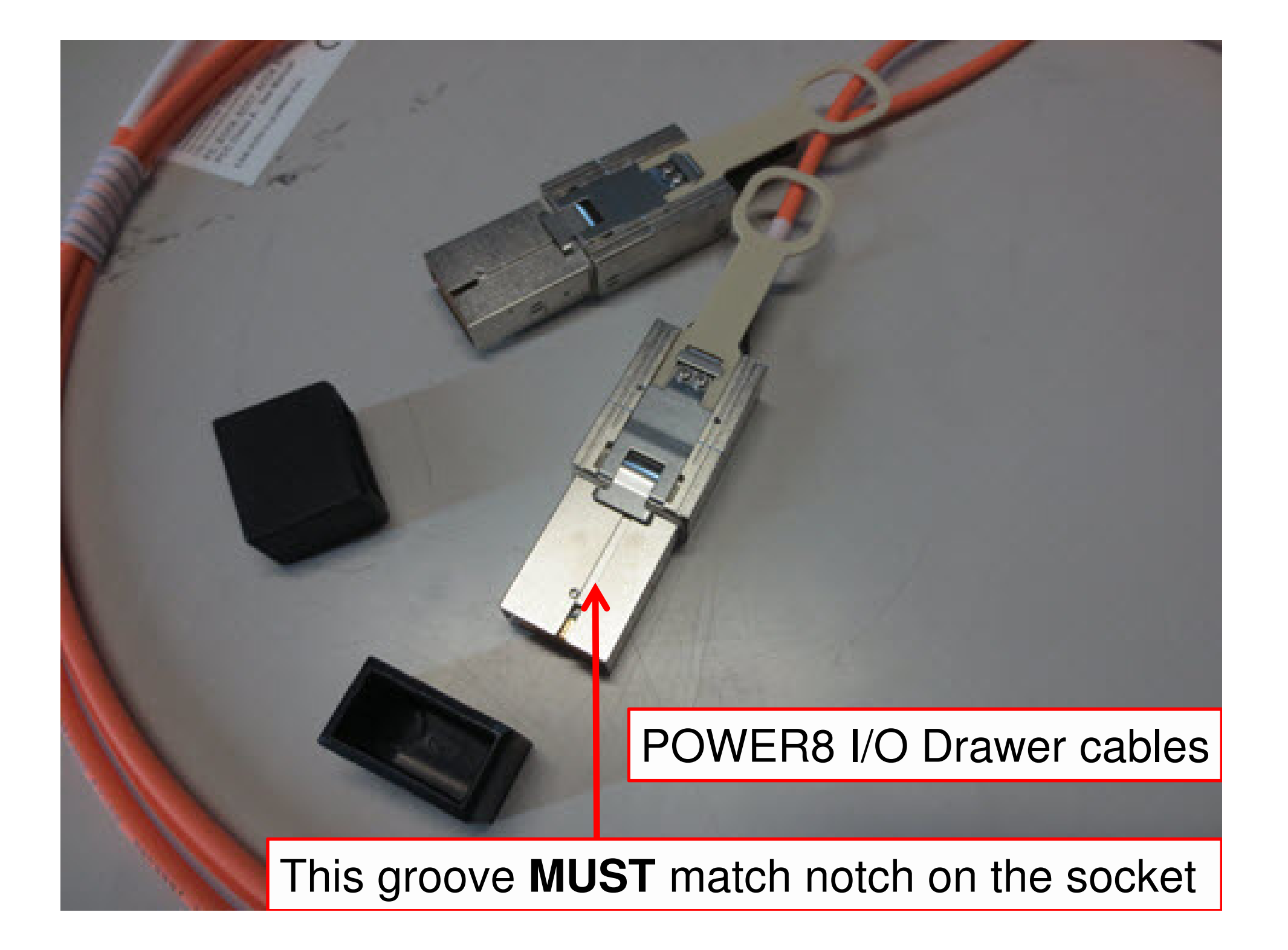

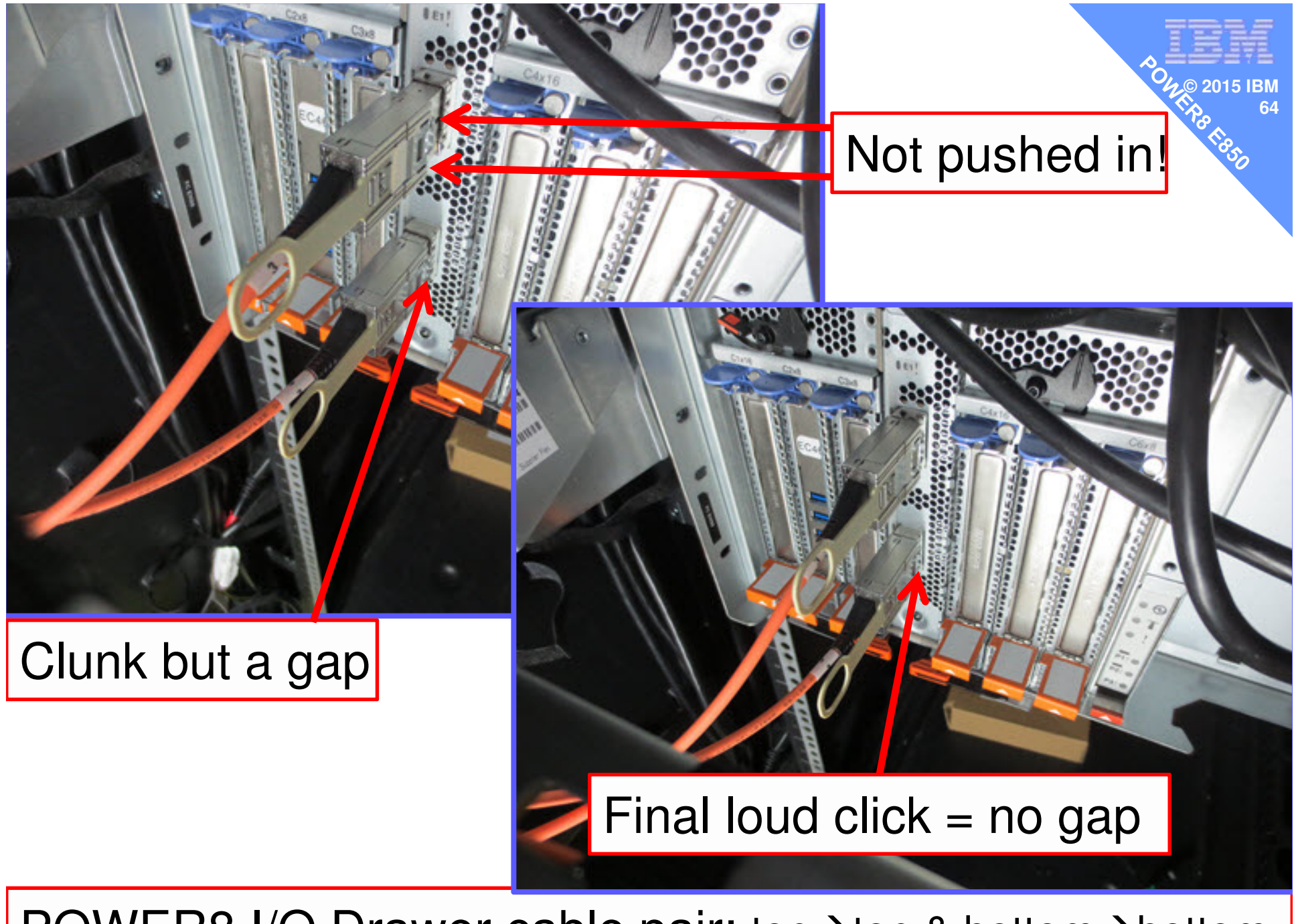

POWER8 I/O Drawer cable pair: top→top & bottom→bottom

### **Early Ship has some hand-made parts**

- 1. Horrid green "Power E850" Logo
- 2. Dull grey finish

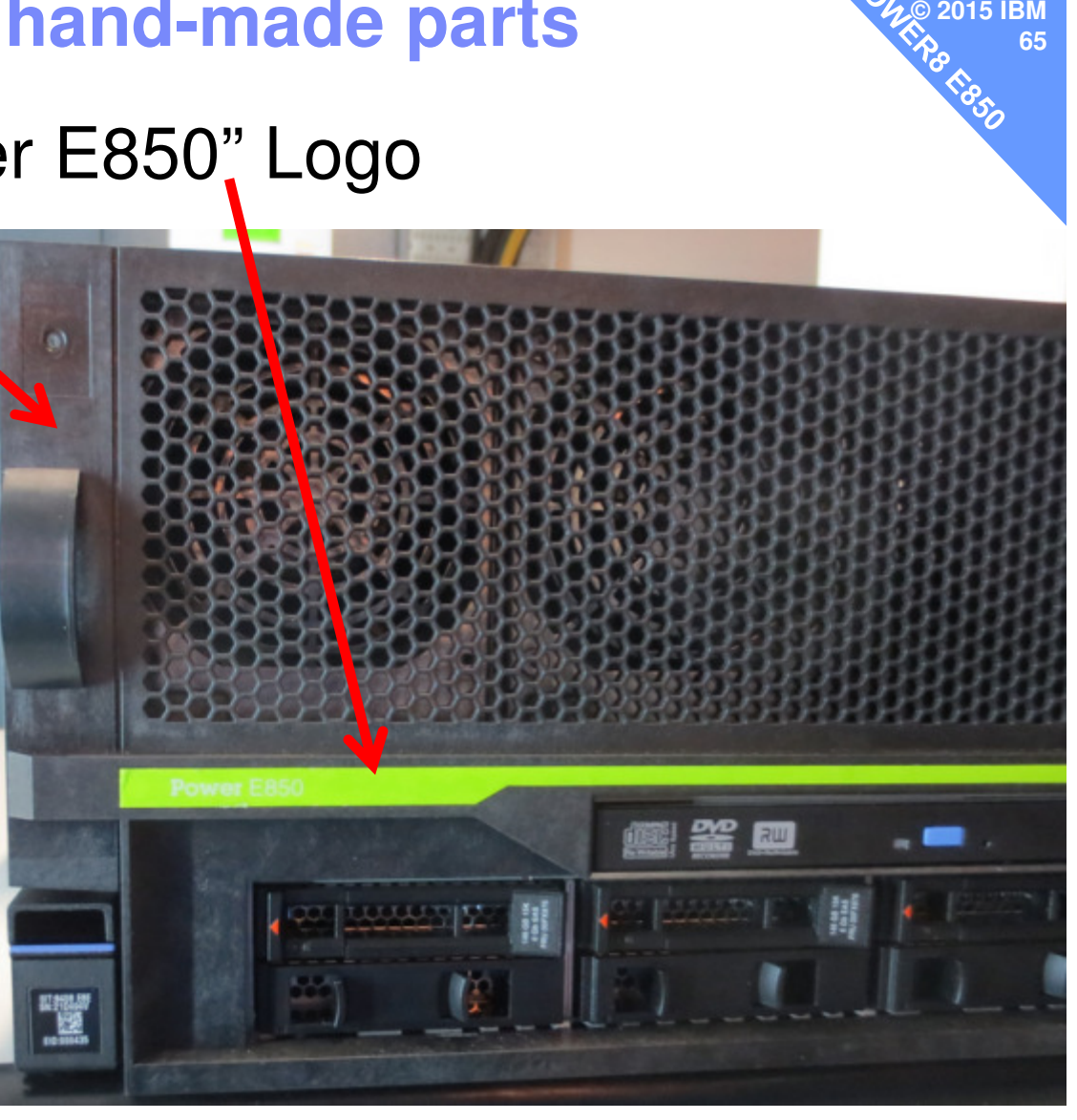

- You will also get lots more stickers

#### **Early Ship has some hand-made parts66 CALC CALC 66**

**© 2015 IBM**

- 1. Horrid green "Power E850" Logo
- 2. Dull grey finish

This will change

- You will also get lots more stickers

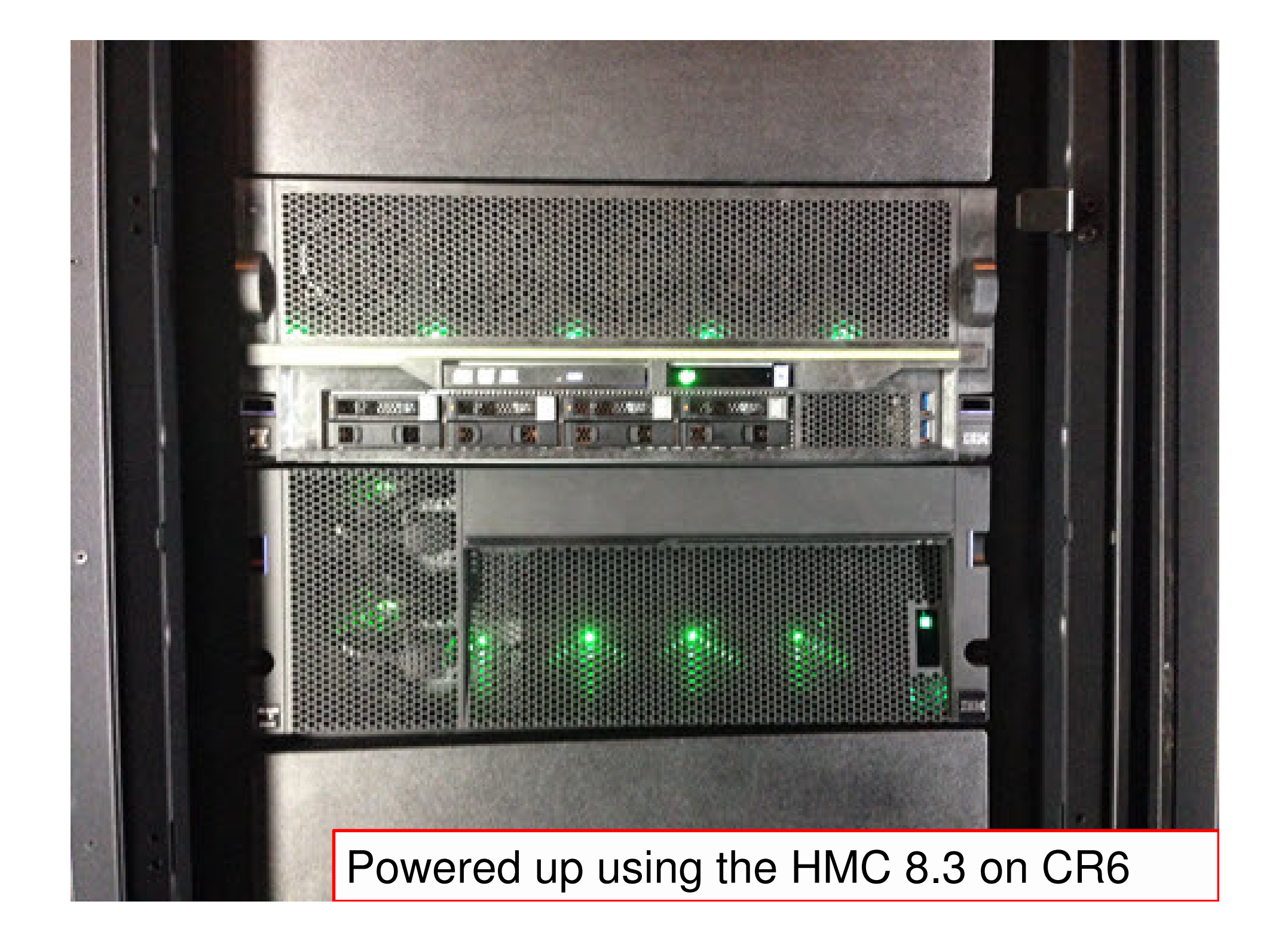

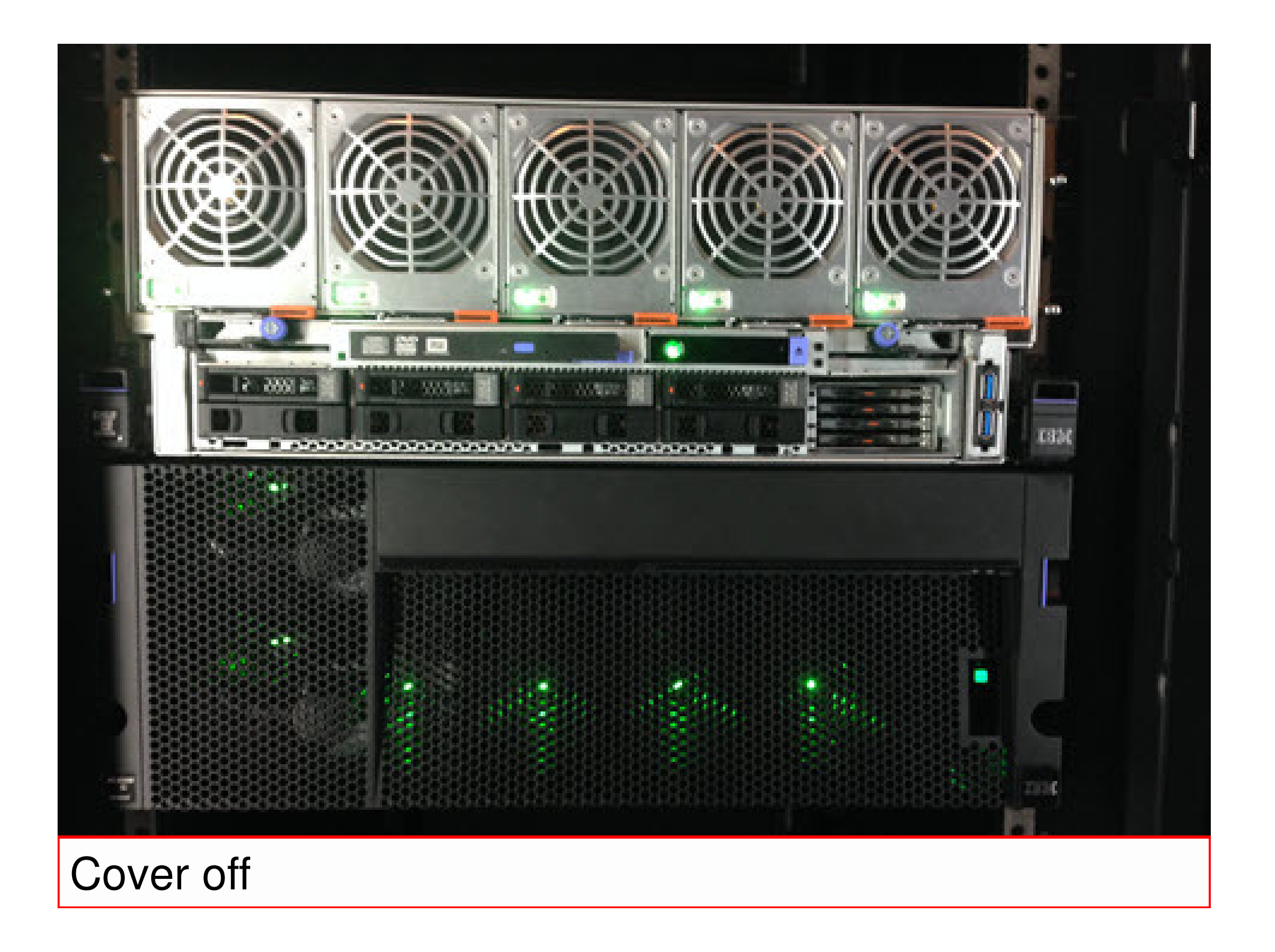

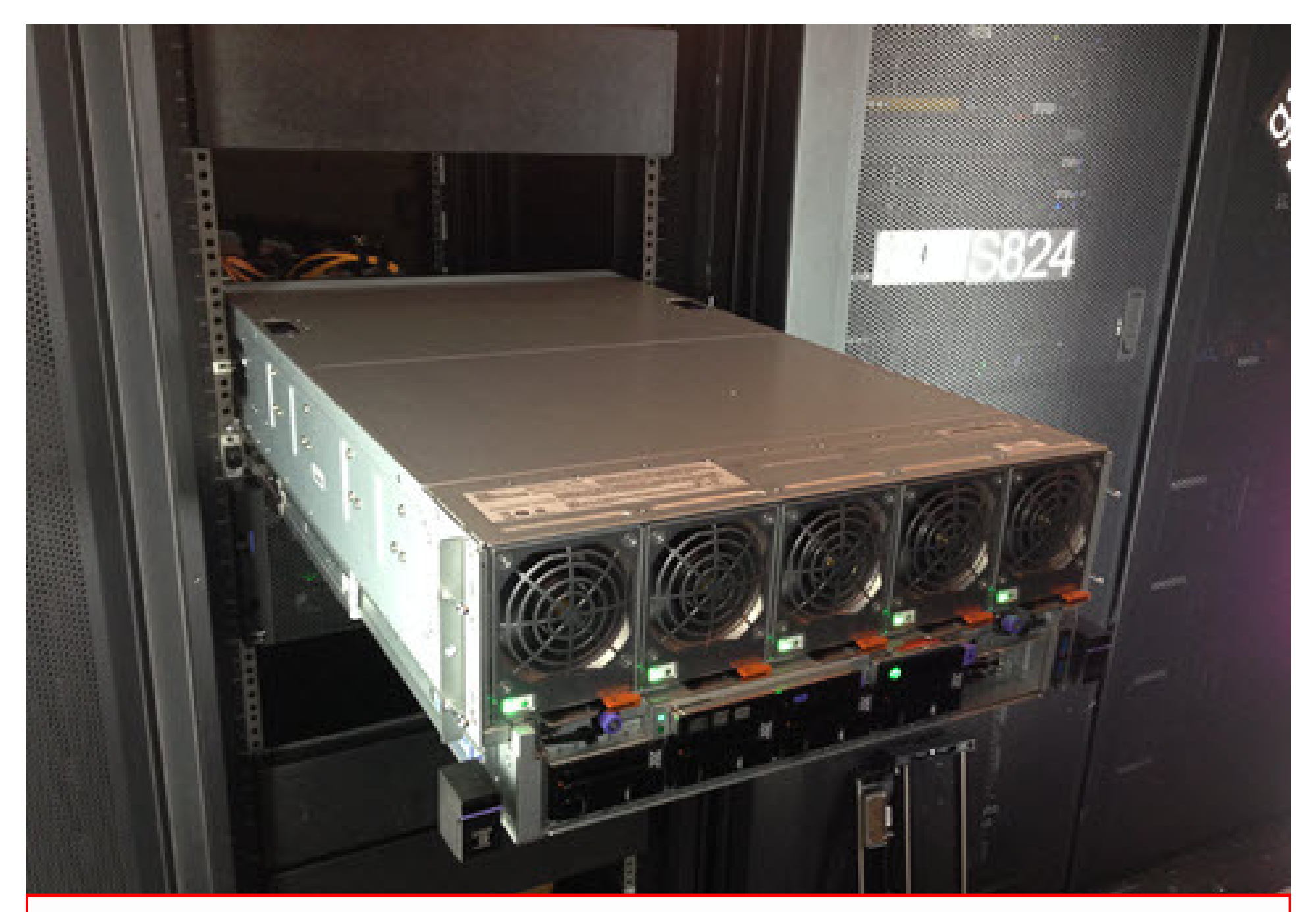

#### Pulled out of the rack

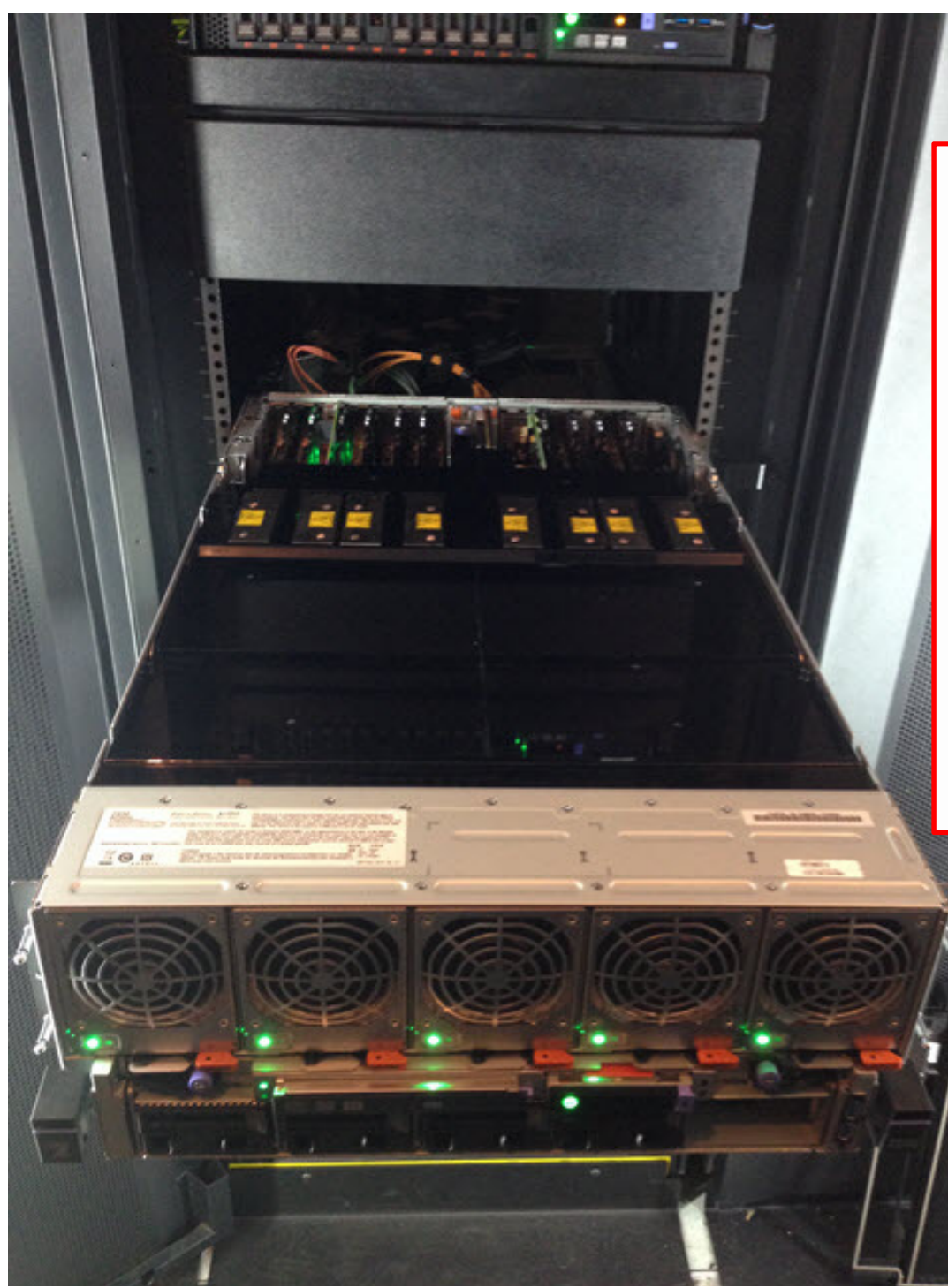

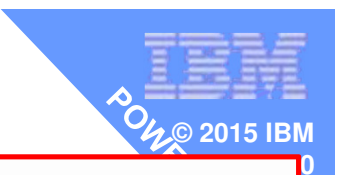

Ready for Maintenance-Power Supplies-Fans -Disks -SSD or DVD-AdaptersFollowing the HMC procedures

### But not for CPU or RAM

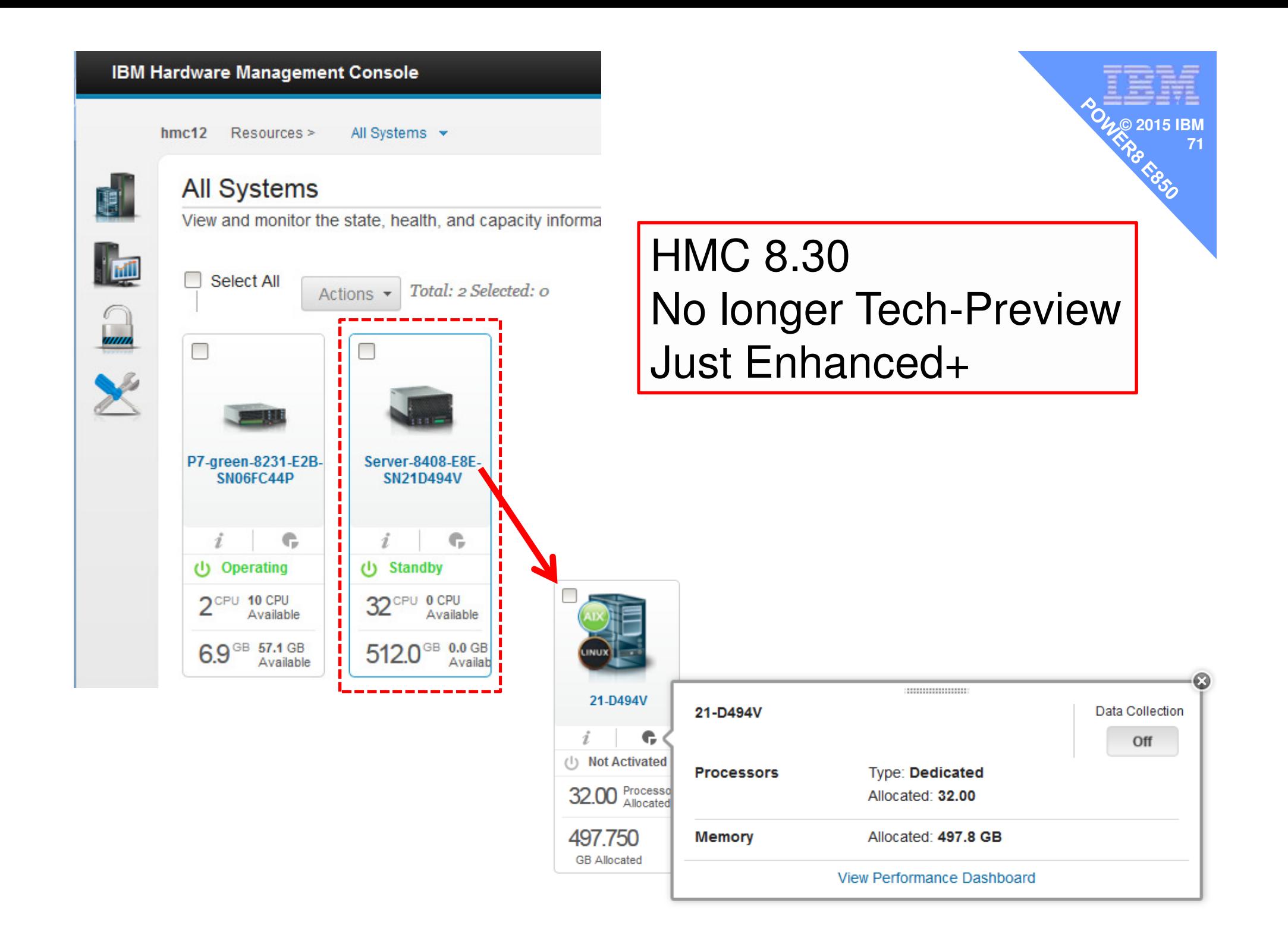

# Split Backplane with two RAID controllers  $\begin{bmatrix} \frac{1}{2} & \frac{1}{2} & \frac{1}{2} \\ \frac{1}{2} & \frac{1}{2} & \frac{1}{2} & \frac{1}{2} \end{bmatrix}$

 $© 2015$ 

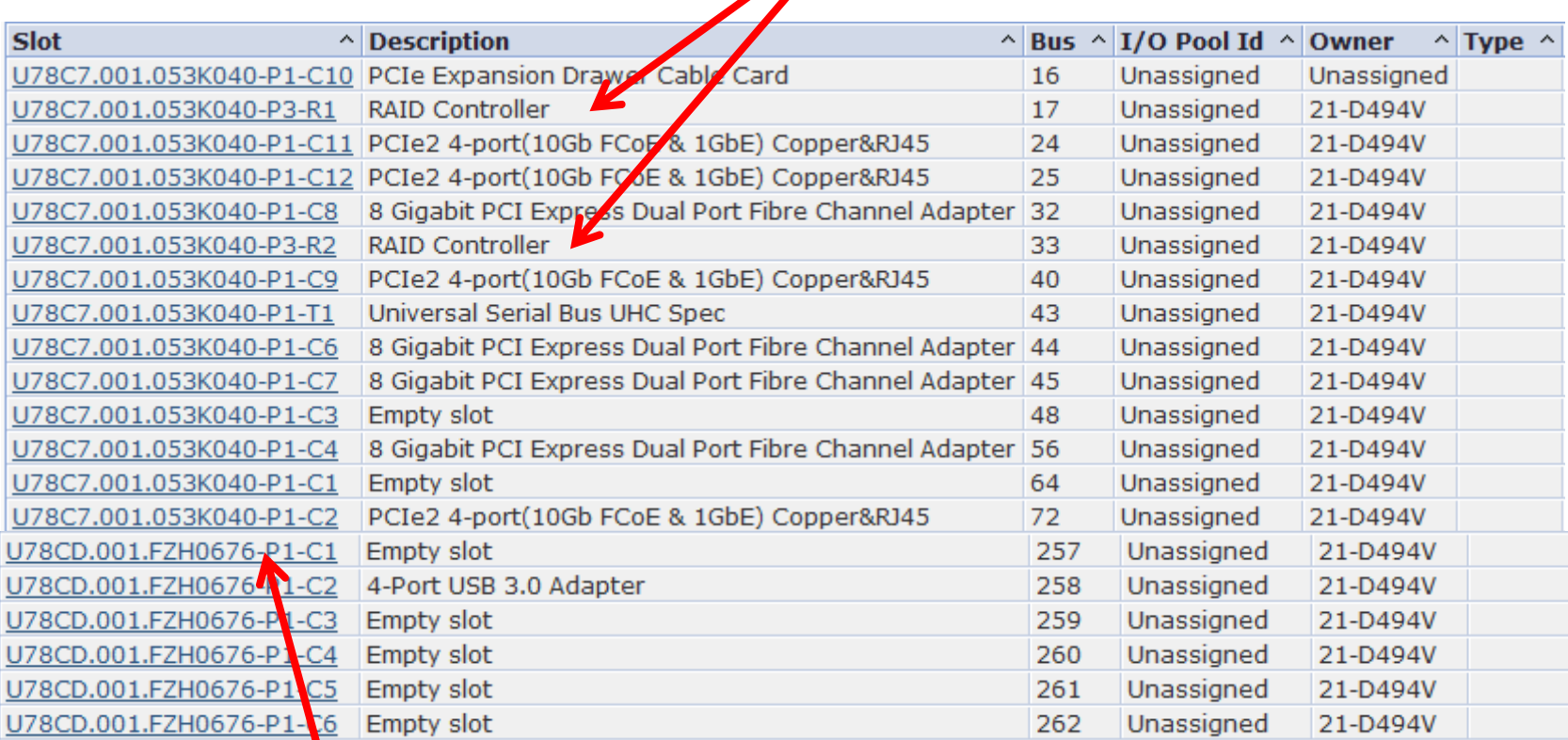

#### POWER8 I/O Drawer
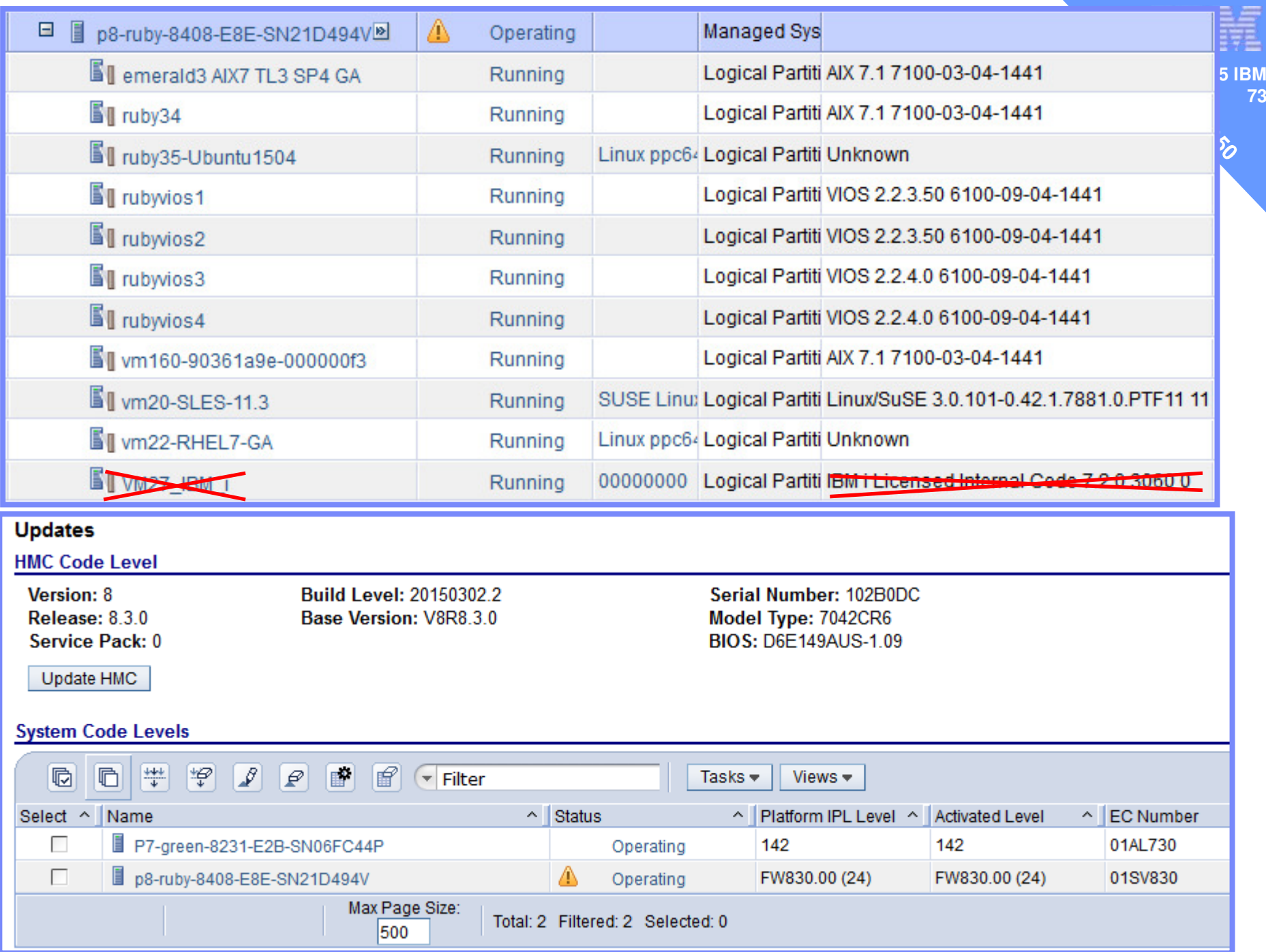

#### **We are Running …**

- HMC 8.3
- Firmware new 830 stream
- VIOS 2.2.3.50 (min) can be in a SSP on 2.2.3.4
- AIX
	- $-$  Using physical devices then AIX 7.3.4  $\,$
	- More relaxed with pure virtual VM's [anything in last year]
- Linux
	- $-$  Check with your vendor
	- $-$  if POWER8 ready it will run on E850 with virtual I/O
		- **SLES 11.3** and12
		- Ubuntu 14.10, **15.04**
		- Red Hat 6.6, **7.1** and 7.1LE
- **Tested LPM of AIX & Linux works from POWER7 or 8**

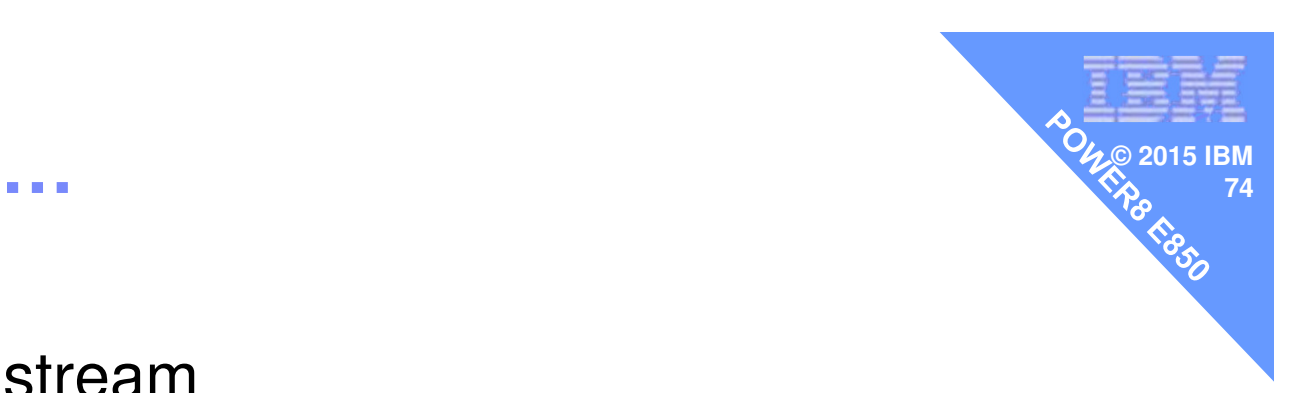

#### **E850 Supported OS Levels***Properties*  $\frac{1}{2}$   $\frac{1}{2}$   $\frac{1}{2$

If installing AIX LPAR with any I/O configuration:

- AIX V7.1 TL3 SP5 and APAR IV68444, or later
- AIX V7.1 TL2 SP7, or later (planned availability September 30, 2015)
- AIX V6.1 TL9 SP5 and APAR IV68443, or later
- AIX V6.1 TL8 SP7, or later (planned availability September 30, 2015)

If installing AIX Virtual-I/O-only LPAR:

- AIX V7.1 TL2 SP1, or later
- AIX V7.1 TL3 SP1, or later
- AIX V6.1 TL8 SP1, or later
- AIX V6.1 TL9 SP1, or later

If installing VIOS:

– VIOS 2.2.3.51 or later

If installing the Linux operating system \*:

- Big Endian
	- Red Hat Enterprise Linux 7.1, or later
	- Red Hat Enterprise Linux 6.6, or later
	- SUSE Linux Enterprise Server 11 Service Pack 3
- Little Endian
	- Red Hat Enterprise Linux 7.1, or later
	- SUSE Linux Enterprise Server 12 and later Service Packs
	- See also SUSE SOD
	- $-$  Ubuntu 15.04

**© 2015 IBM**

\* see SUSE Linux Enterprise Server SOD

# rPerf's but no CPW's (of course)

**IBM Power Systems** 

**May 2015** 

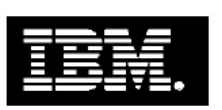

**2015 IBM** 

76

IBM Power Systems Facts and Features:

**Enterprise and Scale-out Systems with** POWER8™ Processor Technology

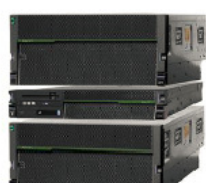

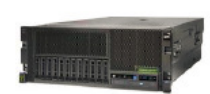

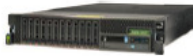

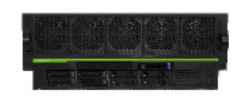

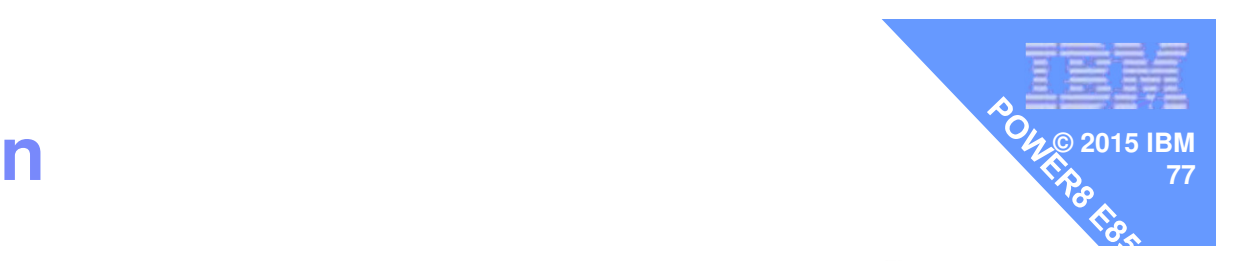

# **Model Comparision**

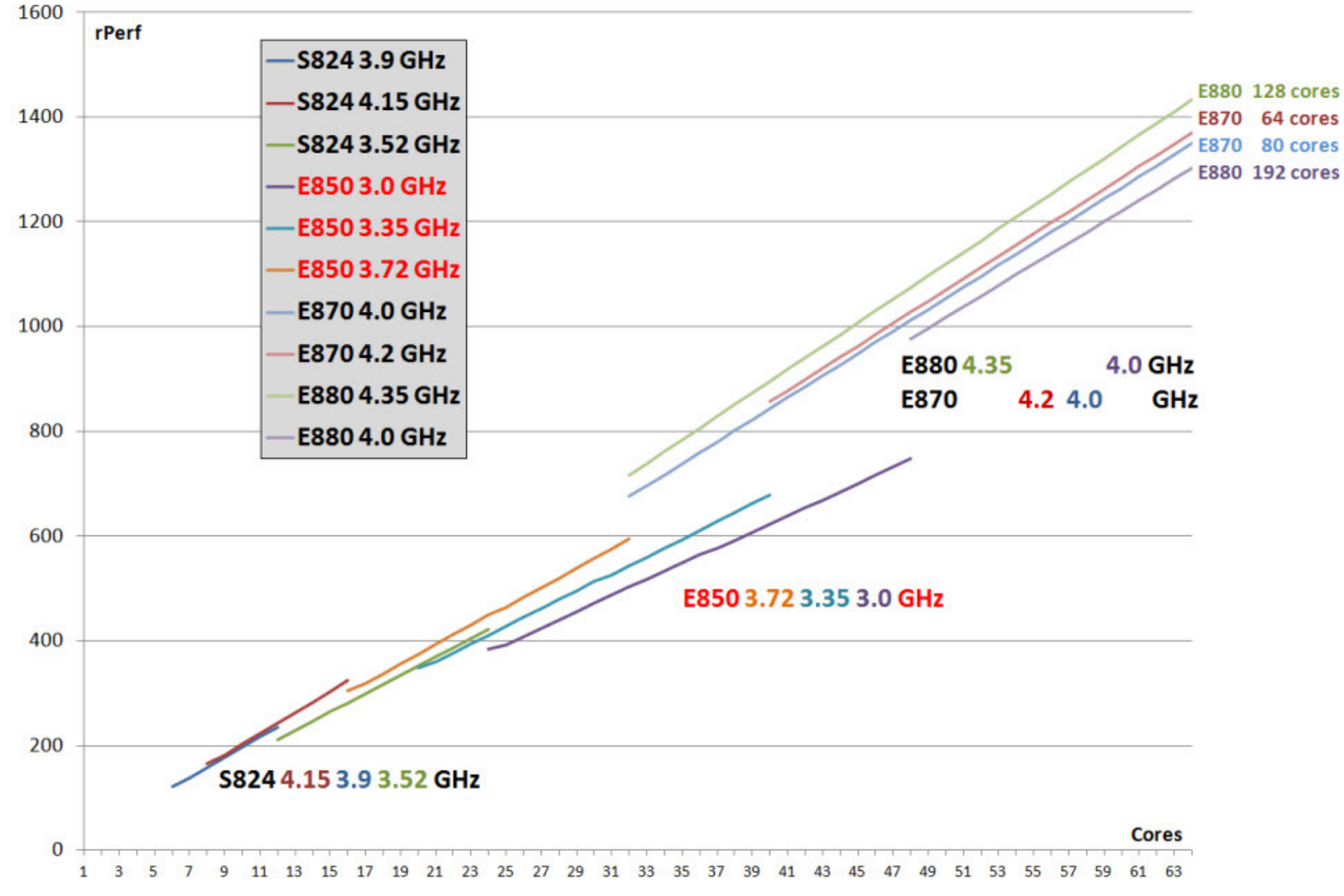

## **I/O Planar options**

- There are:
	- $-$  8 x SAS SFF bays for HDDs or SSDs
	- $-4$  x SAS 1.8" bays for SSDs
	- **Hart Committee Committee**  $-1$  x DVD drive
- **But there are various options**

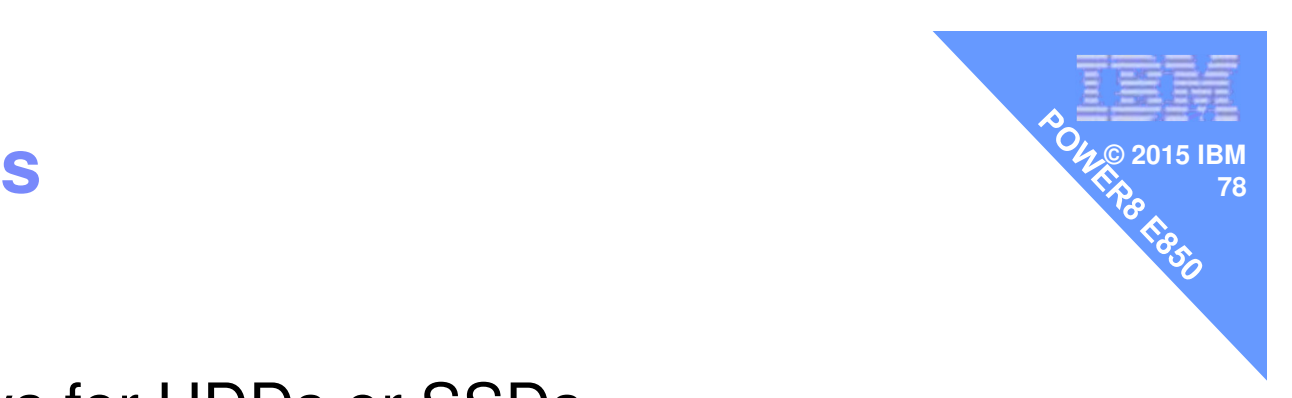

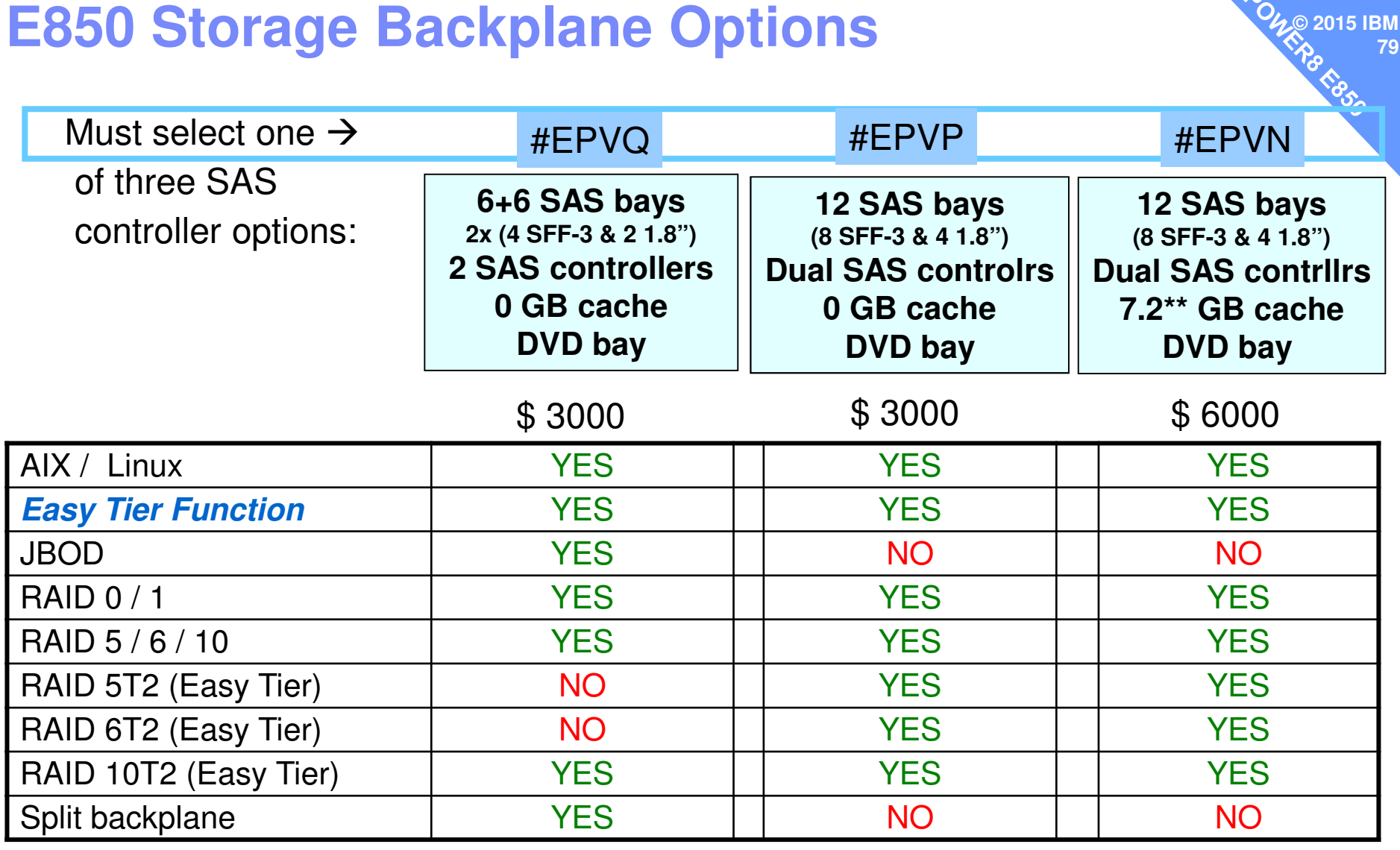

\*\* 1.8GB physical write cache provides up to effectively 7.2GB with compression

USA list price is subject to change. Reseller prices will vary.

#### **Dual vs Split SAS Controller Considerations80**

-"Dual" controllers have two controllers working together for additional protection (redundancy) andperformance (active-active).

**© 2015 IBM**

- $-$  Treat the pair conceptually as ONE resource.
	- Both assigned to a partition or a VIOS. Can not split.
	- Both controllers see all 12 SAS bays.
- $\mathcal{L}_{\mathcal{A}}$ - If one of pair fails, it is designed for the remaining controller to take over all work
- If multiple arrays configured, controllers split primary responsibility for handling arrays, increasing performance
- If have write cache, each controller keeps a copy of the data in cache to protect against loss of data.
	- – If one controller fails, the other controller stops using write cache after writing out contents until pairing restored. This can impact performance significantly.

#### **Dual vs Split SAS Controller Considerations** $\epsilon_{\beta}$  81

-"Split" controllers have two controllers working independently.

- Treat each controller as one resource.
	- Can assigned each independently to a partition or a VIOS.
	- Each controller sees only its own 6 SAS bays.
- You may want to assign each to a VIOS and then mirror the two VIOS for protection.

**© 2015 IBM**

 Or assign each to the same partition and then mirror the two sets of drives.

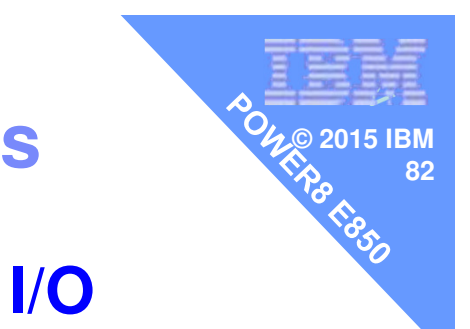

## **E850 Processor Modules and Activations**

#### **More modules = more memory & more I/O**

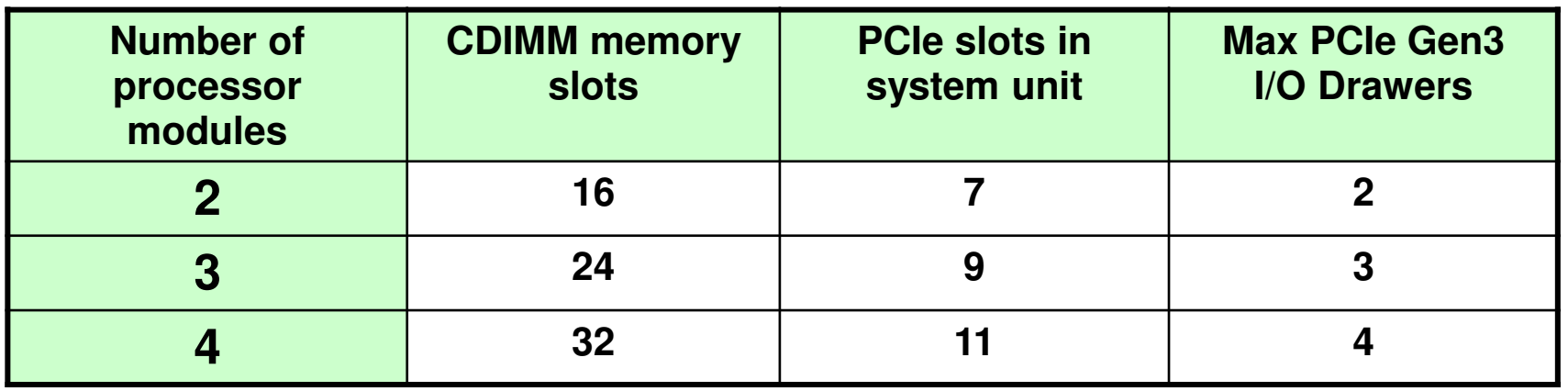

**E850 offers CoD processor flexibility** 

- -**1st & 2nd processor module cores 100% permanently activated**
- -**3rd & 4th processor module cores optionally activated**
	- **Elastic CoD, Utility CoD, Trial CoD**

**E850 DDR3 1.6 GHz Memory with L4 Cache**

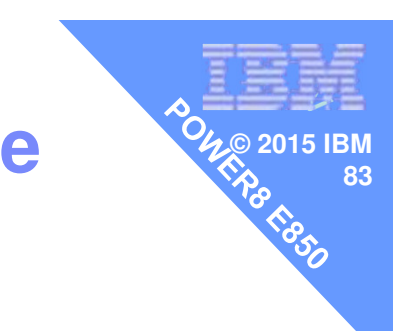

**16GB, 32GB, 64GB CDIMMs (Custom DIMMs)**

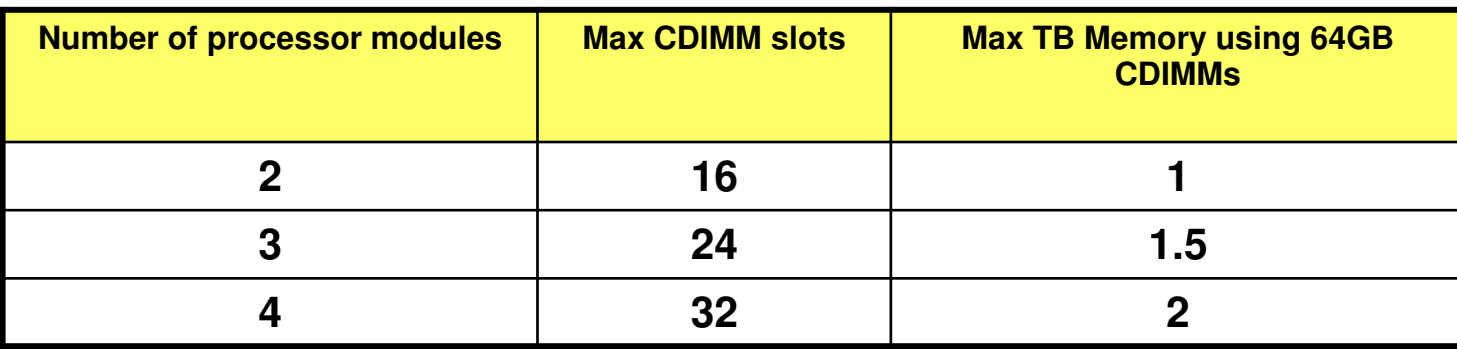

- **8 CDIMM slots per processor module**
- **Each memory feature adds bandwidth**
- **Minimum of 4 CDIMMs per processor feature**
- **Permanent activations: minimum of 50% or 128GB activations (which ever is more)**
- **SOD for higher memory max**

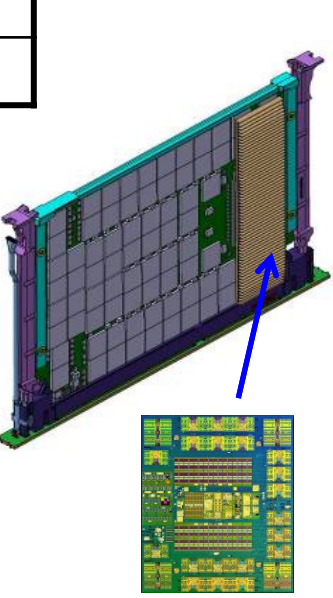

#### **Hot swap**

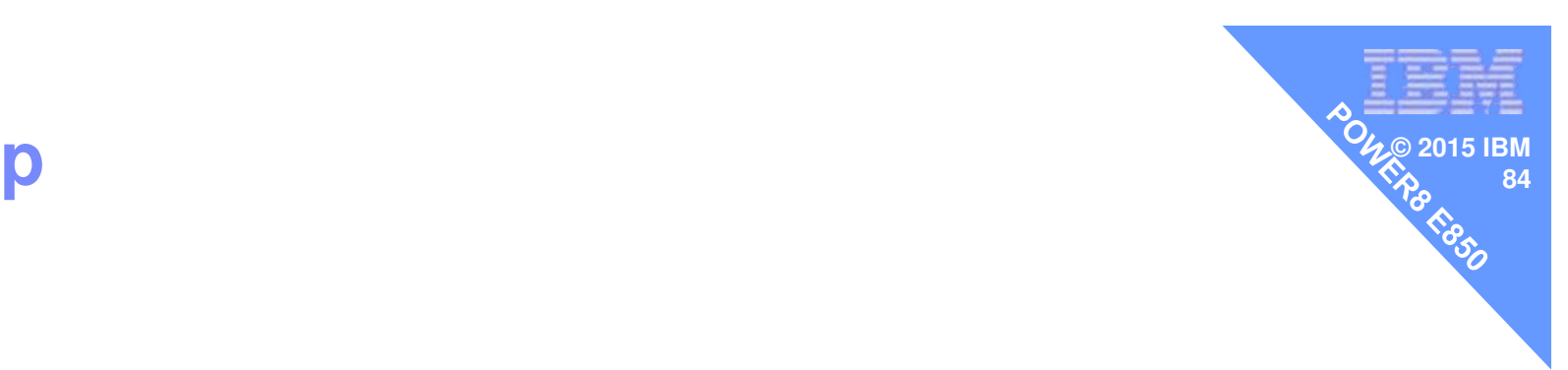

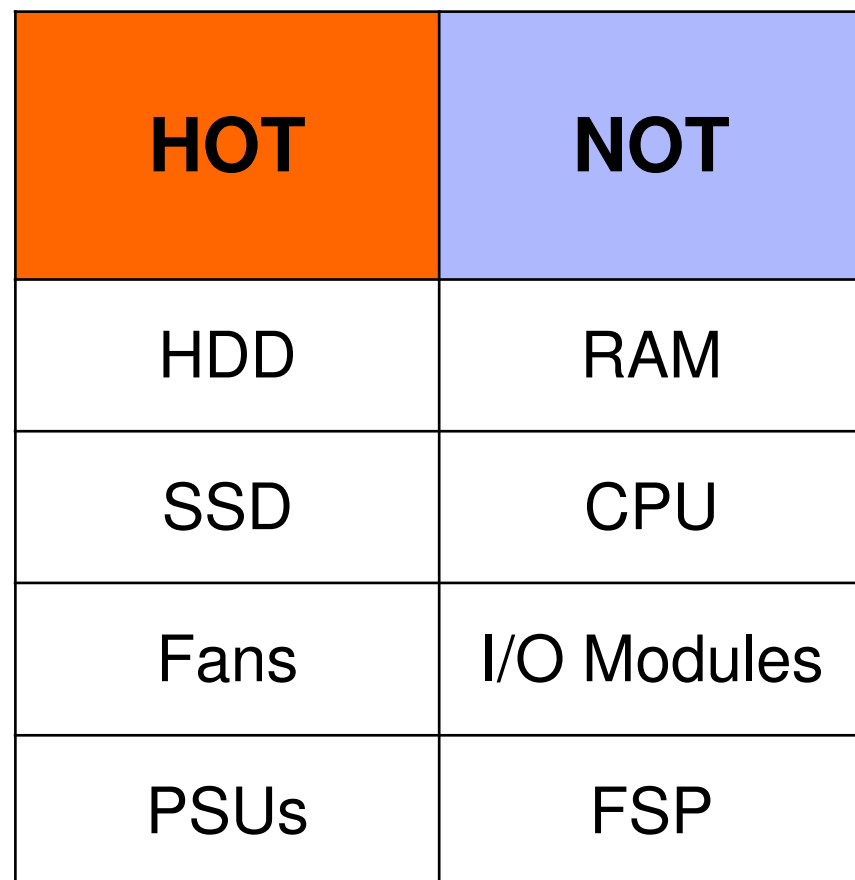

#### **Power E850 PCIe Slots in System Unit 85 1999 1999 1999 1999 1999 1999**

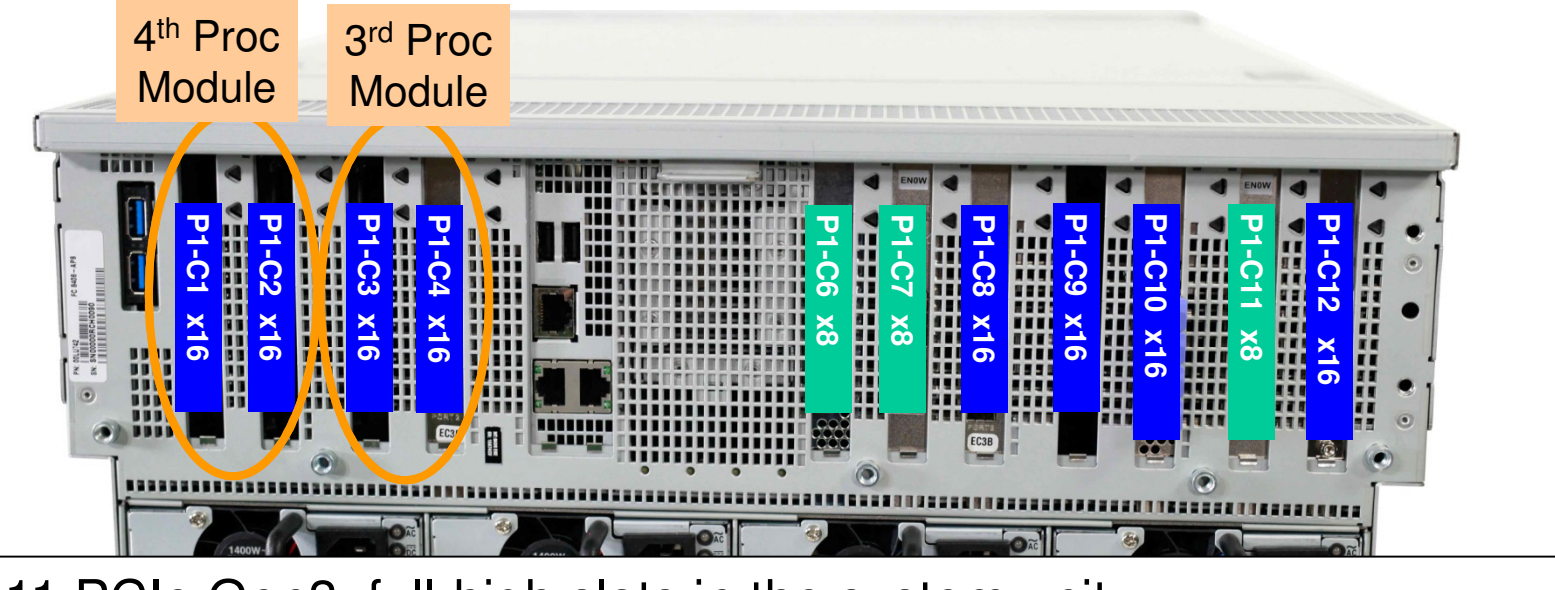

Up to 11 PCIe Gen3, full-high slots in the system unit– For 2 processor modules:  $\,$  3 x8 slots + 4 x16 slots  $\,$   $\,$  = 7 total PCIe slots  $\,$  $= 9$  total PCIe slots – For 3 processor modules:  $\,$  3 x8 slots + 6 x16 slots  $\,$   $\,$  = 9 total PCIe slots  $\,$ (add C3 & C4)– For 4 processor modules:  $\,$  3 x8 slots + 8 x16 slots  $\,$   $\,$  = 11 total PCIe slots  $\,$ (add C1 & C2)

x16 slots can be used for PCIe Gen3 I/O Drawer or PCIe adapters

7/9/11 slots available independent on the number or processor activations

**© 2015 IBM**

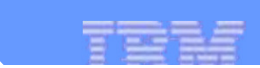

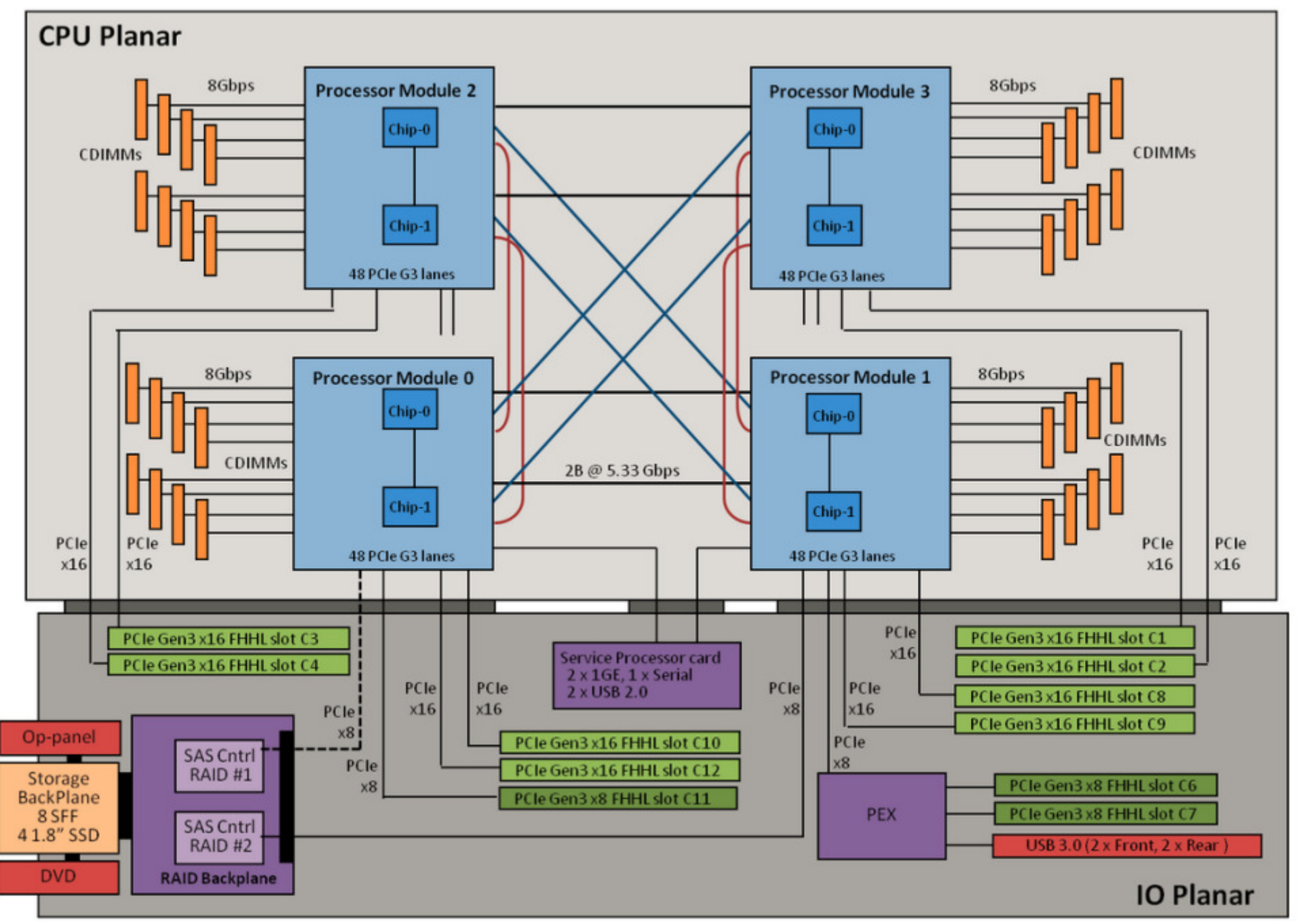

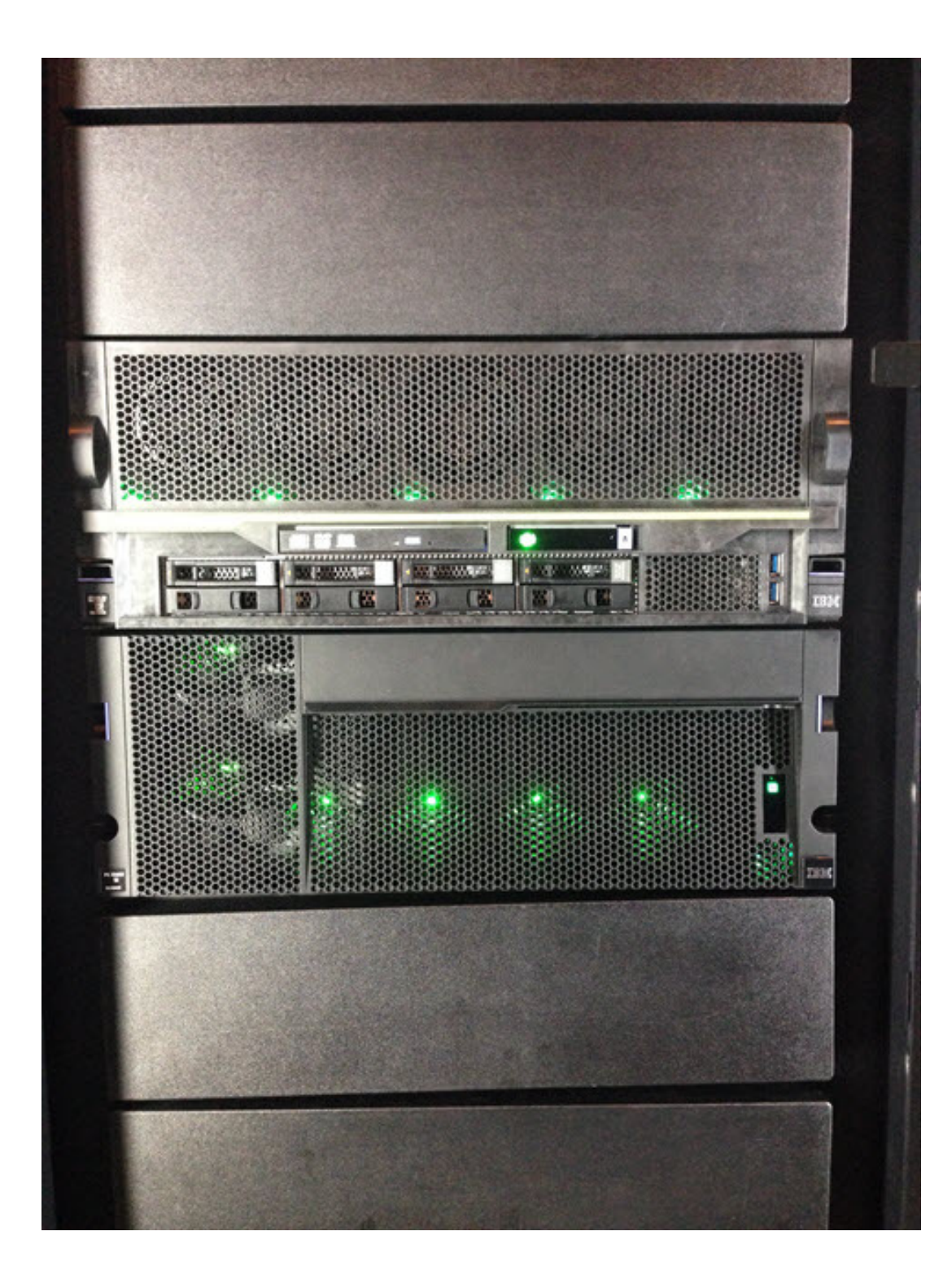

# **© 2015 IBM87**Questions:-Not price-Not rPerf / CPW

This is an Early Ship machineYours will be slightly different

-Not eConfig

 **Early Ship Program – Power Systems E85088** 

**© 2015 IBM**

**Warning**

# **about pictures and features:**

- This is an early / "proto-type" box
	- **Hart Committee Committee** Details may differ from Generally Available machines
- **Including but not limited to:** 
	- Packaging
	- Missing labels & Warning stickers
	- Handle colours may be different
	- –Air flow barrier may be different

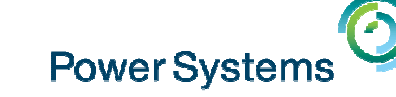

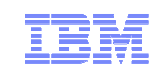

# July 22nd : Linux on POWER Field ExperienceTom Watts

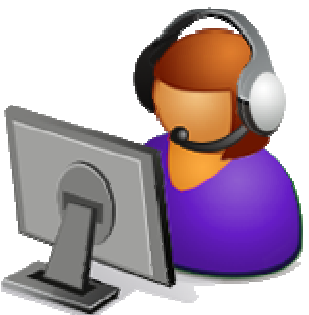

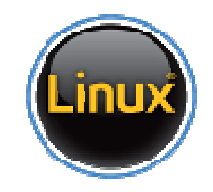

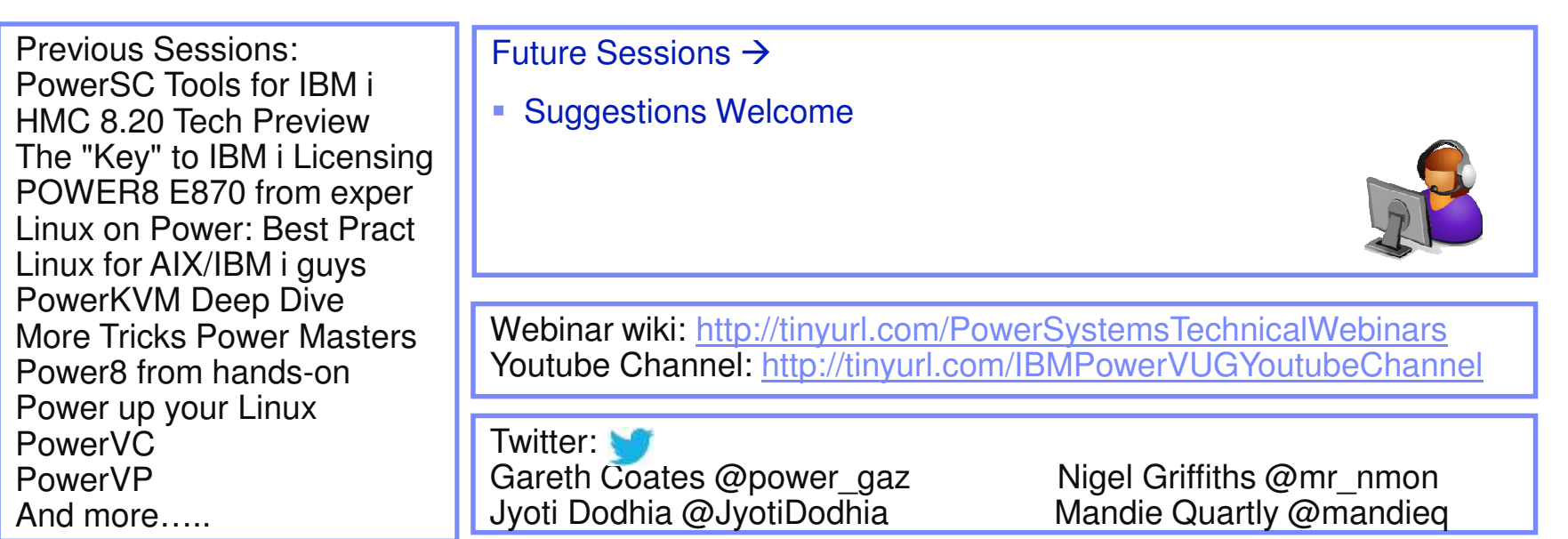

© 2015 IBM Corporation